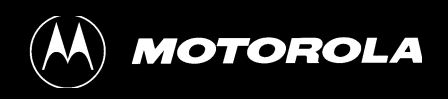

# [M12](www.oncore.motorola.com) <del>anicon</del>E User's Guide Supplement

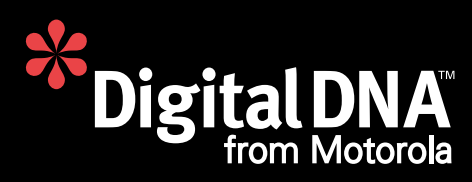

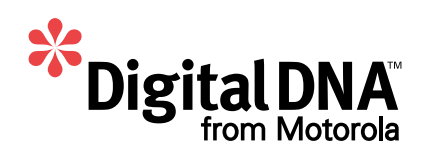

## M12 Oncore

### User's Guide Supplement

- 1. Product [Specifications](#page-2-0)
- 2. Basic [Description](#page-3-0)
- [3. Mechanical](#page-4-0)
- [4. Environmental](#page-5-0)
- [5. Electrical](#page-5-0)
- [6. RF Characteristics of Receiver](#page-6-0)
- [7. RF Requirements for Antenna](#page-7-0)
- [8. Performance](#page-8-0)
- [9. Features](#page-9-0)
- 10. [Serial I/O Messages](#page-10-0)
- 11. [Receiver/Controller Command Descriptions](#page-109-0)

<span id="page-2-0"></span>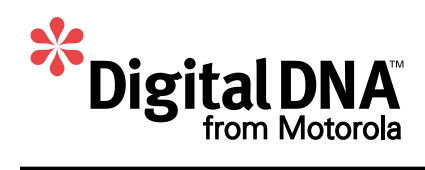

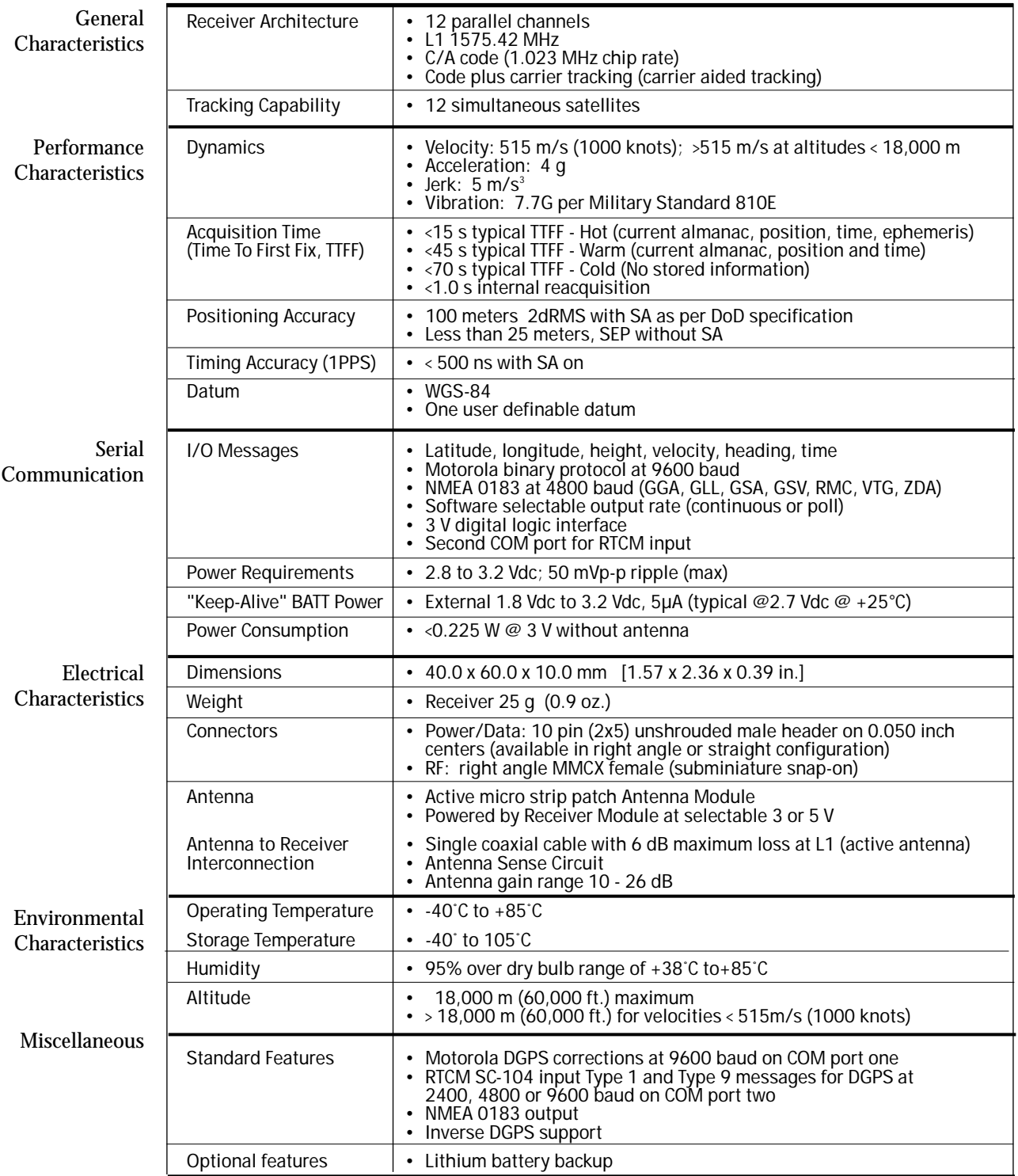

<span id="page-3-0"></span>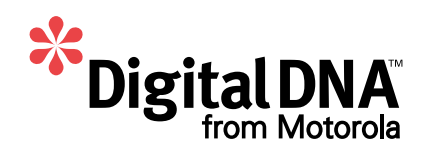

#### **2. Basic Description**

#### *2.1 Receiver architecture*

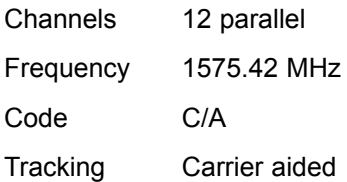

#### *2.2 Description*

The highly integrated single board GPS receiver module is optimized specifically for automotive applications. The GPS receiver tracks th[e NAVSTAR GPS c](http://www.navcen.uscg.mil/gps/)onstellation of satellites. The satellite signals received by an active antenna are tracked with 12 parallel channels of L1, C/A code then downconverted to an IF frequency and digitally processed to obtain a full navigation solution of position, velocity, time and heading. The solution is then sent over the serial link via the 10-pin connector.

<span id="page-4-0"></span>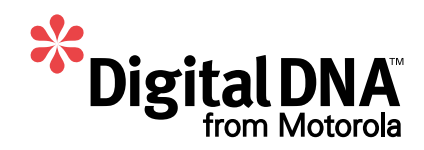

#### **3. Mechanical**

#### *3.1 Mechanical Drawings*

3.1.1 M12 Oncore with right angle power/data connector

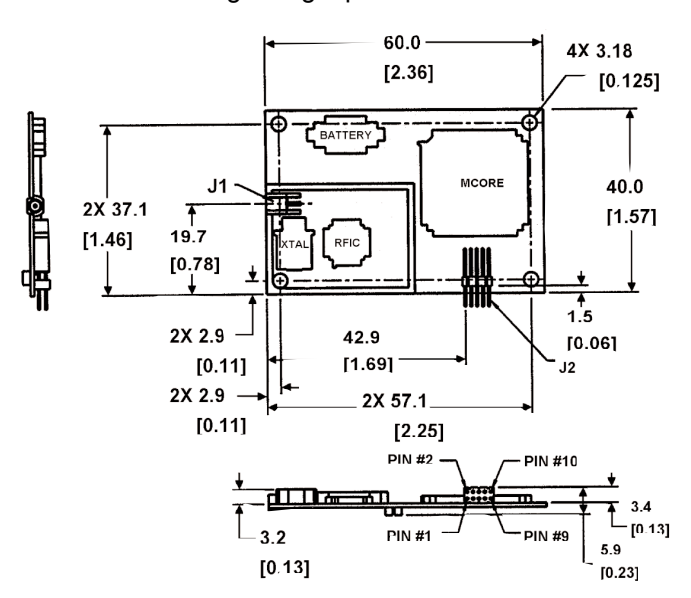

3.1.2 M12 Oncore with straight power/data connector

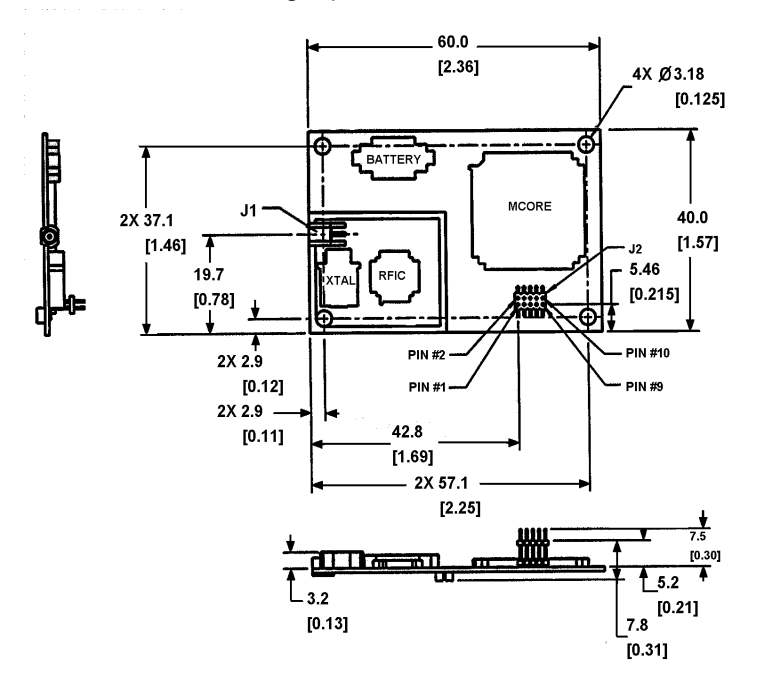

<span id="page-5-0"></span>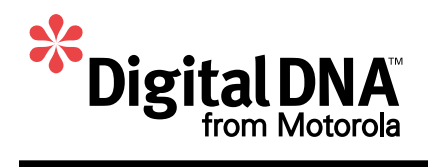

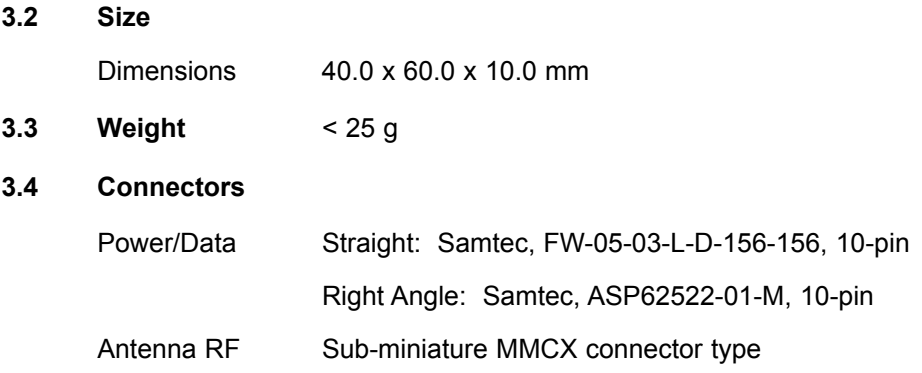

#### **4. Environmental**

#### **4.1 Temperature**

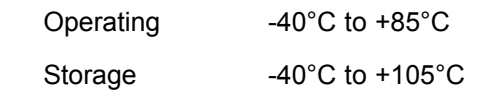

#### **4.2 Relative humidity**

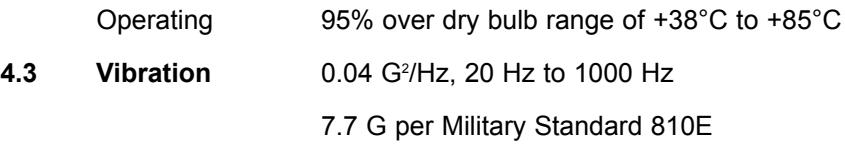

#### **5. Electrical**

#### **5.1 Pin Outputs**

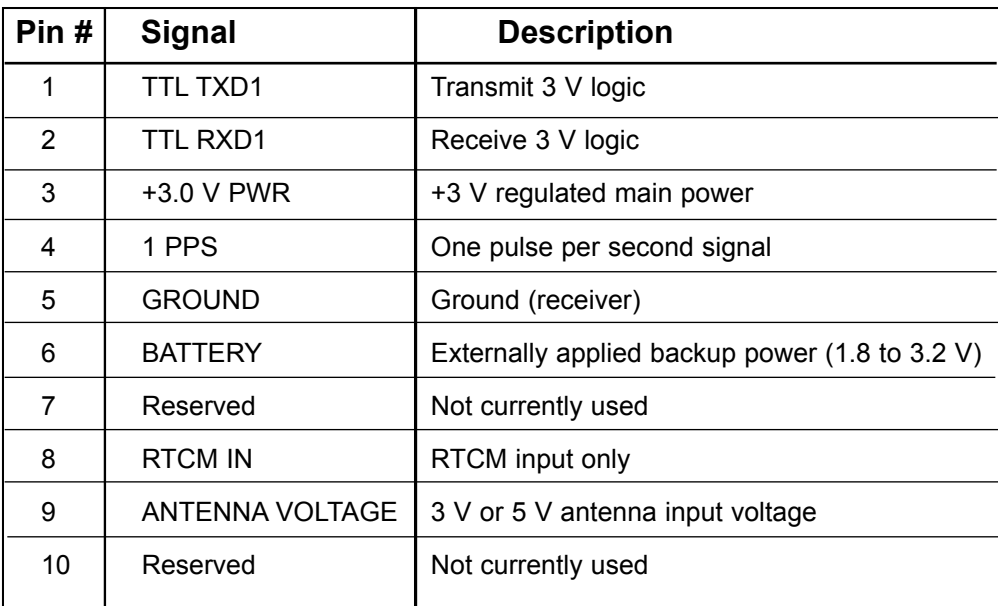

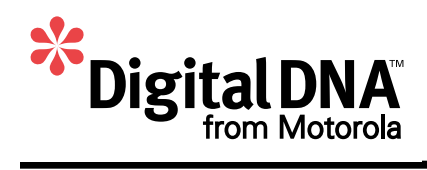

<span id="page-6-0"></span>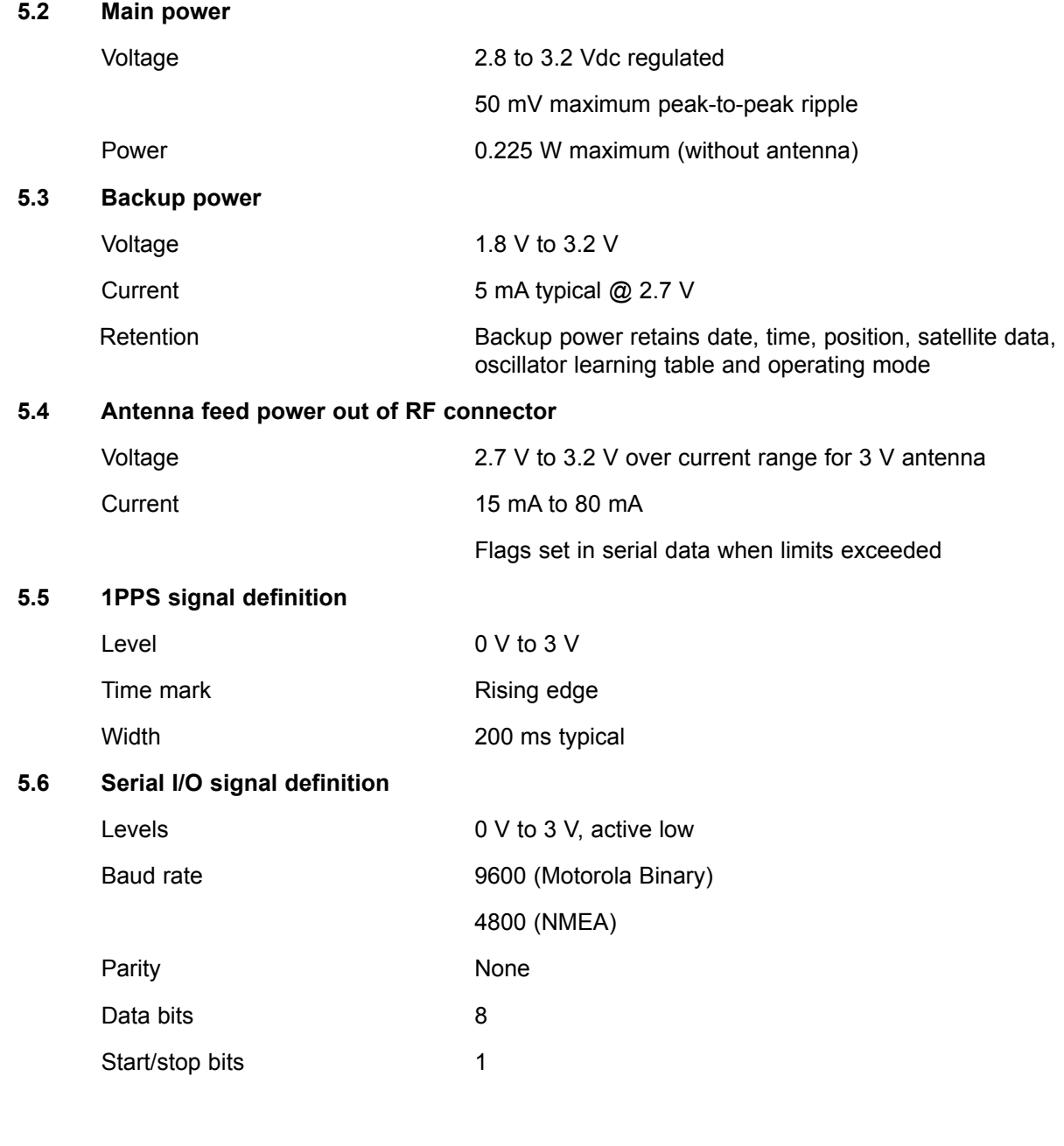

#### **6. RF Characteristics of Receiver**

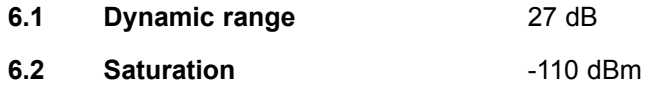

<span id="page-7-0"></span>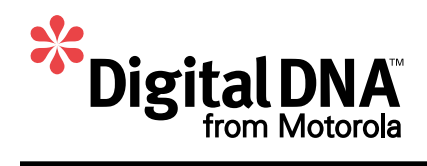

#### **7. RF Requirements for Antenna**

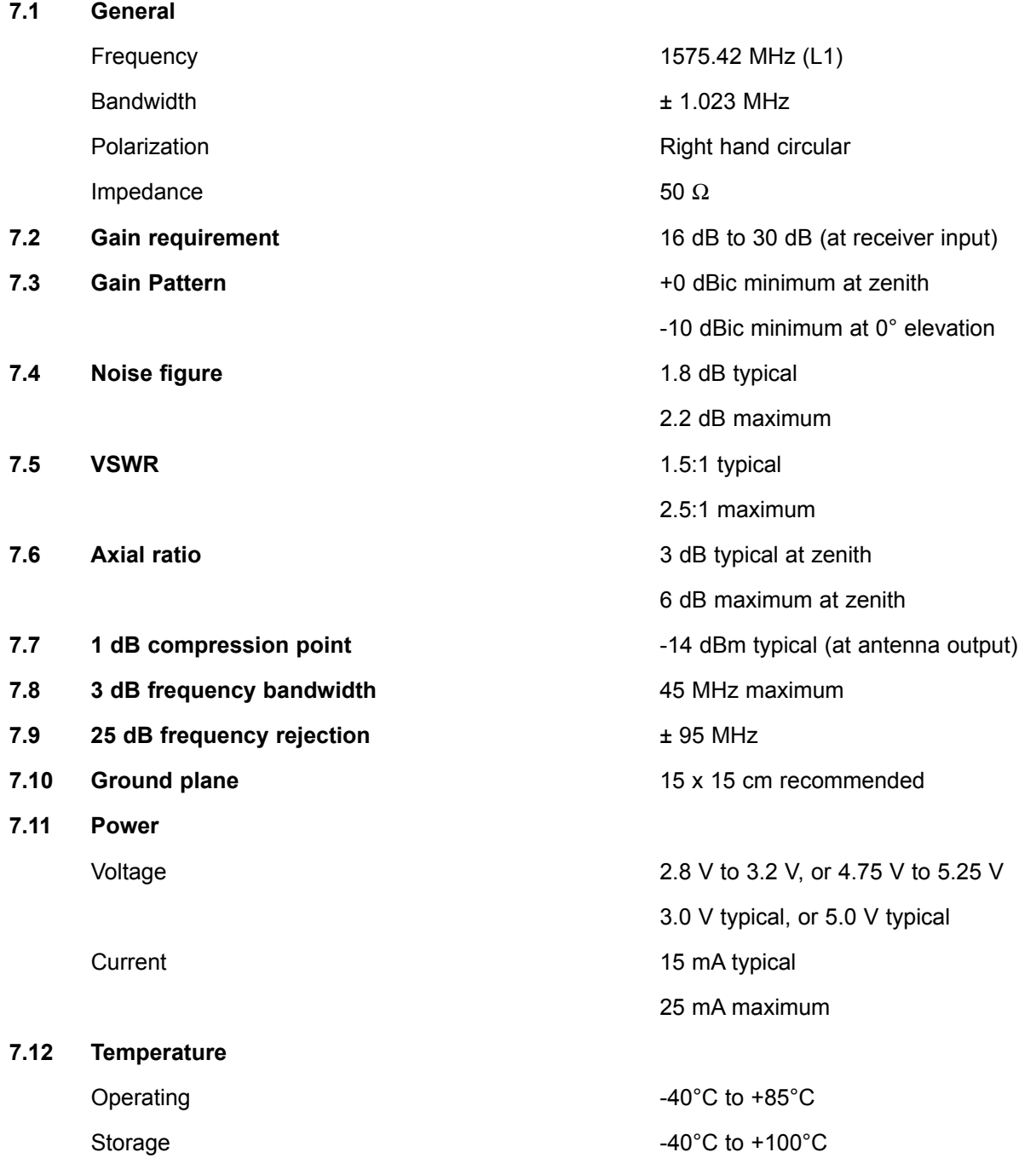

<span id="page-8-0"></span>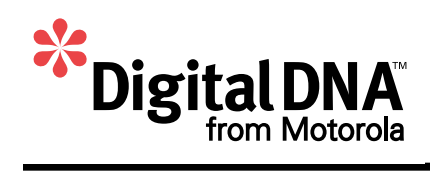

#### **8. Performance**

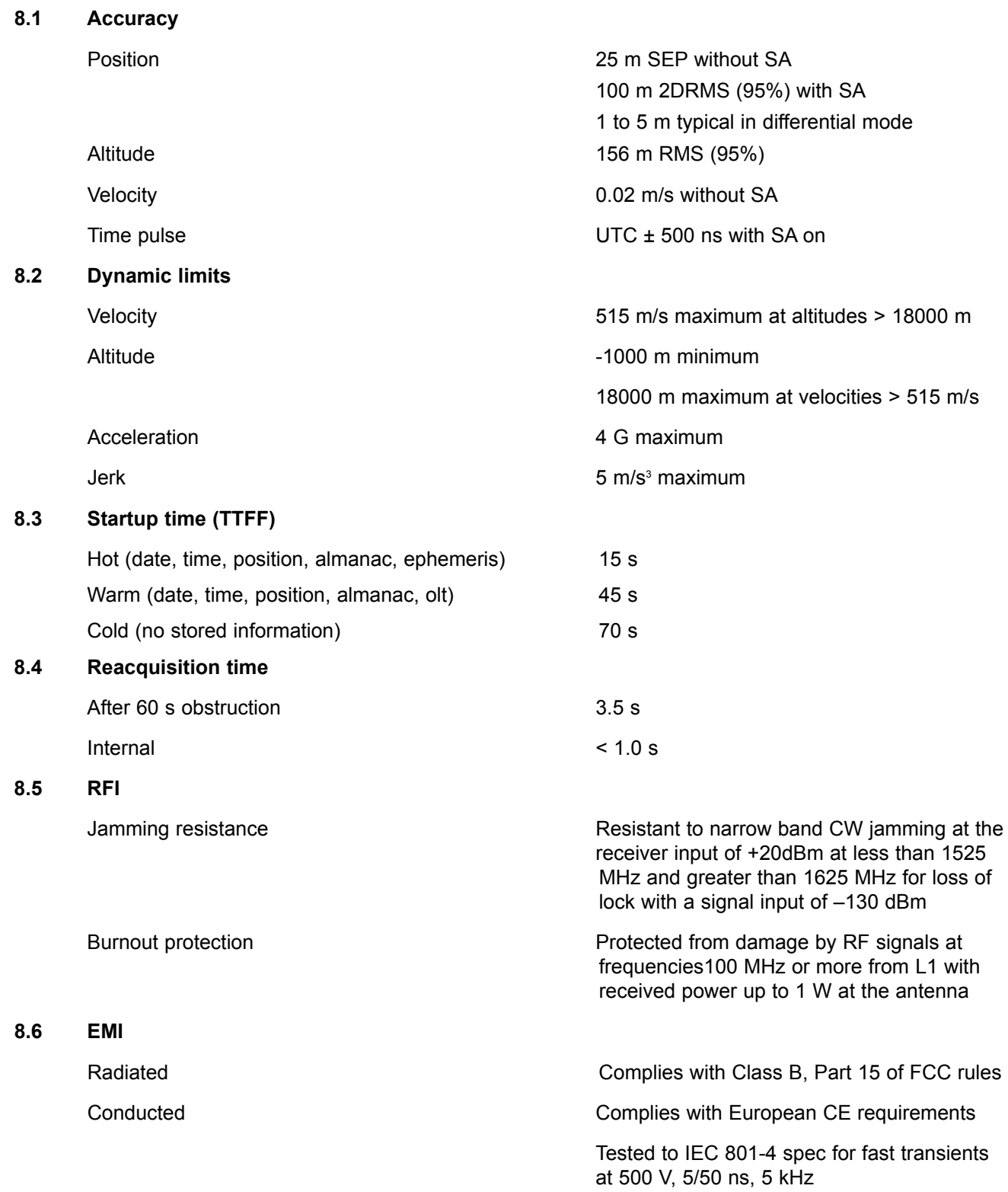

<span id="page-9-0"></span>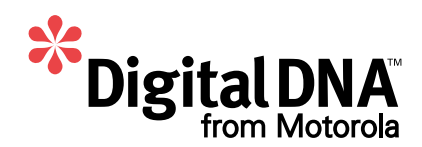

#### **9. Features**

#### **9.1 Differential operation**

Motorola binary corrections on TTL RXD1 (pin 2) at 9600 baud

RTCM SC-104 Type 1 and Type 9 corrections on TTL RXD2 (pin 8) at 2400 or 9600 baud

#### **9.2 NMEA 0183 output**

NMEA 0183 Output on TTL TX1 at 4800 baud

Messages supported GGA, GLL, GSA, GSV, RMC, VTG, ZDA

#### **9.3 User definable datum**

One user definable datum may be defined using the  $@@$ Ap command. The default datum is WGS-84.

#### **9.4 Antenna sense circuit**

The M12 Oncore receiver is capable of detecting the presence of an antenna. The receiver utilizes an antenna sense circuit, which can detect under current (open) and over current (shorted or exceeding maximum limit) conditions. The status of the antenna circuit is reported in the Position/Status/Data Message (@@Ha), the Short Position Message (@@Hb) and the Self-Test Message (@@la).

The antenna sense circuit is useful for verifying that the antenna is properly connected to the receiver and is drawing the proper amount of current. The antenna sense status should be checked after installation and monitored regularly.

Undercurrent indication < 8 mA

Overcurrent indication > 80 mA

#### **9.5 Real time clock**

The real-time clock (RTC) is a standard feature on the M12 Oncore. It is used to minimize the time to first fix (TTFF). The date and time will be retained in the RTC if battery backup power is applied when main power is off.

The user has two options regarding time initialization:

- 1) Set the date and time **BEFORE** the receiver acquires any satellites
- 2) Let the receiver automatically set the date and time **AFTER** acquiring the first satellite

**Note:** The date and time cannot be manually set while the receiver is tracking satellites.

Without battery backup, the receiver will start-up with a default time of 12:00:00. To obtain a faster time to first fix, the time, date and GMT offset should be initialized if both the main power and battery backup power have been disconnected.

<span id="page-10-0"></span>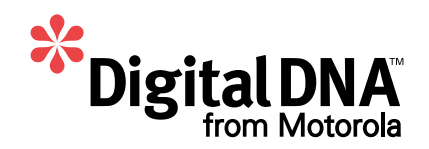

#### **10. Serial I/O Messages**

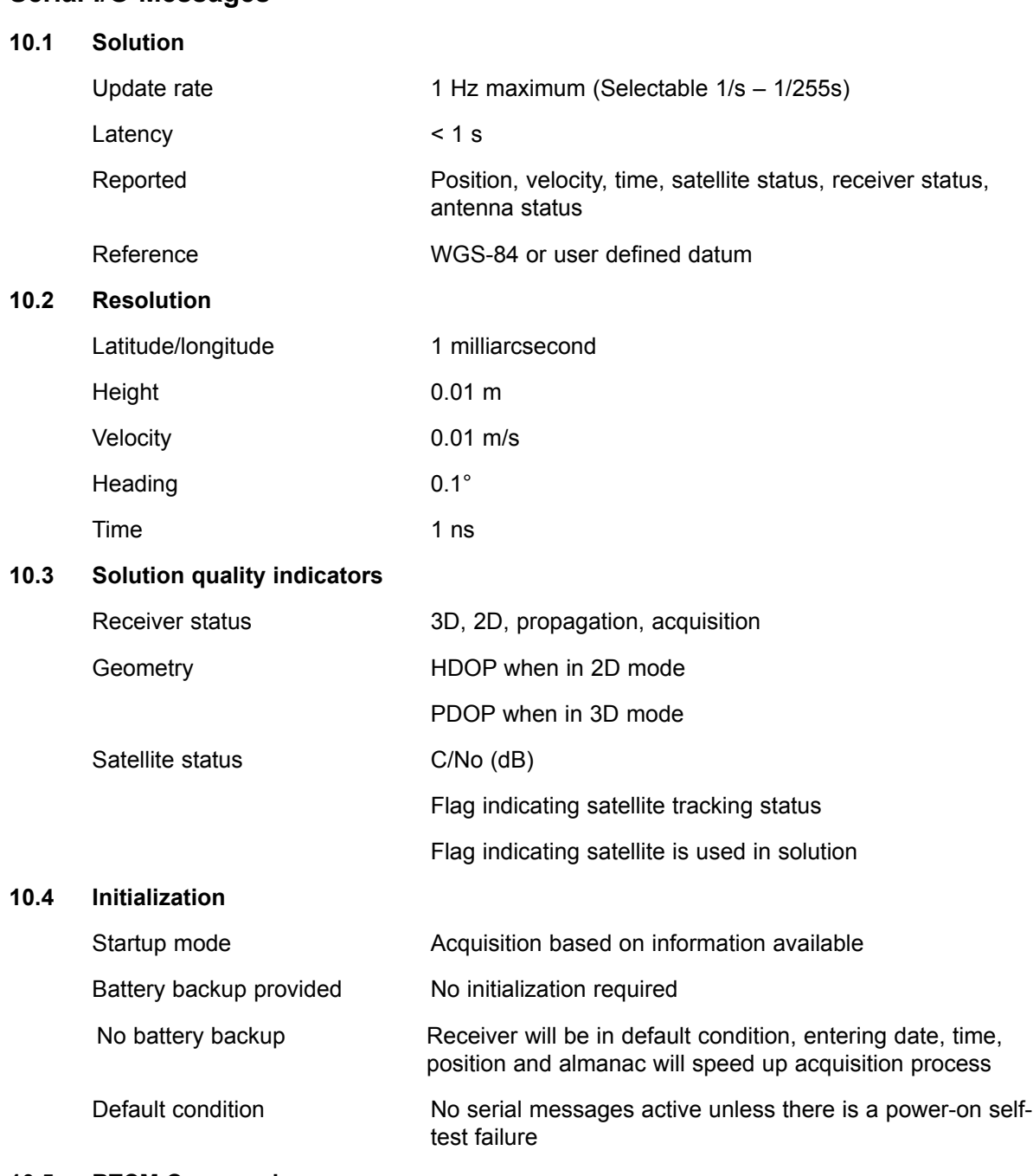

#### **10.5 RTCM Commands**

The M12 Oncore accepts RTCM SC-104 Type 1 and Type 9 messages. The messages are input on the second communications port (pin 8) at a user selectable baud rate of 2400, 4800 or 9600. The RTCM messages are buffered and processed independently from the primary communications port.

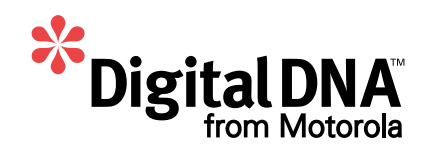

#### **10.6 Motorola binary I/O command list**

Motorola binary commands can be used to initialize, configure, control and monitor the GPS receiver. The Motorola binary commands are supported on the primary communications port at 9600 baud. The commands supported by the M12 Oncore are listed in the table below, and detailed command descriptions are provided in alphabetical order by binary command on subsequent pages.

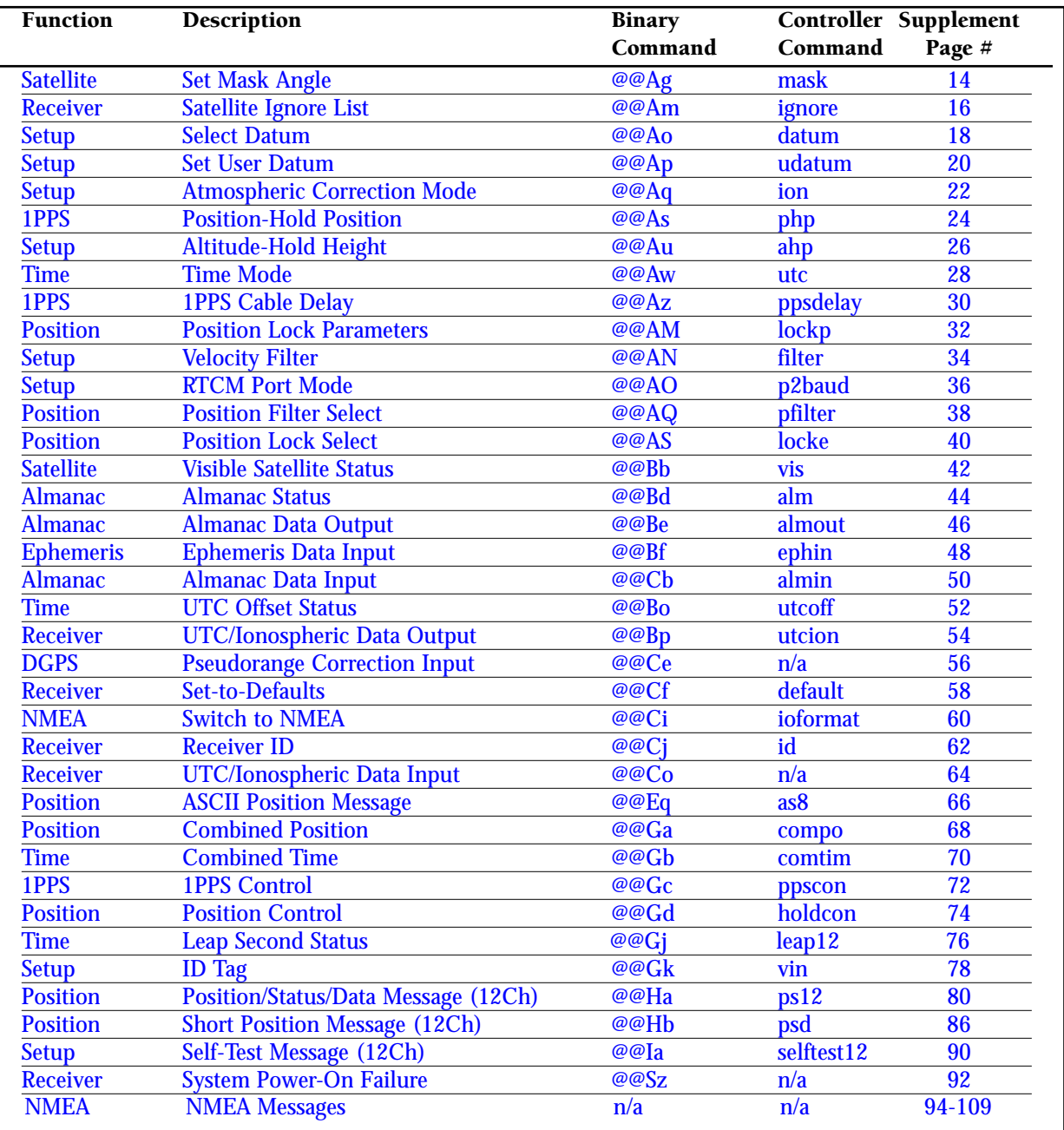

Page intentionally left blank.

#### <span id="page-13-0"></span>**SATELLITE MASK ANGLE**

The GPS receiver will attempt to track satellites for which the elevation angle is greater than the satellite mask angle. This parameter allows the user to control the elevation angle that was used for this decision.

Range: 0 to 89 degrees Default value: 0 degrees

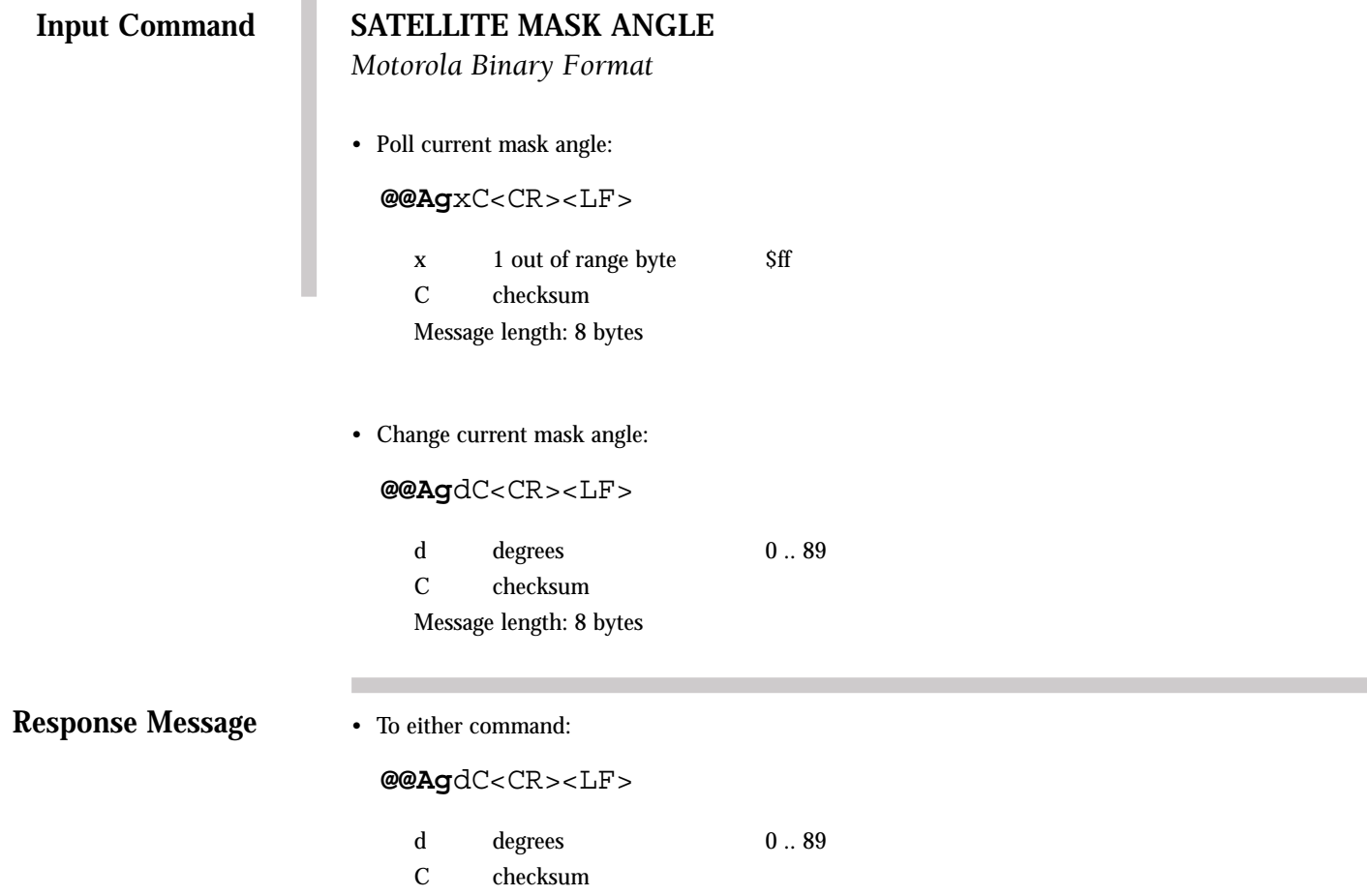

Message length: 8 bytes

#### <span id="page-15-0"></span>**SATELLITE IGNORE LIST**

It is useful to have the flexibility to delete particular satellite identification numbers (SVIDs) from the selection process. The GPS receiver includes, in its list of satellites to track, all satellites that are healthy and in the almanac. The user can elect to ignore particular satellites in the almanac by issuing an Ignore Satellite Command. In addition, the user can restore any previously ignored satellite IDs by issuing an Include Satellite Command. This command also affects the satellite Alert-Planning settings. Satellites that have been removed by this command are not included in the produced Alert-Planning output. The user may notice a delay between issuing this command and the actual removal or inclusion of particular satellites.

Default value: All satellite SVIDs included.

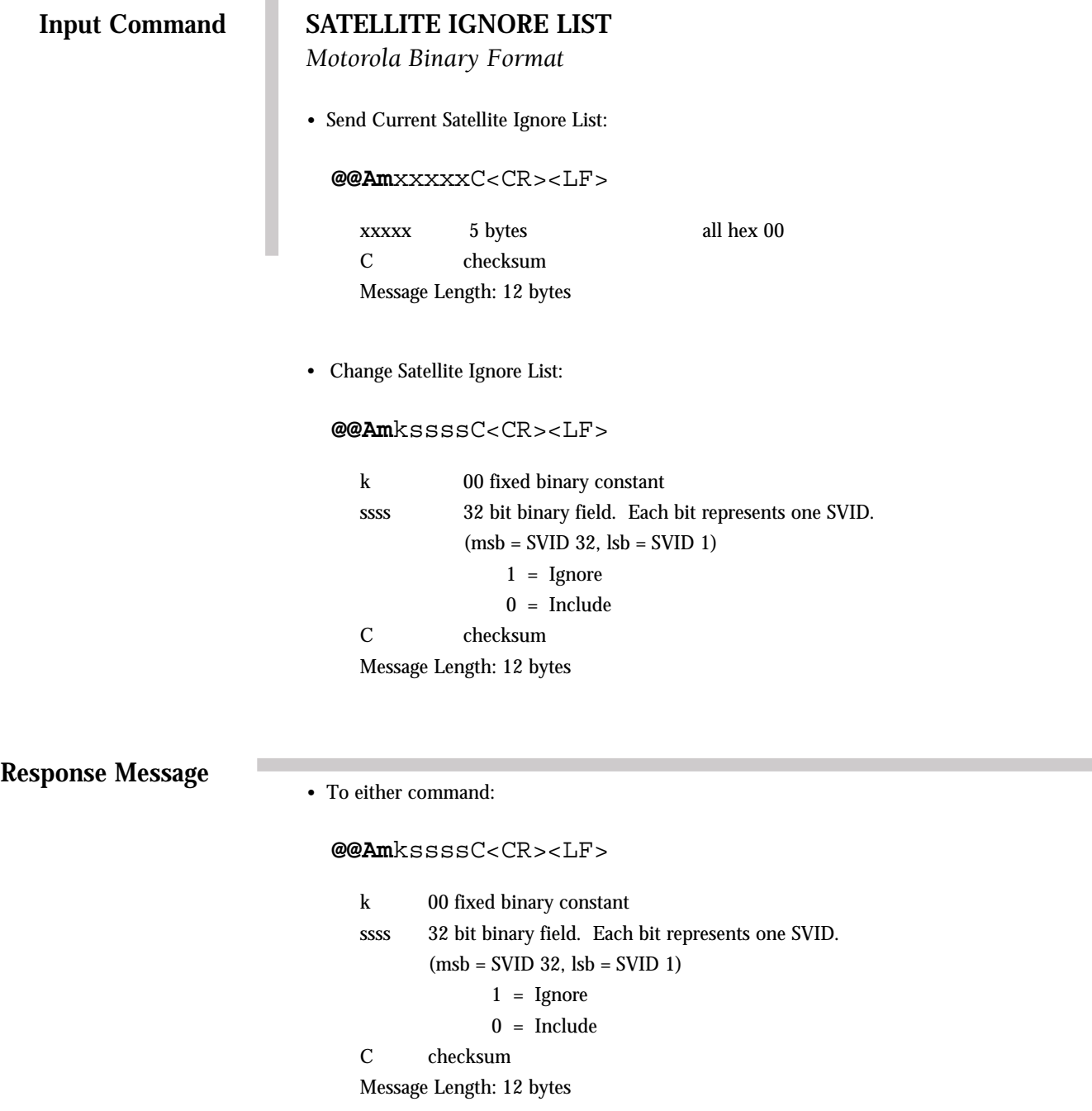

#### <span id="page-17-0"></span>**SELECT DATUM**

The GPS receiver has one predefined datum in its internal memory and one user definable datum. The datums are referenced by an ID number. The predefined datum is number 49 and the user defined datum is number 50. The user instructs the GPS receiver which datum to use by sending the Select Datum command. The command contains the ID number of the desired datum and the GPS receiver returns the response message which gives the user the ability to validate that the input command was accepted. The user can instruct the GPS receiver to use the user defined datum by sending the Select Datum command set to 50.

Default datum: WGS-84 (ID code 49)

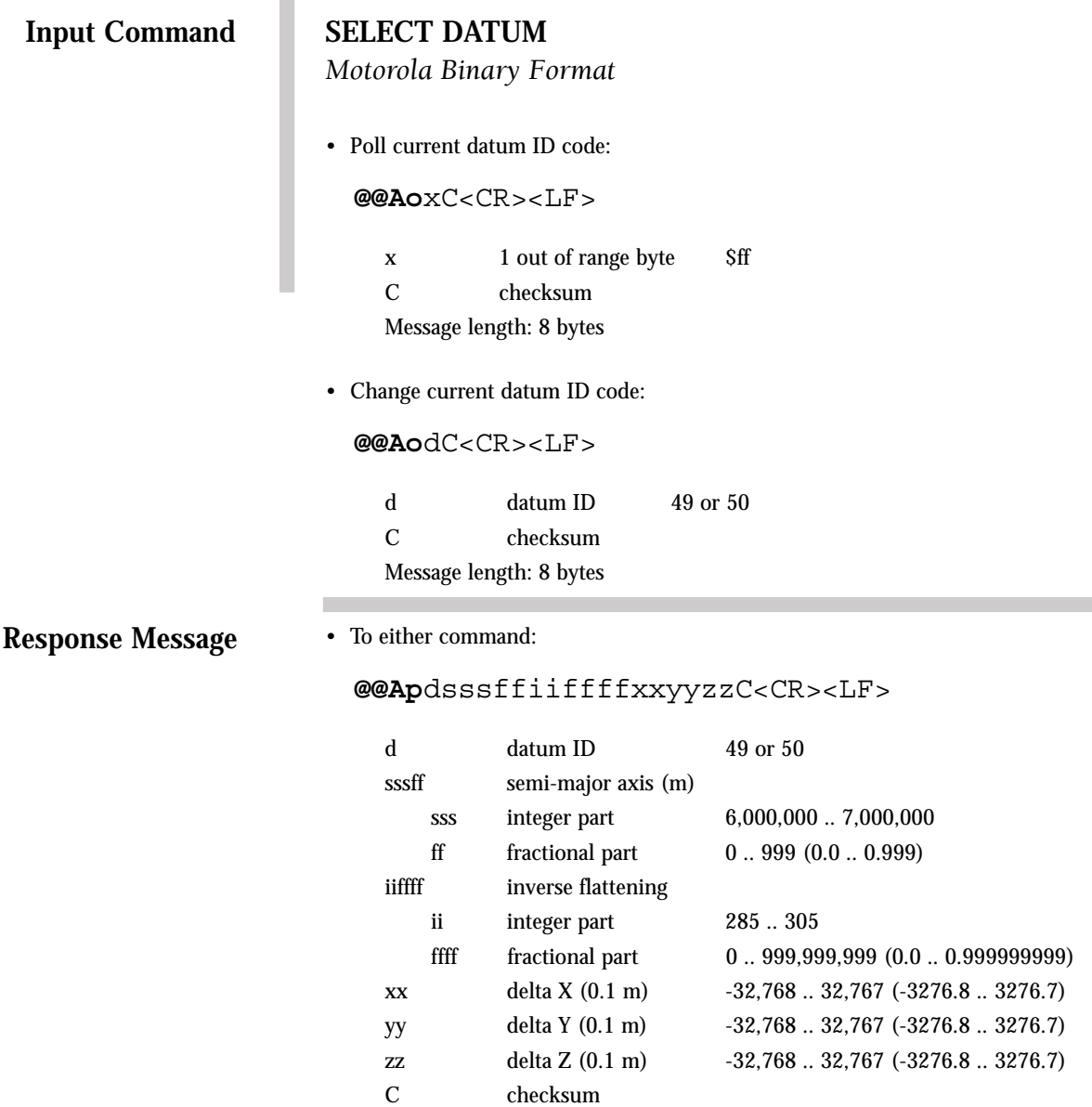

Message length: 25 bytes

#### <span id="page-19-0"></span>**SET USER DATUM**

The GPS receiver has one user defined datum stored as ID number 50. The **User Datum** command allows the user to define the constants used for a custom datum. A datum is defined by a semi-major axis, an inverse flattening constant, and an offset from the center of mass of the earth given as delta-X, delta-Y, and delta-Z parameters.

Default values: WGS-84 parameters

#### **SET USER DATUM**

*Motorola Binary Format*

• Poll current user defined datum parameters:

**@@Ap**dxxxxxxxxxxxxxxxxxC<CR><LF>

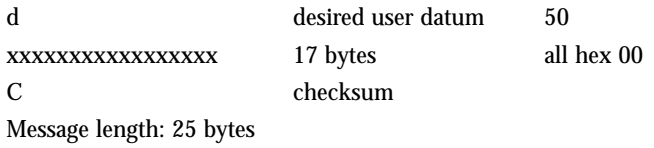

• Change current user defined datum parameters:

#### **@@Ap**dsssffiiffffxxyyzzC<CR><LF>

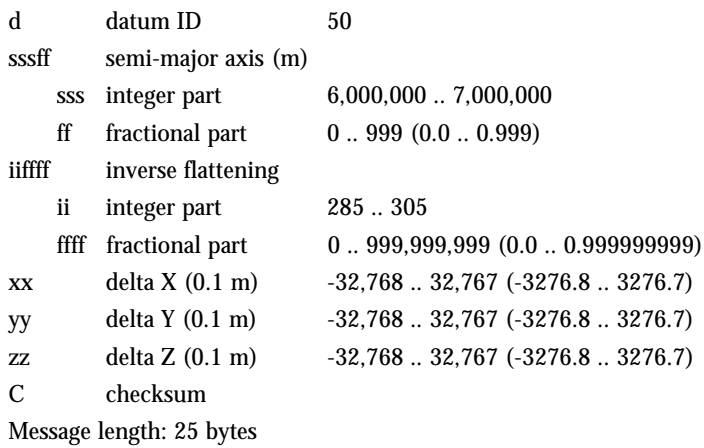

#### **Response Message**

#### • To either command:

#### **@@Ap**dsssffiiffffxxyyzzC<CR><LF>

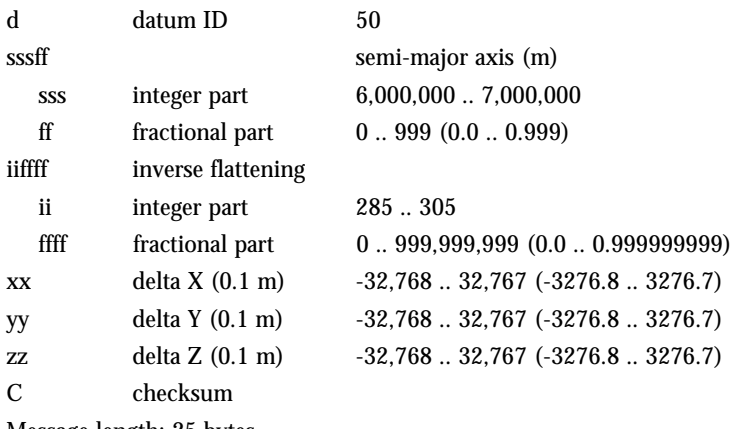

Message length: 25 bytes

#### <span id="page-21-0"></span>**ATMOSPHERIC CORRECTION MODE**

The user has the flexibility of turning the GPS ionospheric and/or tropospheric correction models on or off. The models do a reasonable job of taking out the range error induced by the earth's ionosphere and troposphere by using algorithms and parameters transmitted to the users by the satellites. For some applications, such as differential systems, the atmospheric models should be disabled since the differential corrections include the atmospheric errors.

Default modes: Ionospheric model enabled Tropospheric model disabled

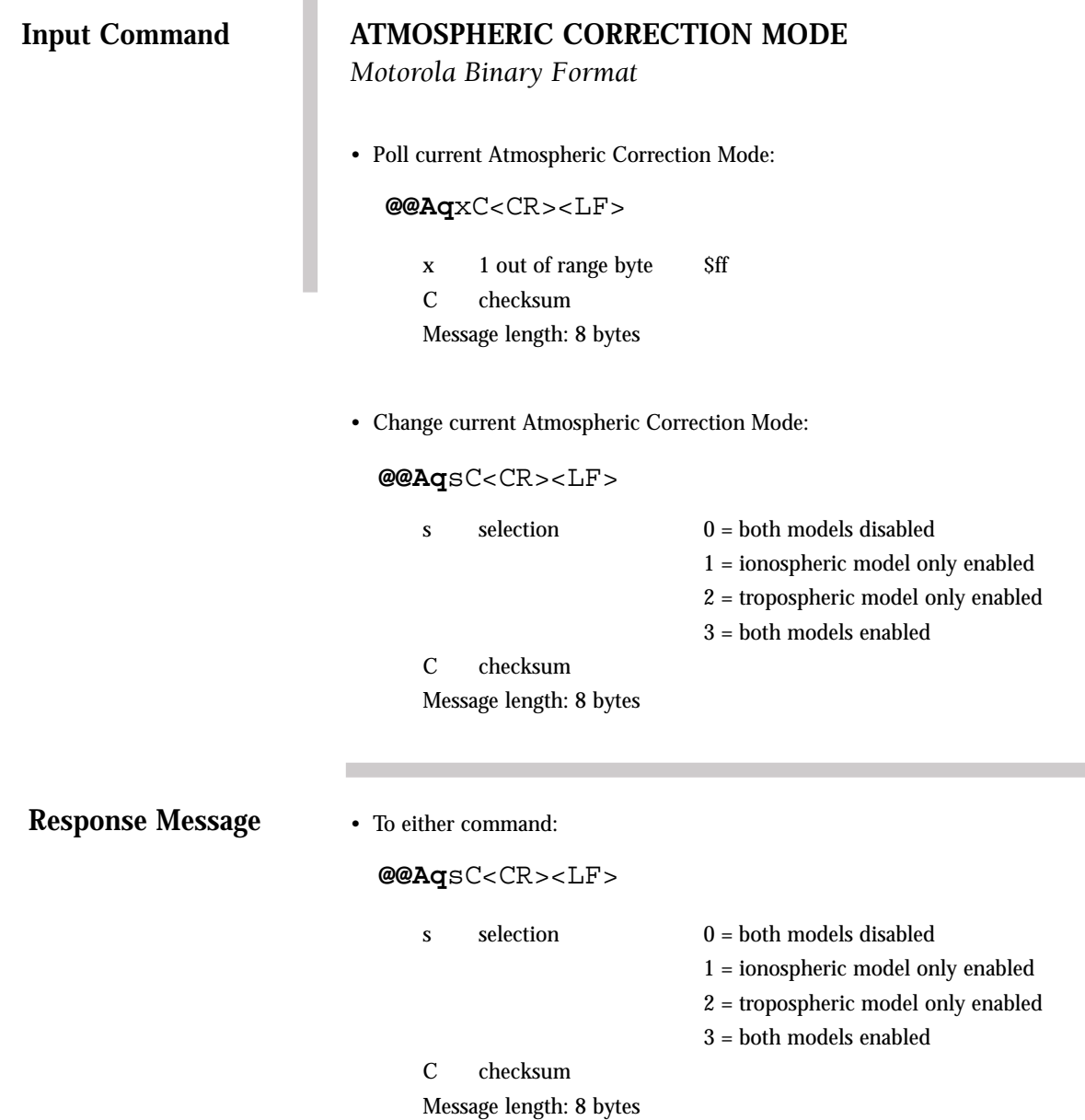

and the control of the control of the

#### <span id="page-23-0"></span>**POSITION-HOLD POSITION**

The user can specify receiver coordinates for timing applications to increase the timing accuracy. This command is used to enter the position to be held. Note that this command will only be executed if the Position Control (@@Gd) position hold is disabled.

The position to be held is specified in the same units and referenced to the same datum (WGS 84) as the initial position coordinates of latitude, longitude and height (to the same resolution). The height parameter is referenced to the GPS reference ellipsoid. Note that all three parameters must be specified. The valid ranges of each parameter are the same as those specified in the Combined Position Message (@@Ga).

Default values: Latitude =  $0^{\circ}$  (Equator) Longitude = 0° (Grenwich Meridian) Height = 0 m (GPS Height)

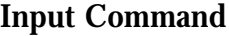

#### **POSITION-HOLD POSITION**

*Motorola Binary Format*

• Poll current Position-Hold Position:

**@@As**xxxxxxxxxxxxxC<CR><LF>

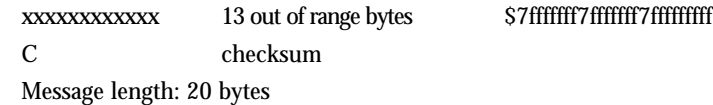

• Change current Position-Hold Position:

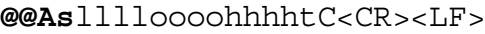

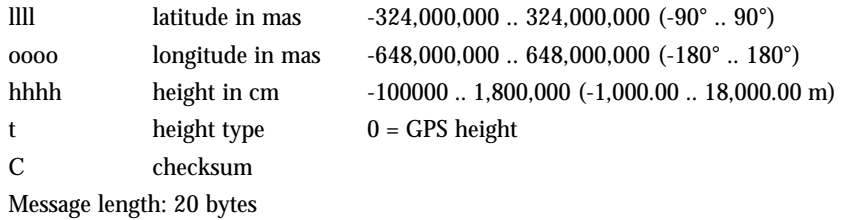

**Response Message**

• To either command:

#### **@@As**lllloooohhhhtC<CR><LF>

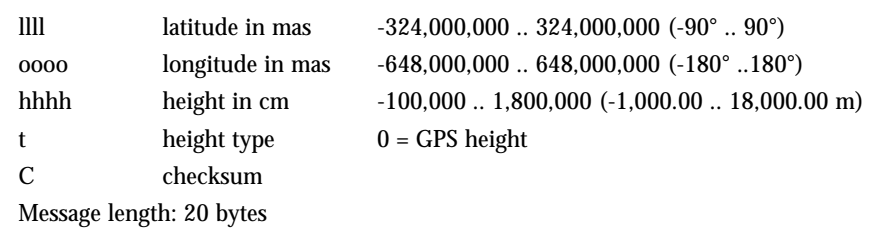

**NOTE:** Position-Hold Position is enabled and disabled using the Position Control command (@@Gd).

#### <span id="page-25-0"></span>**ALTITUDE-HOLD HEIGHT**

The user can specify the receiver height for manual altitude-hold applications. Use the Position Control (@@Gd) command to enable or disable the altitude-hold feature. The Altitude-Hold Height is specified in units of meters to a resolution of 0.01 meters. The height is referenced to the GPS reference ellipsoid. The datum for the height is the one selected using the Select Datum command.

Default value: 0 m

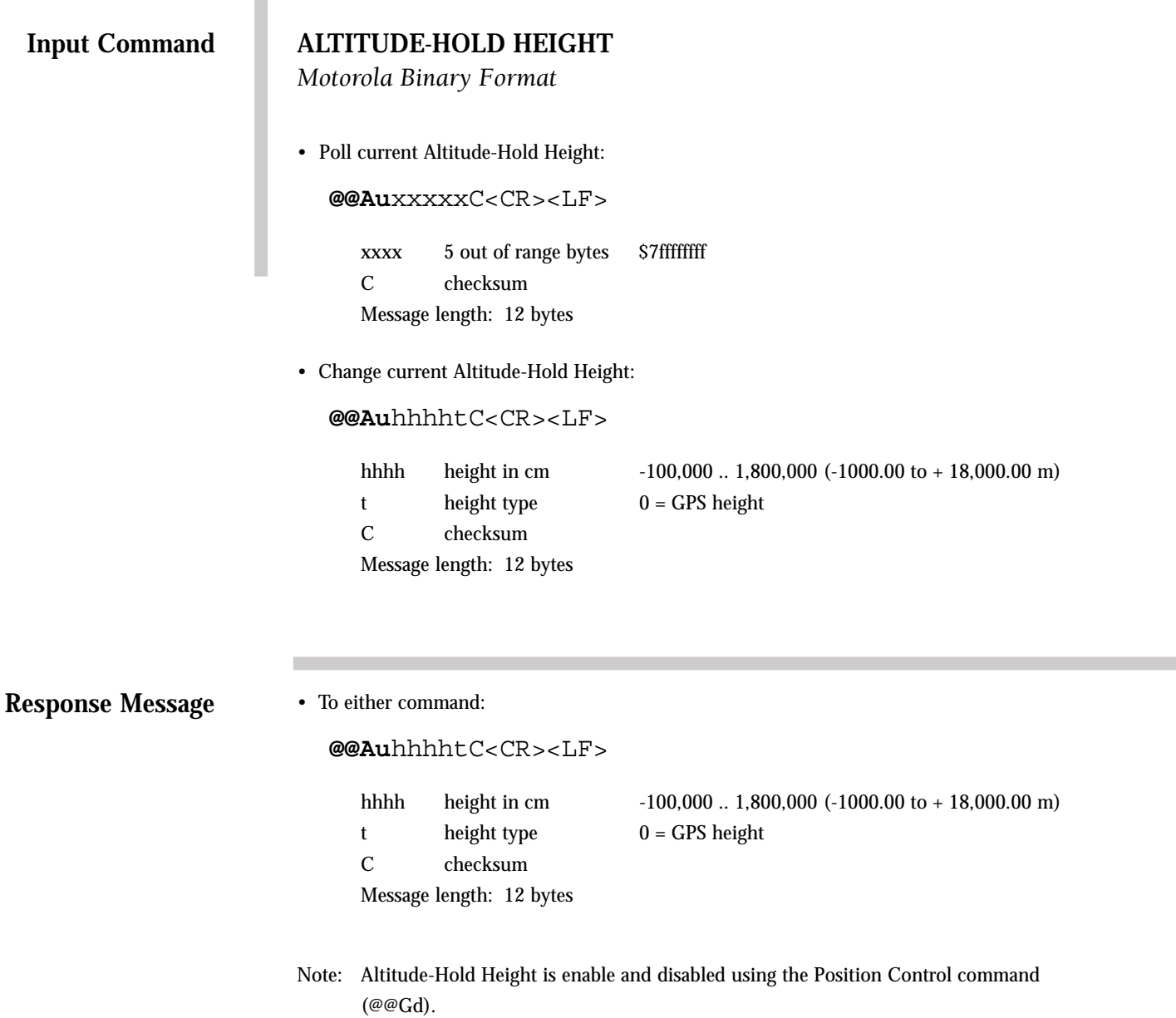

#### <span id="page-27-0"></span>**TIME MODE**

This command selects the type of time (either GPS or UTC) to be output in the Position/Status/Data and Short Position Messages. The Time Mode command will be used to determine the synchronization point for the 1PPS timing pulse.

Note that if the receiver does not have the UTC parameters portion of the almanac, UTC will be output as being equal to GPS time and a flag denoting the lack of UTC parameters will be set in the Position/Status/Data message (@@Ha).

The receiver will have the UTC parameters once an almanac has been downloaded from the satellites.

Default mode: UTC

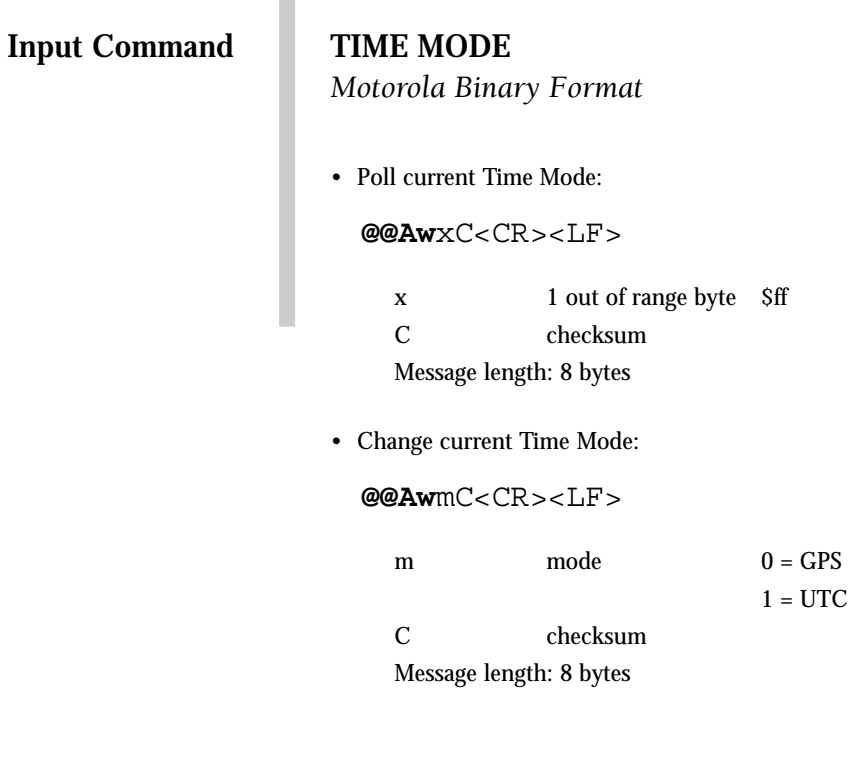

- **Response Message**
- To either command:

**@@Aw**mC<CR><LF> m mode  $0 = GPS$ 

C checksum Message length: 8 bytes

 $1 = UTC$ 

#### <span id="page-29-0"></span>**1PPS CABLE DELAY**

The GPS receiver outputs a 1PPS signal, the rising edge of which is placed at the top of the GPS or UTC one second time mark epoch as specified by the Time Mode. The 1PPS Cable Delay command allows the user to offset the 1PPS time mark in one nanosecond increments relative to the measurement epoch.

This parameter instructs the GPS receiver to output the 1PPS output pulse earlier in time to compensate for antenna cable delay. Up to one millisecond of equivalent cable delay can be removed. Zero cable delay is set for a zero-length antenna cable. The user should consult a cable data book for the delay per foot for the particular antenna cable used in order to compute the total cable delay needed for a particular installation.

This parameter also allows the user to adjust the position of the 1PPS to compensate for other system delays.

Range: 0.000 to 0.000999999 s Default value: 0.000 s Resolution: 1 ns

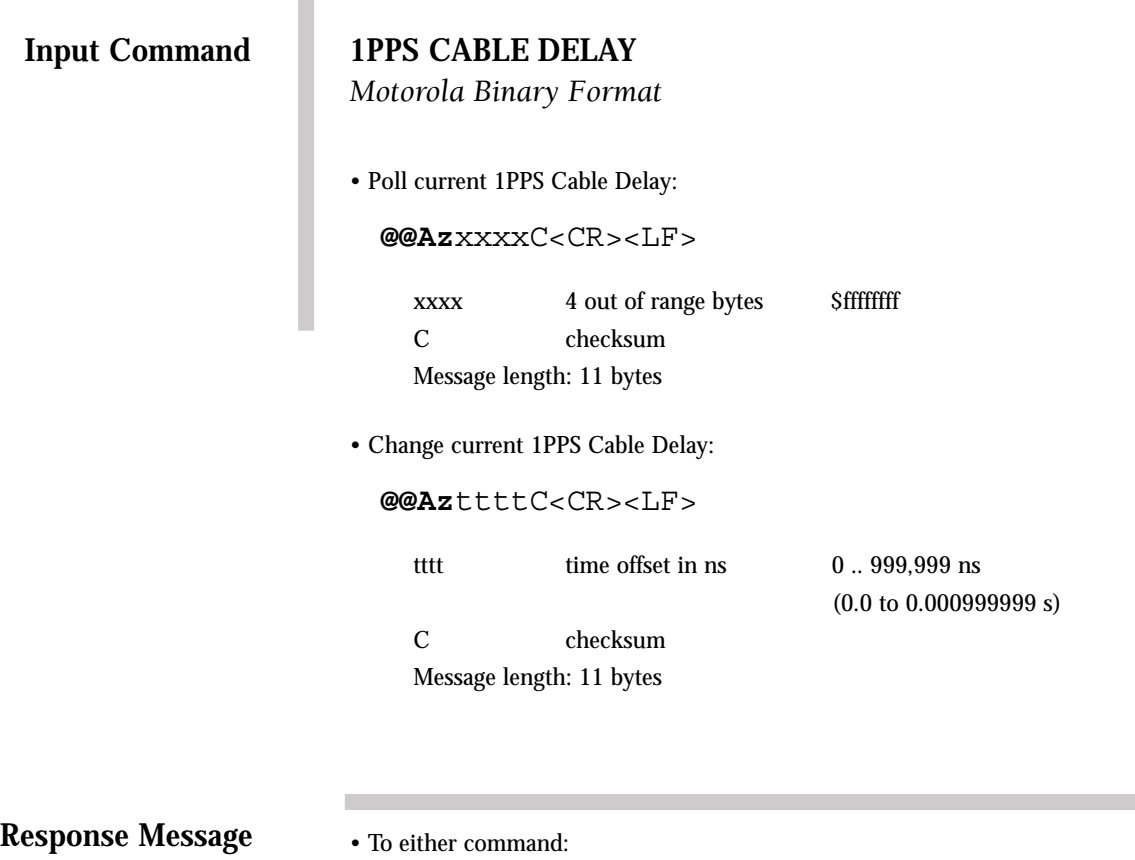

L

**@@Az**ttttC<CR><LF>

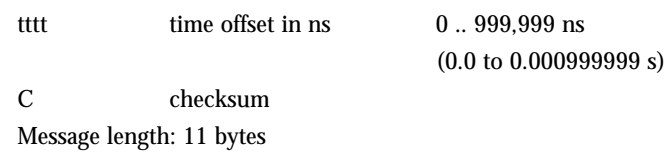

#### <span id="page-31-0"></span>**POSITION LOCK PARAMETERS**

This message allows the user to enter a threshold speed (default 0.5 m/sec) and a threshold distance (default 100 meters). The position will be locked if the current speed and distance traveled are both less than their respective thresholds. The parameters will be remembered through power cycles if battery back-up is provided.

Default values: Speed threshold = 0.5 m/s Distance threshold = 100 m

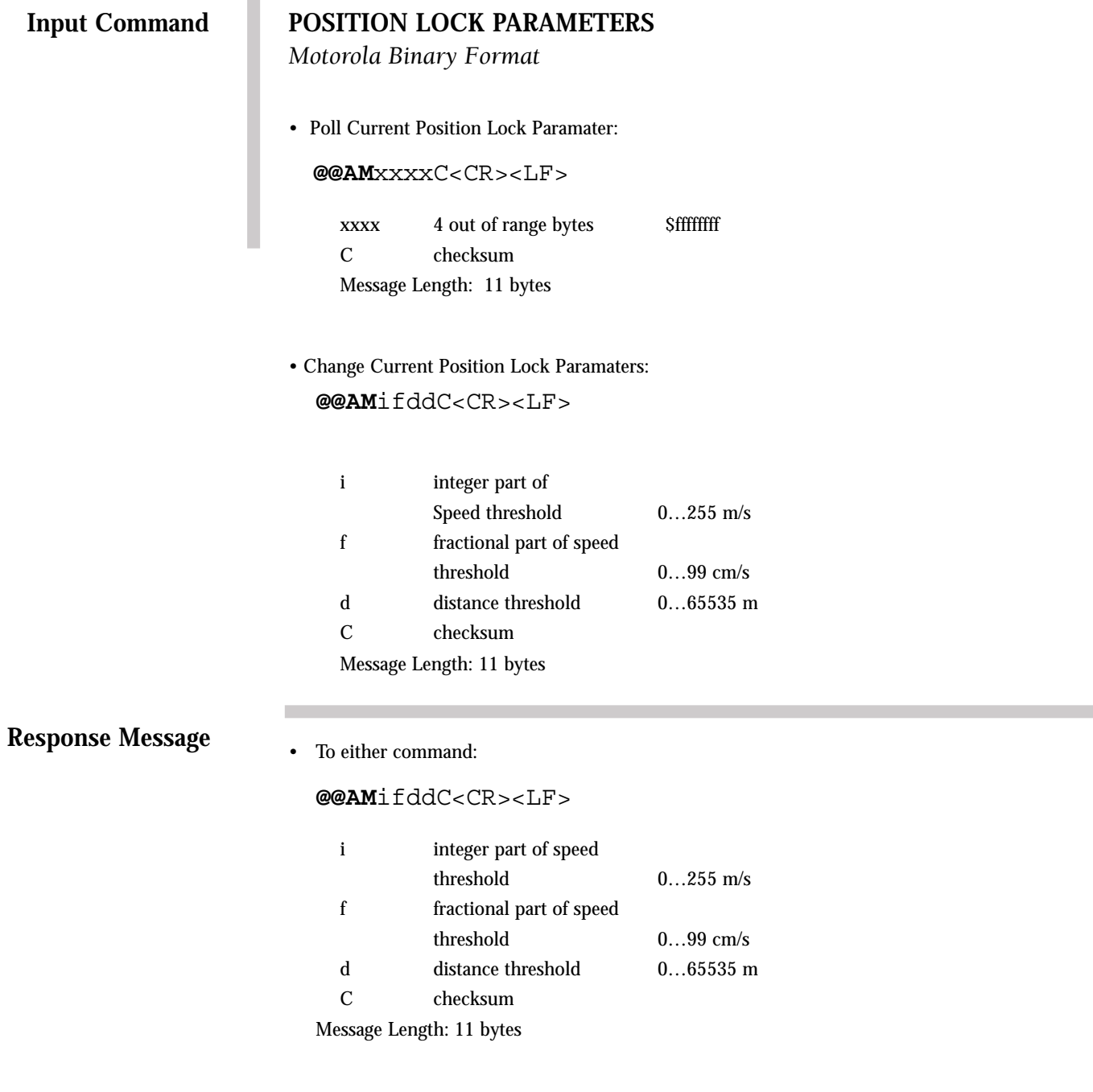

#### <span id="page-33-0"></span>**VELOCITY FILTER**

The Velocity Filter command controls the velocity filtering feature. The velocity filter is useful in marine applications to filter out some of the wave motion in the reported velocity.

The filter is a single order alpha filter, where alpha is the value entered by the user ranging from 10 to 100 in increments of one. Alpha is then used in the filtered velocity solution representing 10% to 100% of the last calculated velocity, the remainder of which uses the previously reported velocity. If a value of 10 is entered for alpha, the maximum filtering will be done. An alpha value this low must be used with caution; the reported velocity will have extreme latency. An alpha value of 100 will result in no filtering, which is the default alpha value.

Default value: 100

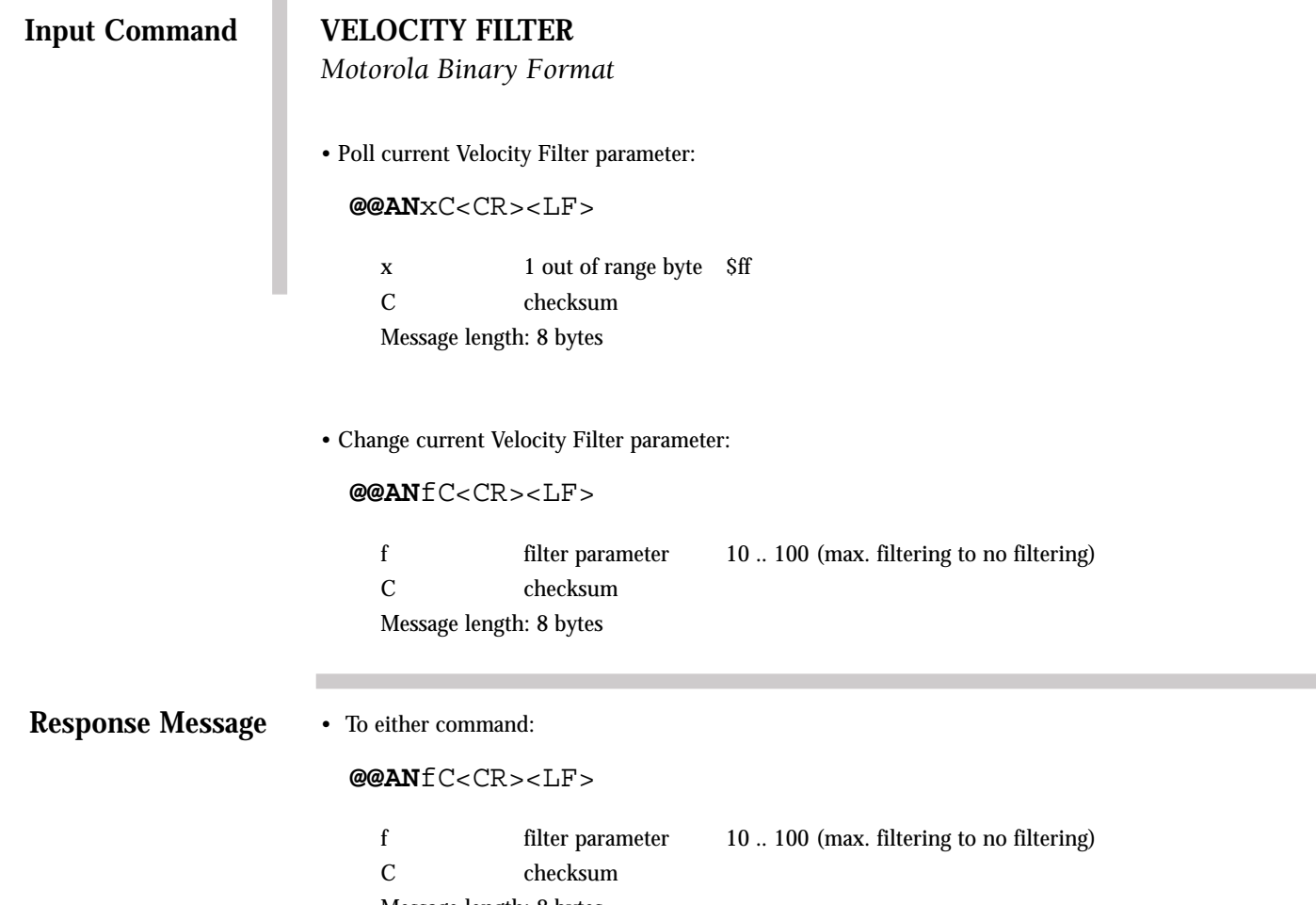

Message length: 8 bytes

#### <span id="page-35-0"></span>**RTCM PORT MODE**

This command allows the user to select the baud rate of the RTCM serial input port (pin 8). The allowable baud rates are 2400, 4800 and 9600. The baud rate of this secondary port is independent of the status of the primary serial port.

Default mode: 9600 baud
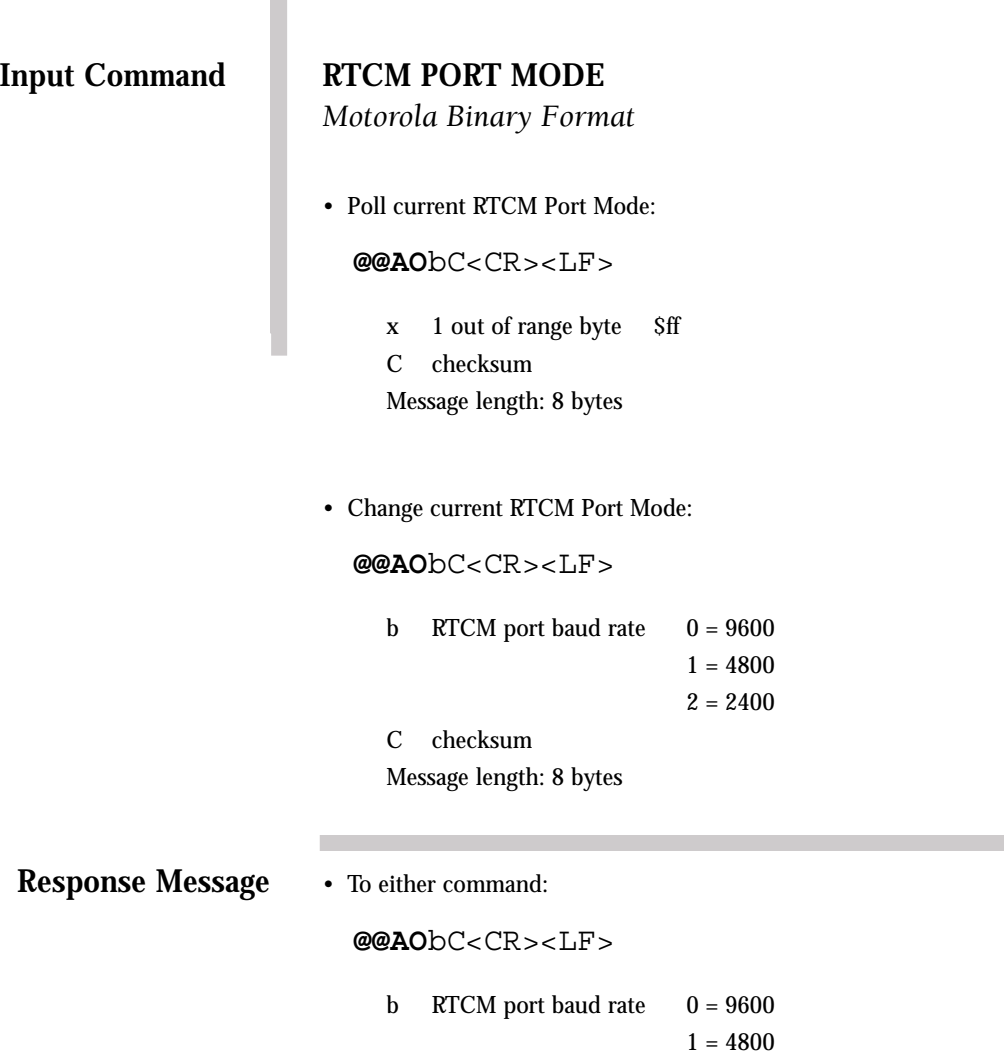

- $2 = 2400$
- C checksum

Message length: 8 bytes

## **POSITION FILTER SELECT**

This message enables or disables the position filter. The default value will be filter enabled. The selection will be remembered through power cycles if battery back-up is provided.

Default mode: Enabled

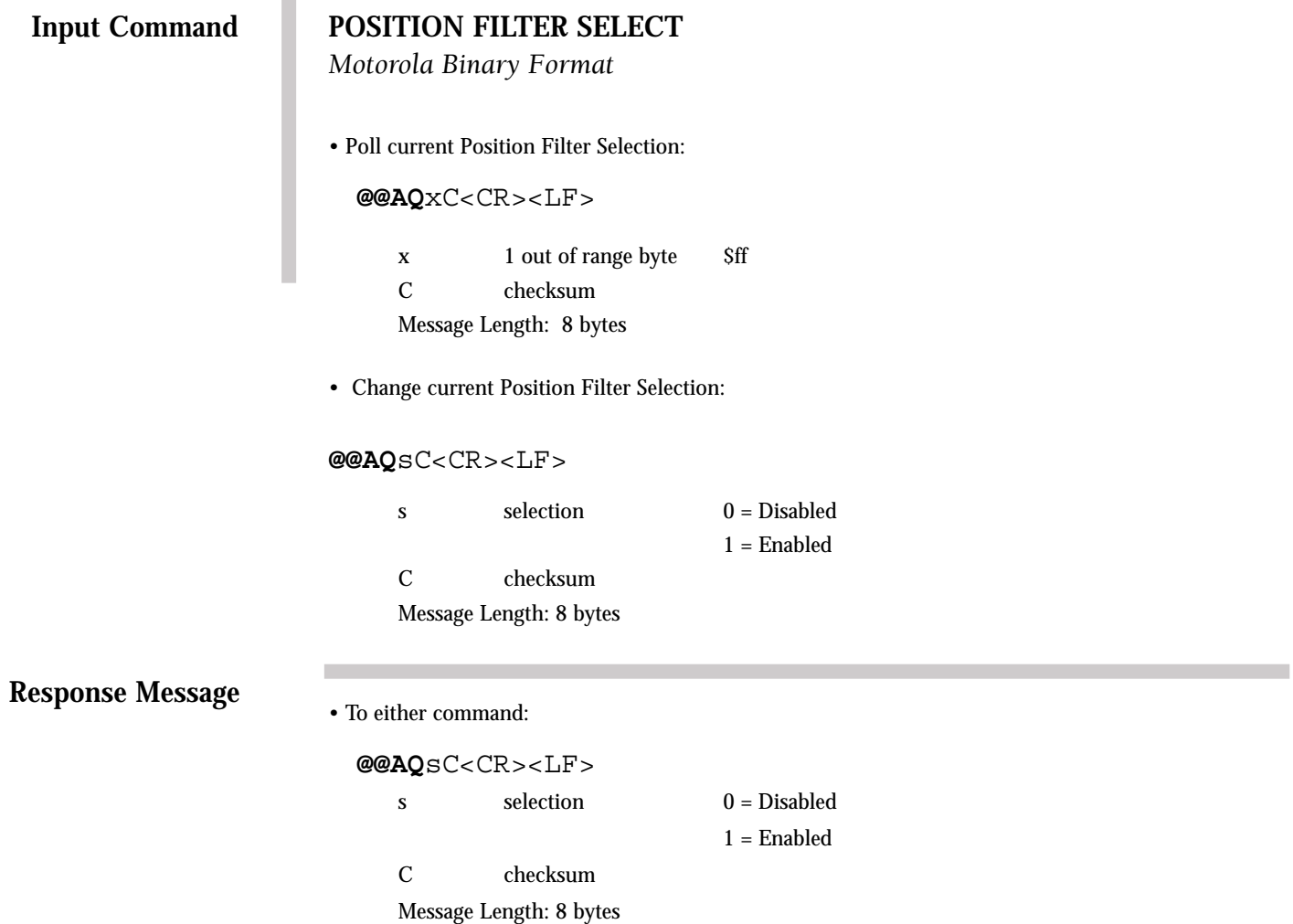

## **POSITION LOCK SELECT**

This message enables or disables the position lock feature. The default value will be disabled. The selection will be remembered through power cycles if battery back-up is provided.

Default mode: Disabled

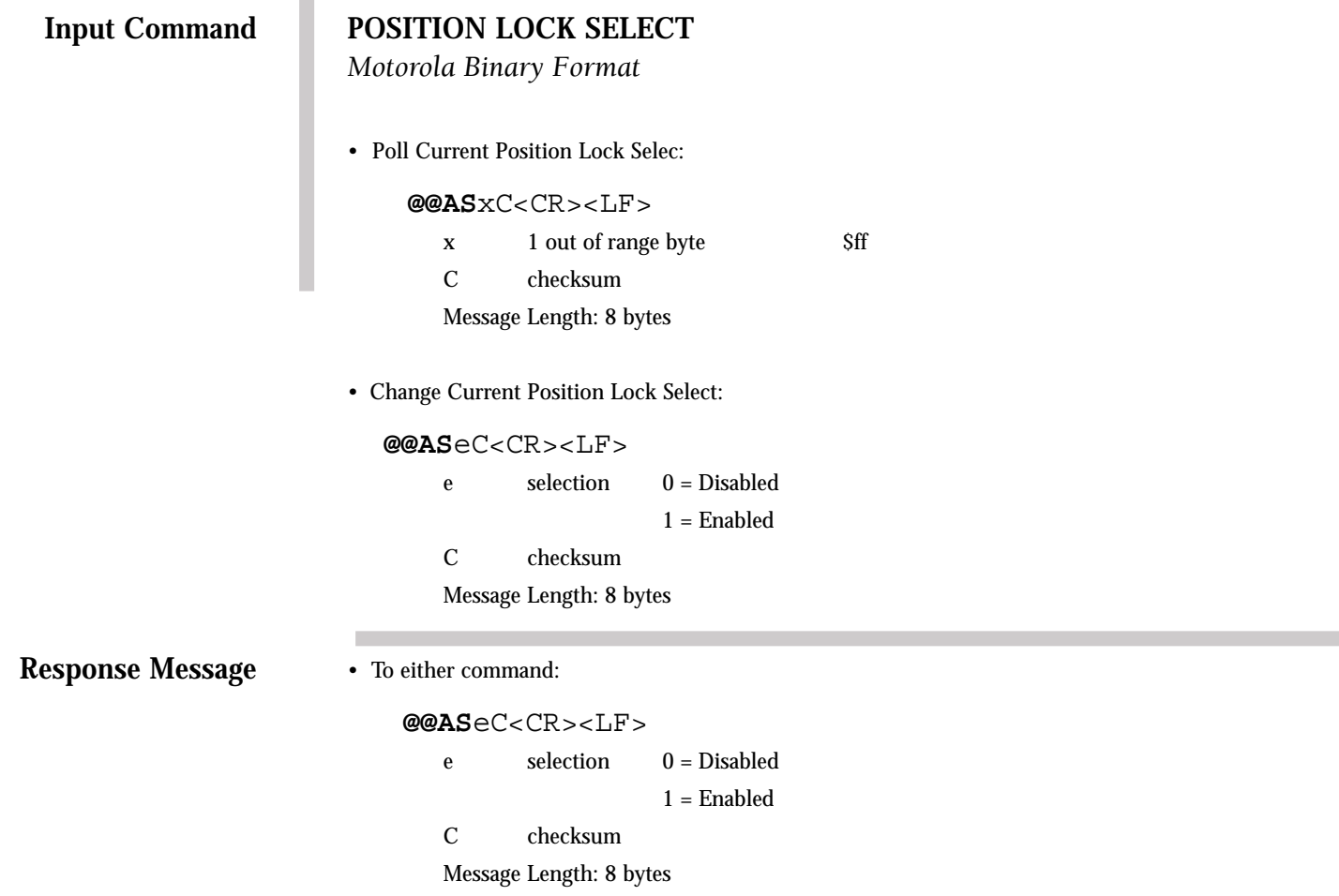

#### **VISIBLE SATELLITE STATUS**

This command requests the results of the most current satellite alert computation. The response message gives a summary of the satellite visibility status showing the number of visible satellites, the Doppler frequency and the location of the currently visible satellites (up to 12 satellites). The reference position for the most recent satellite alert is the current position coordinates. Note that these coordinates may not compare to the GPS receiver's actual position when initially turned on, since the GPS receiver may have moved a great distance since it was last used.

Default mode: Polled

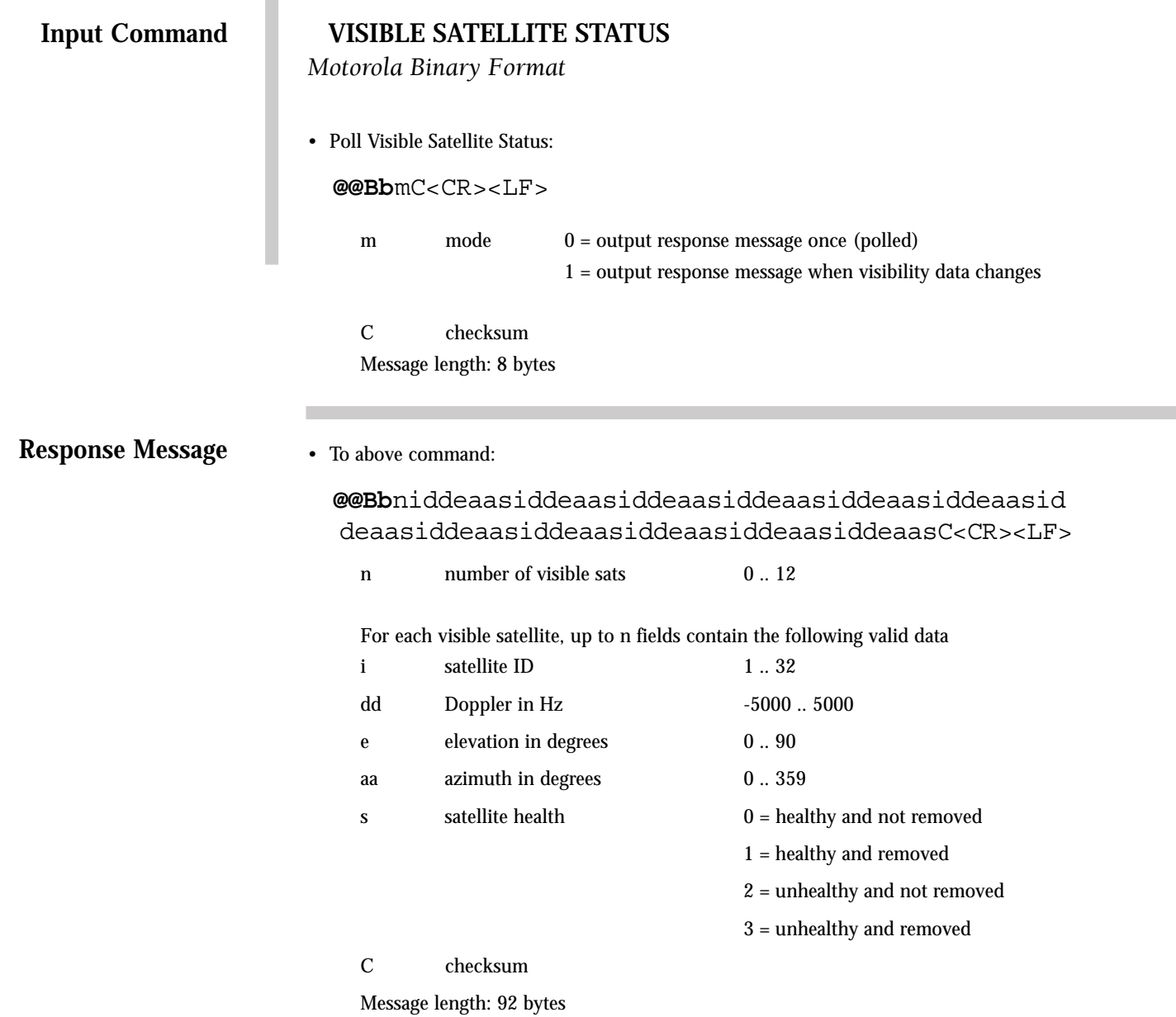

## **ALMANAC STATUS**

This command requests almanac status information corresponding to the currently used satellite almanac data stored in RAM. The GPS receiver continually captures a complete new almanac to internal RAM while tracking satellites. If an existing almanac is stored in RAM on power-up, satellite visibility information will be available immediately. If no almanac data is stored in RAM on power-up, the receiver will download a new almanac and then compute satellite visibility information.

Almanac data is stored in memory only while main or battery back-up power is applied.

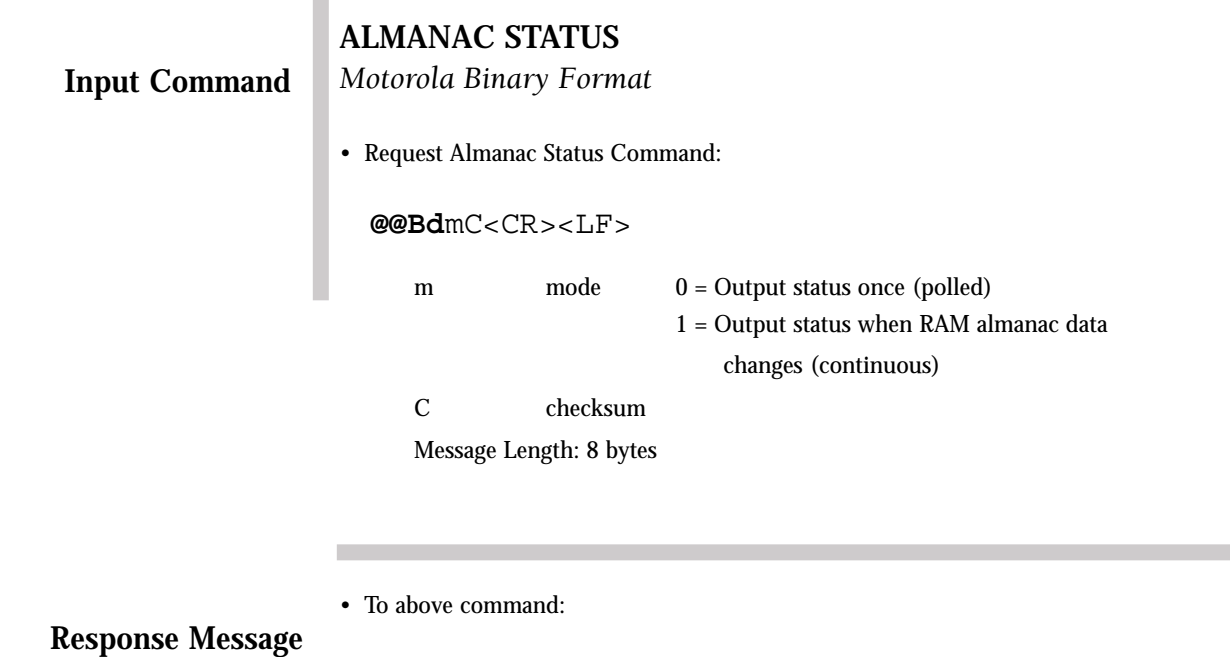

#### **@@Bd**vwtassssrrrrrrrrC<CR><LF>

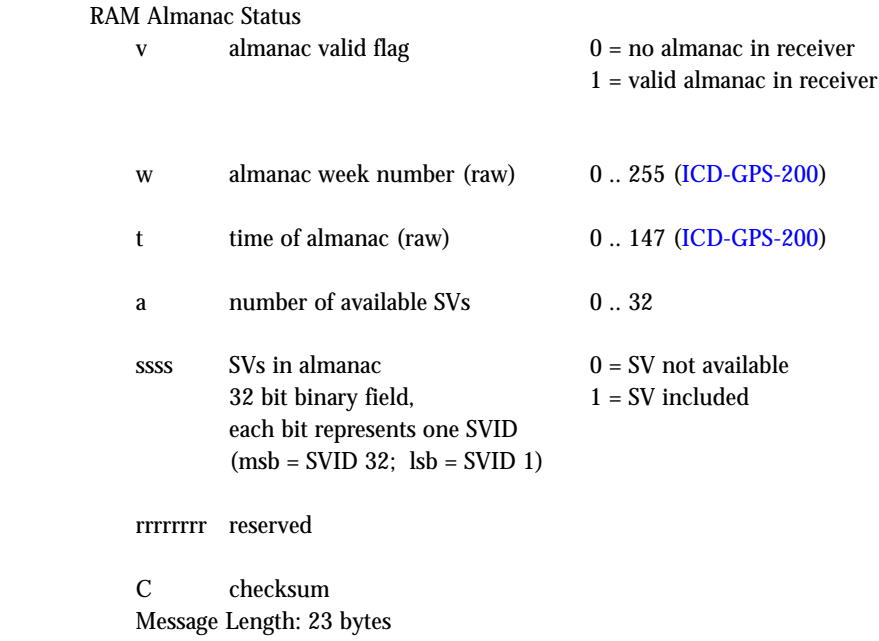

**Contract Contract** 

#### **ALMANAC DATA OUTPUT**

This command is used to output the almanac data. The user has the option of requesting the almanac data output one time (polled), or each time the almanac data changes (continuously).

The state of the mode parameter is stored in RAM. If the GPS receiver was continuously outputting the almanac data when turned off, and backup power is applied, then it will begin to output this message continuously again when the main power is reapplied. If backup power is not applied during power down, then the GPS receiver will start up in polled only mode.

Almanac data for the GPS satellites is transmitted in words 3 through 10 of subframe 5 (pages 1 through 25), and words 3 through 10 of subframe 4 (pages 2 through 5, 7 through 10, and 25) of the satellite broadcast data message. Refer to th[e ICD-GPS-200 fo](http://www.navcen.uscg.mil/gps/geninfo/gpsdocuments/icd200)r a detailed almanac data description.

The GPS receiver outputs the almanac data through a series of output messages, each of which is identified by the particular subframe and page numbers. The data fields of each individual message correspond to words 3 through 10 of the broadcast data. Each word contains 24 data bits.

The entire almanac data output consists of 34 output response messages corresponding to the 25 pages of subframe 5 and the 9 pages in subframe 4 that contain almanac data (pages 2 through 5, 7 through 10, and 25). The total message output for one output request is 1122 bytes including the @@Be prefix and the checksum, carriage return, and line feed for each output. The output message begins with subframe 5 page 1.

The GPS receiver will output about 750 bytes of message data for each one second output opportunity. If selected, the almanac response message is output until the total number of bytes sent in a one-second epoch exceeds 750. The remainder of the almanac message is sent in the next one-second epoch (up to the 750 byte limit per second) until all of the almanac data is output.

If the user issues this command and the GPS receiver does not contain an almanac, then the GPS receiver returns one response message with the subframe and page bytes equal to zero.

Default mode: Polled

#### **Input Command**

# **ALMANAC DATA OUTPUT**

*Motorola Binary Format*

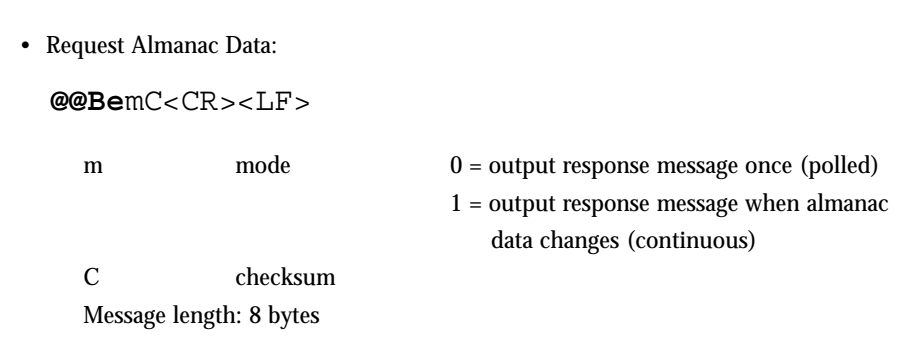

**Response Message**

• To above command:

**@@Cb**spxxx...xxxC<CR><LF>

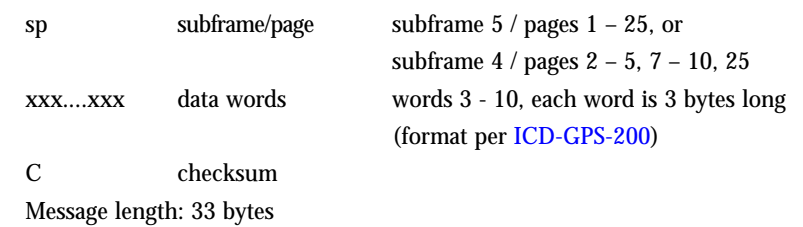

**NOTE:** If an almanac is present in the GPS receiver, then the receiver outputs all of the almanac pages. Otherwise, it returns one output message with all of the message bytes set to zero.

#### **EPHEMERIS DATA INPUT**

This command will cause the receiver to accept satellite ephemeris data input via communications port 1 (pin 2). The receiver keeps the ephemerides decoded from all satellites in RAM, as long as the 3v BATT voltage is applied to the receiver and the ephemerides are still valid (t-toe < 4 hours).

The input format is identical to the format output by the previous Oncore Receivers using the output ephemeris command. This allows the same ephemeris output file to be used by the receiver for an ephemeris input file. The receiver echoes the input ephemeris data format message so the user can validate the ephemeris data with the new user supplied ephemeris upon completion of the receipt of a valid ephemeris.

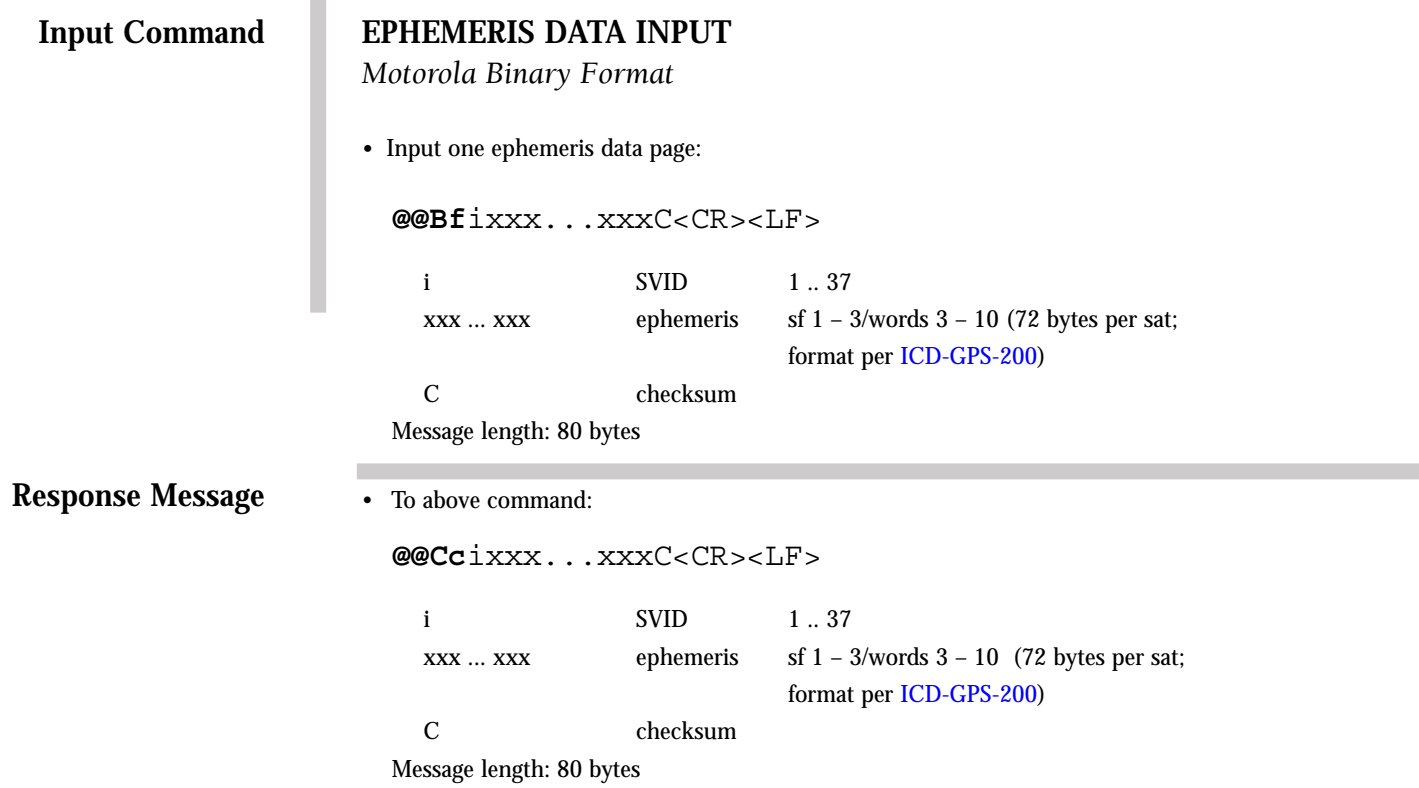

## **ALMANAC DATA INPUT**

This input data command loads an almanac into the receiver's random access memory (RAM) via the serial port. The entire almanac data message consists of 34 unique formatted messages that correspond to the subframe and page number of the almanac data (se[e GPS-ICD-200 fo](http://www.navcen.uscg.mil/gps/geninfo/gpsdocuments/icd200)r format description).

It is not necessary to input an almanac at power up. If backup power has been applied, the almanac will be retained in RAM. If the almanac is not available, it will be downloaded from the satellites. This can take anywhere from 15 to 30 minutes if satellites are tracked continuously. Manually loading an almanac will reduce the TTFF.

The GPS receiver echoes the input almanac data subframe and page numbers of messages received so the user can validate that each almanac slice has been accepted. It is not necessary nor is it recommended to wait for an echo before sending the next data page. The Oncore GPS receiver will collect an entire almanac in local storage, then check the almanac for validity. The receiver will update the internal almanac data with the new user-supplied almanac upon completion of the receipt of a valid almanac.

Any single input message that has an invalid subframe (i.e., not 4 or 5) will reset the almanac collection software so that the local collection of almanac data can begin fresh. Subframe 5 page 1 marks the beginning message and resets the collection process. The data for subframe 5 page 1 must appear first in the string of 34 commands that make up the total almanac input data. The order for the remaining data is not important.

At 9600 baud, the user can insert up to about 1K of data per second into the serial port. Consequently, the user should be aware that the 34 total messages (of 33 bytes each) that make up the almanac data will take longer than one second to input into the receiver.

#### **Input Command**

## **ALMANAC DATA INPUT**

*Motorola Binary Format*

• Input one almanac data page:

**@@Cb**spxxx...xxxC<CR><LF>

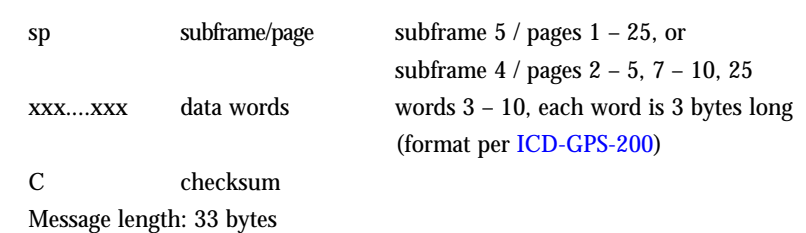

**Response Message**

• To above command:

**@@Ch**spC<CR><LF>

sp subframe/page subframe 5 / pages 1 – 25, or C checksum Message length: 9 bytes

subframe 4 / pages 2 – 5, 7 – 10, 25

## **UTC OFFSET STATUS**

This message allows the user to request the UTC offset that is currently being used in the time solution. The value reported is the integer number of seconds between UTC and GPS time. If the offset is zero, the receiver does not currently have the portion of the almanac that contains the UTC parameters. The UTC parameters are broadcast by the satellites as part of the almanac, which is repeated every 12.5 minutes.

The message can be set to output either once (polled), or any time the UTC offset has been updated or changed from its previous value.

Default mode: Polled

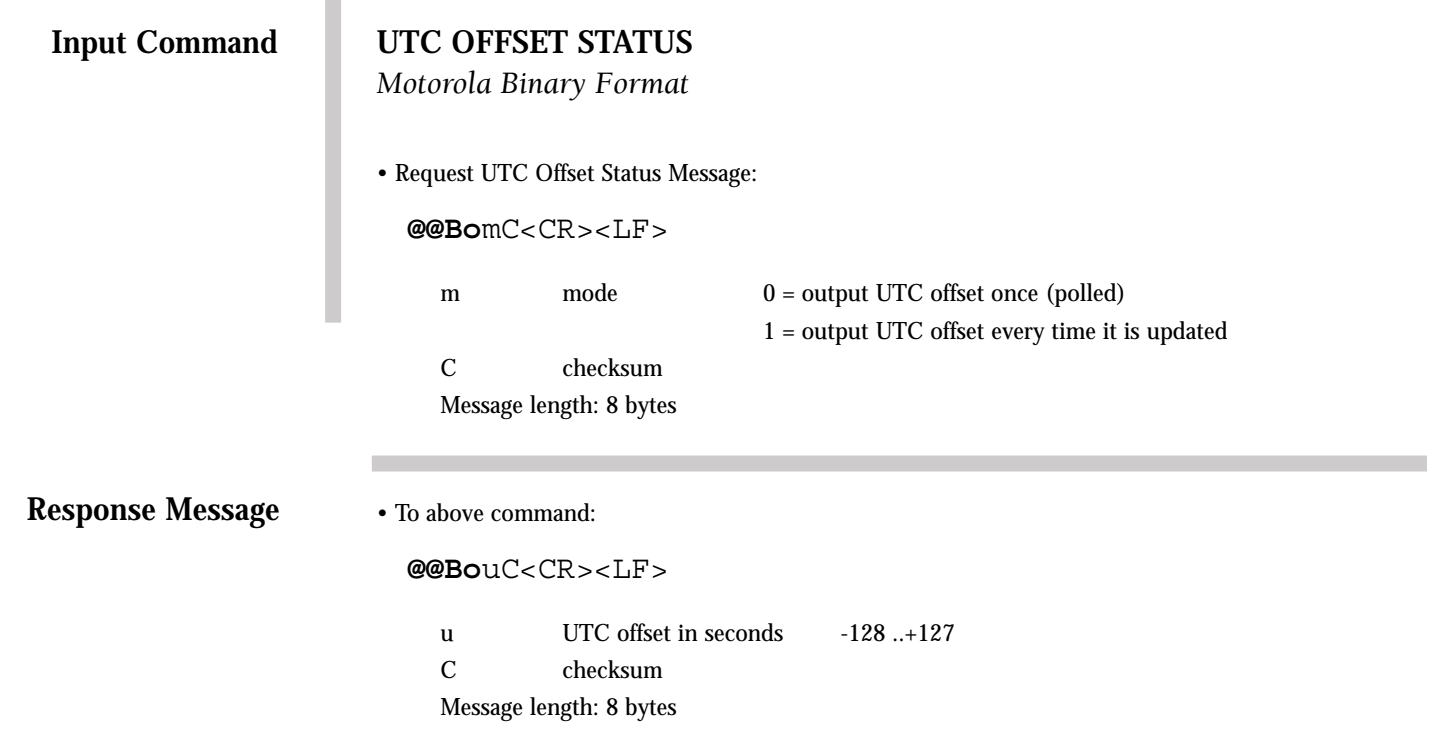

# **UTC/IONOSPHERIC DATA OUTPUT**

This message allows the user to request UTC and ionospheric data decoded from the Navigation Data Message.

Default mode: Polled

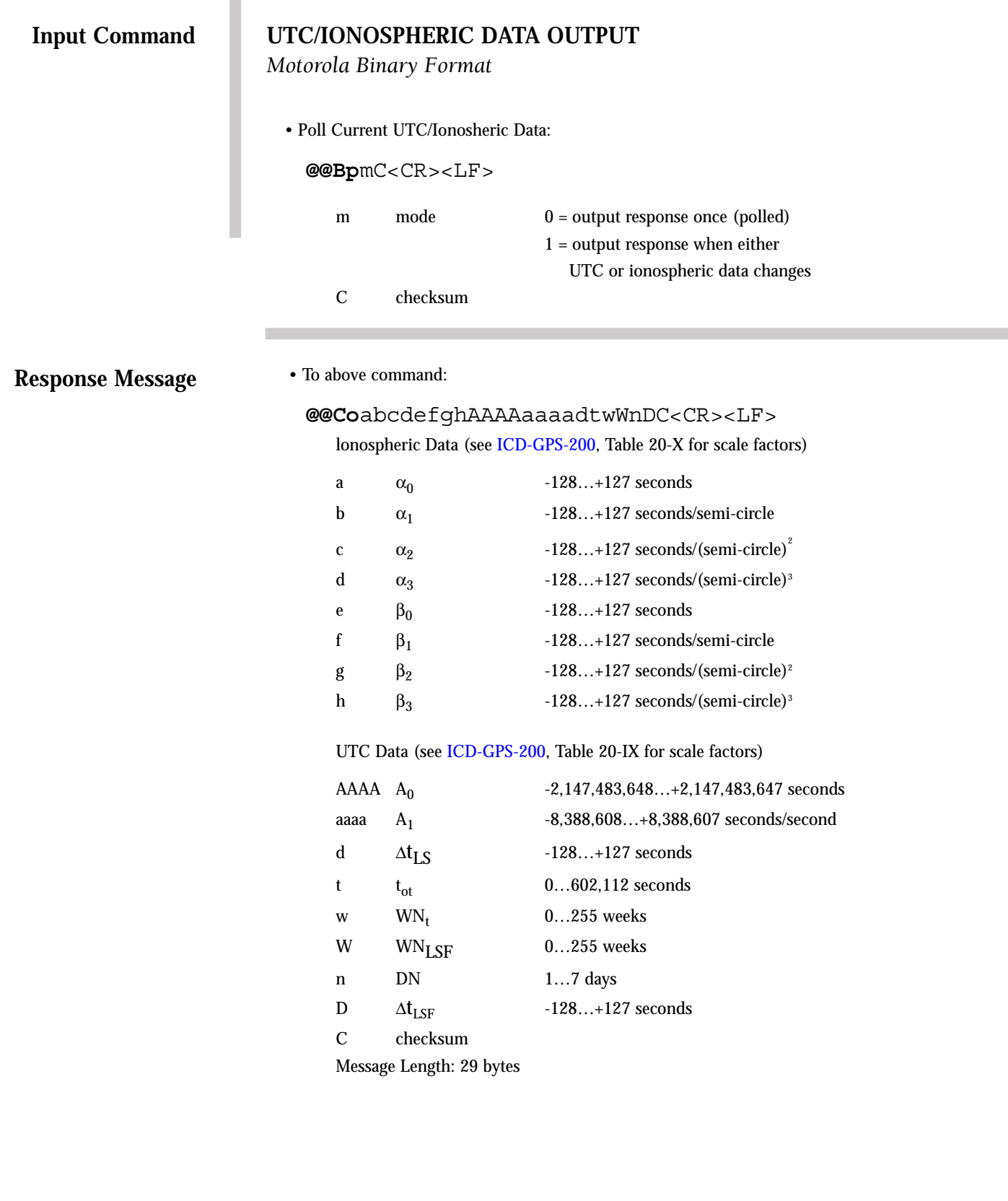

ı

#### **PSEUDORANGE CORRECTION INPUT**

Enabling this option allows the GPS receiver to accept pseudorange correction messages from a differential master site receiver. The input message is structured to accept pseudorange and pseudorange-rate corrections for up to six satellites. The slave receiver uses the corrections in the input message by associating the satellite ID with the corresponding satellite (channel) that the slave is tracking. The user can specify up to 12 satellite corrections through the use of two back-to-back input commands. Back-to-back commands must be input with no time delay in between.

#### **Input Command**

#### **PSEUDORANGE CORRECTION INPUT**

*Motorola Binary Format*

*•* Input pseudorange corrections (for up to six satellites):

**@@Ce**tttippprrdippprrdippprrdippprrdippprrdi ppprrdC<CR><LF>

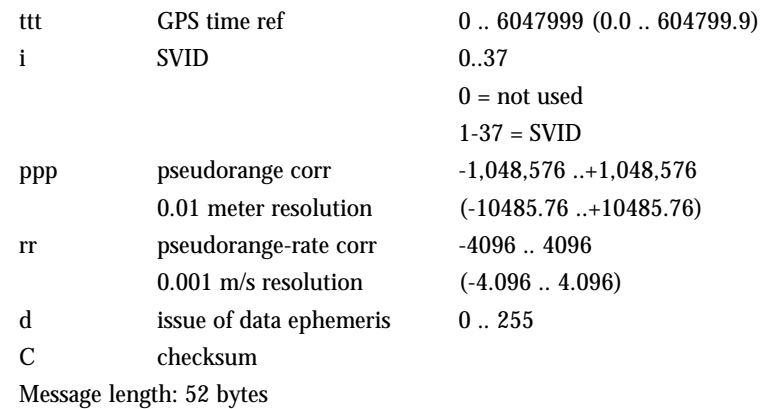

**Response Message**

• To above command:

**@@Ck**C<CR><LF>

C checksum Message length: 7 bytes

#### **SET-TO-DEFAULTS**

This command sets all of the GPS receiver parameters to their default values. Execution of this command results in all continuous messages being reset to polled only output and clears the almanac and ephemeris data. The time and date stored in the internal real-time clock will be reset to their default values.

## **Input Command**

#### **SET-TO-DEFAULTS**

*Motorola Binary Format*

• Set the Oncore GPS receiver to default values:

**@@Cf**C<CR><LF>

C checksum Message length: 7 bytes

**Response Message**

• To above command:

**@@Cf**C<CR><LF>

C checksum Message length: 7 bytes

#### **SWITCH TO NMEA**

This command switches the serial data format on the primary port from Motorola binary to NMEA 0183. The baud rate of the port is switched from 9600 to 4800 and input commands are recognized in NMEA format only. Note that the default mode of all of the NMEA output messages is off. To initiate NMEA output, the input commands must be utilized.

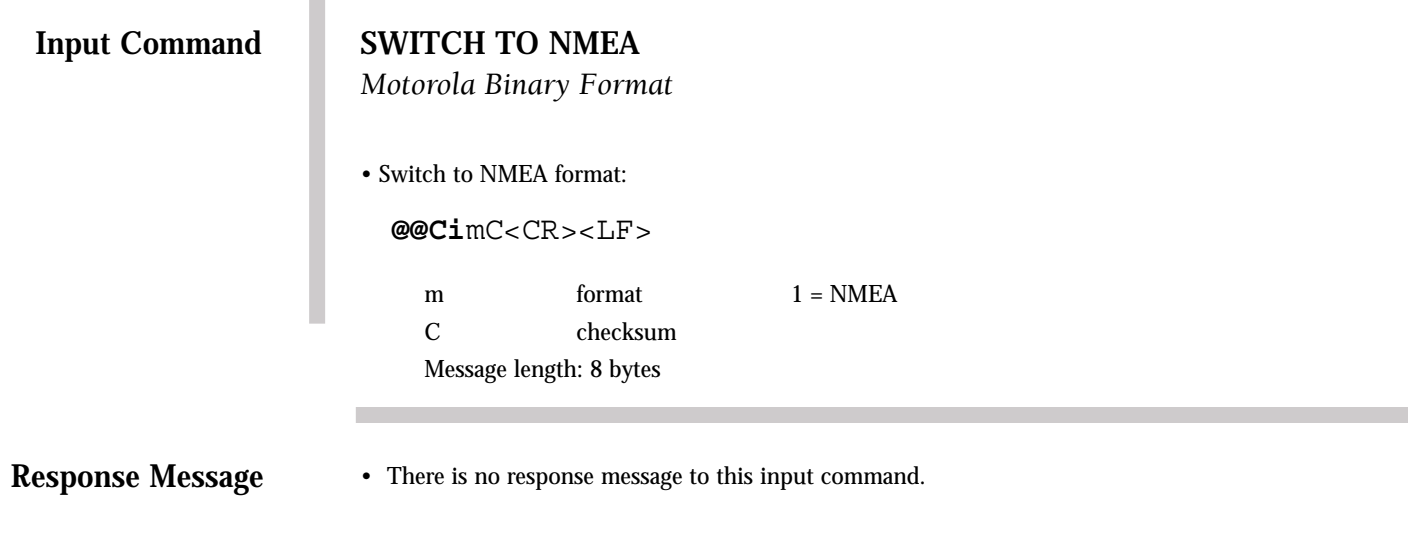

**NOTE:** The Motorola DOS controller software does not support NMEA messages.

# **RECEIVER ID**

The GPS receiver outputs an ID message upon request. The information contained in the ID string is self-explanatory. The model number can be used to determine the type of receiver installed.

#### **RECEIVER ID**

*Motorola Binary Format*

• Poll Receiver ID string:

**@@Cj**C<CR><LF>

C checksum

Message length: 7 bytes

## **Response Message**

To above command:

п

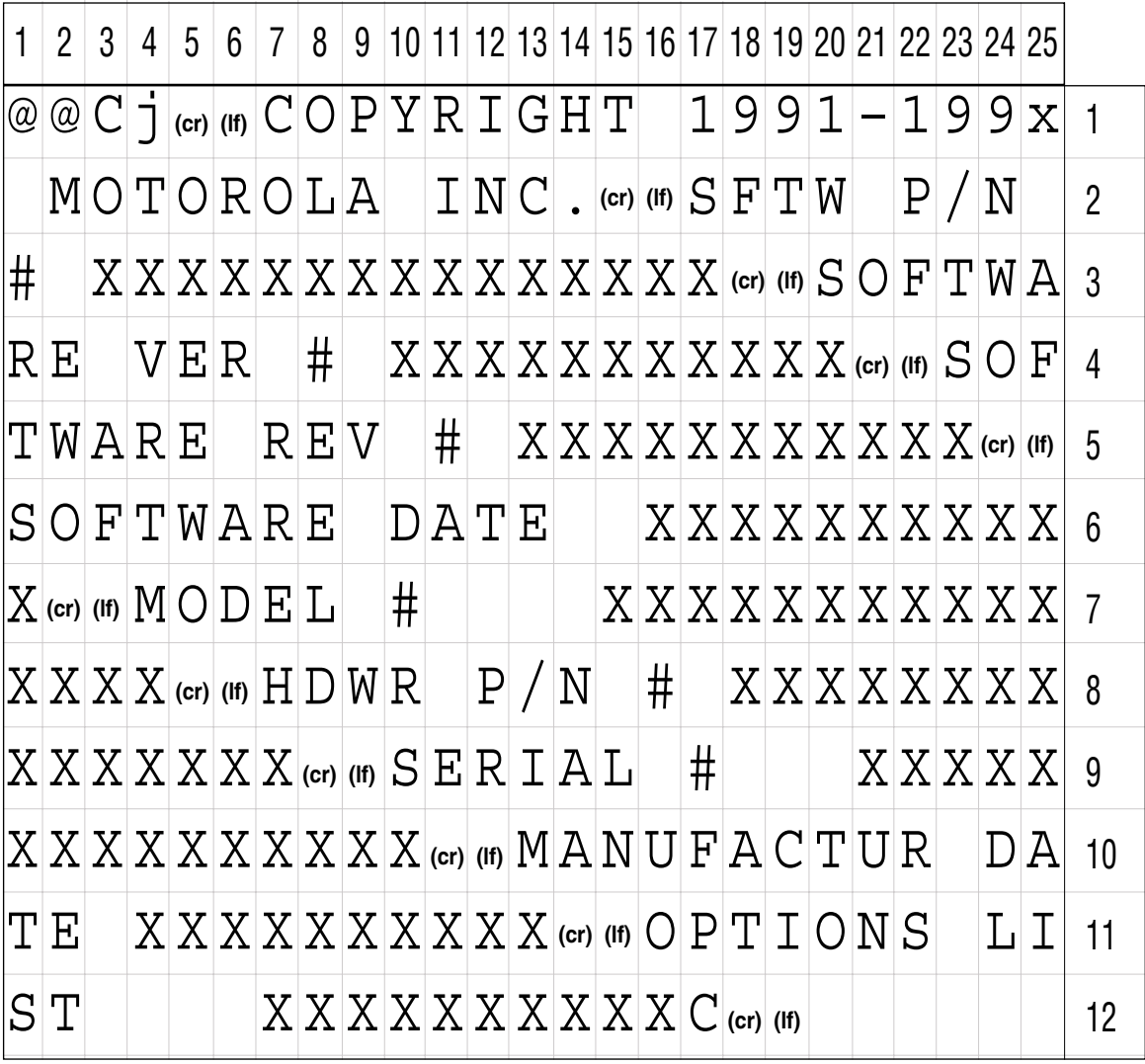

# **UTC/IONOSPHERIC DATA INPUT**

As well as being the response to the @@Bp message, this message allows the user to input UTC and ionospheric data into the receiver which is then echoed in the response.

#### **UTC/IONOSPHERIC DATA INPUT**

*Motorola Binary Format*

• Change UTC/Ionospheric Data:

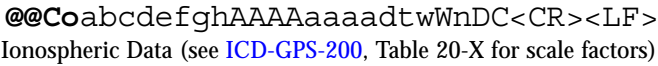

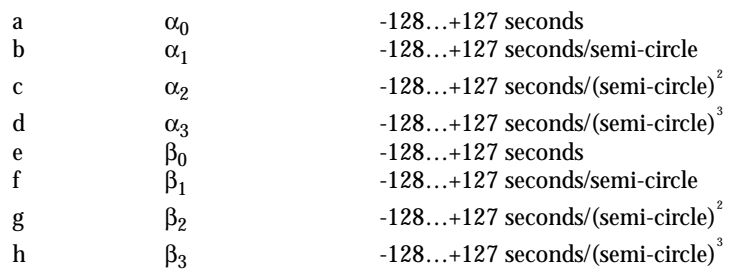

UTC Data (se[e ICD-GPS-200,](http://www.navcen.uscg.mil/gps/geninfo/gpsdocuments/icd200) Table 20-IX for scale factors)

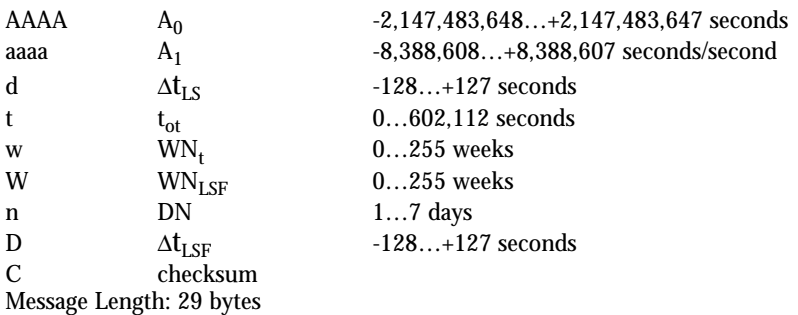

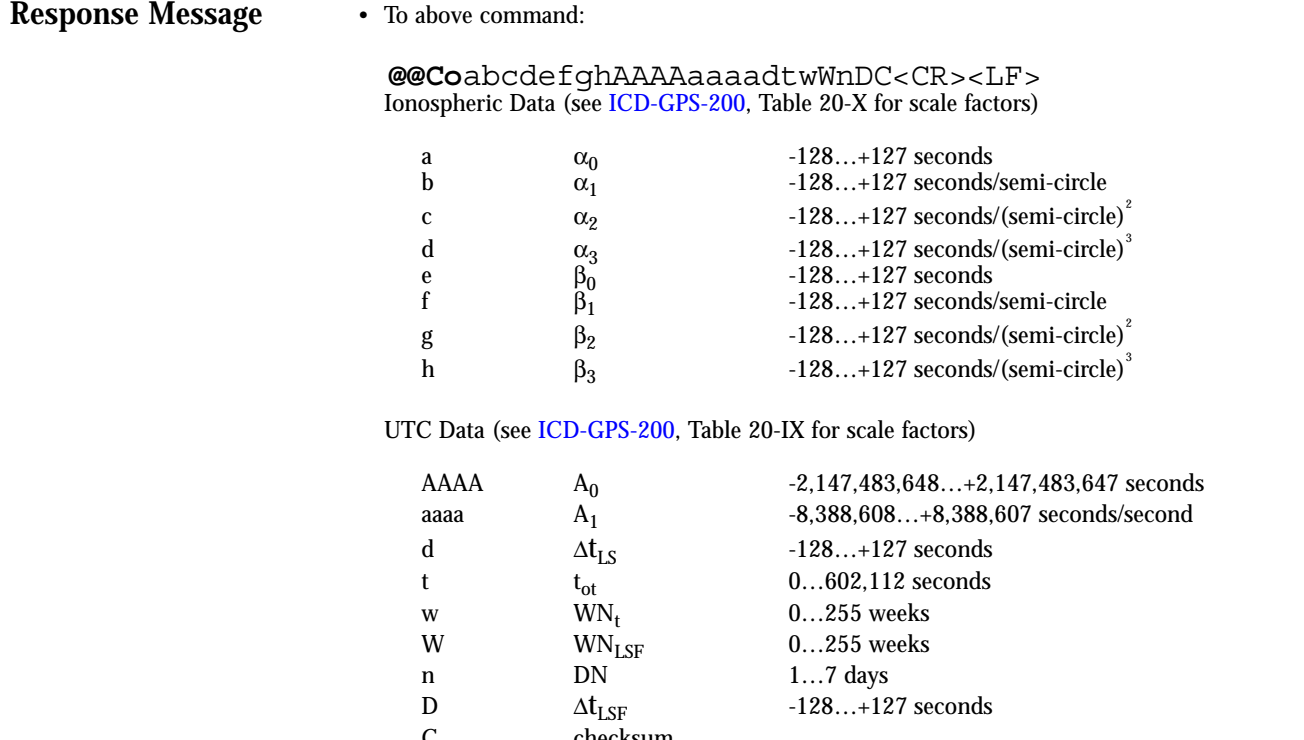

checksum Message Length: 29 bytes

## **ASCII POSITION MESSAGE**

The ASCII position output message contains position, time and receiver status information. The ASCII message may be a more convenient interface for certain applications. The units and style of the data is similar to NMEA output.

Default mode: Polled

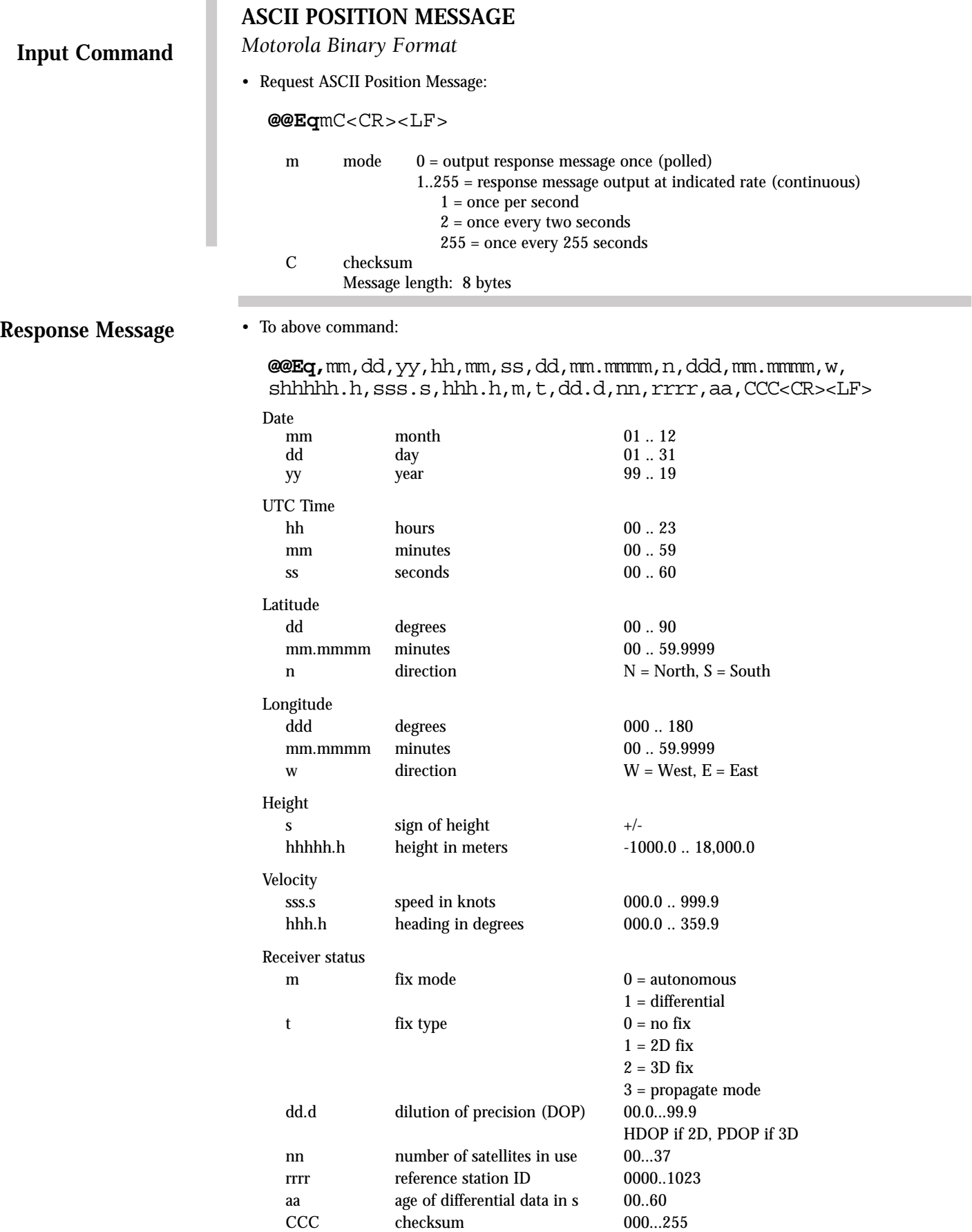

Message length: 96 bytes

## **COMBINED POSITION**

This message allows the user to enter an initial position estimate. The parameters will be remembered through power cycles if battery back-up is provided.

Default Values:  $Lattice = 0^{\circ}$ 

Longitude =  $0^{\circ}$ Height = 0m (GPS Height)

Default mode: Polled

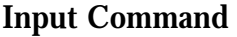

#### **COMBINED POSITION**

*Motorola Binary Format*

- Poll Combined Position Message:
- **@@Ga**xxxxxxxxxxxxxC<CR><LF>

xxxxxxxxxxxxx 13 out of range bytes \$ffffffffffffffffffffffffffffffffffff C checksum

Message Length: 20 bytes

• Change current Position values:

#### **@@Ga**aaaaoooohhhhtC<CR><LF>

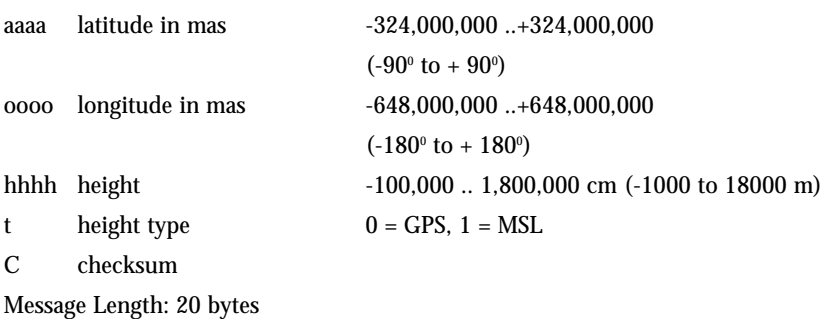

**Response Message**

#### • To either input command:

#### **@@Ga**aaaaoooohhhhtC<CR><LF>

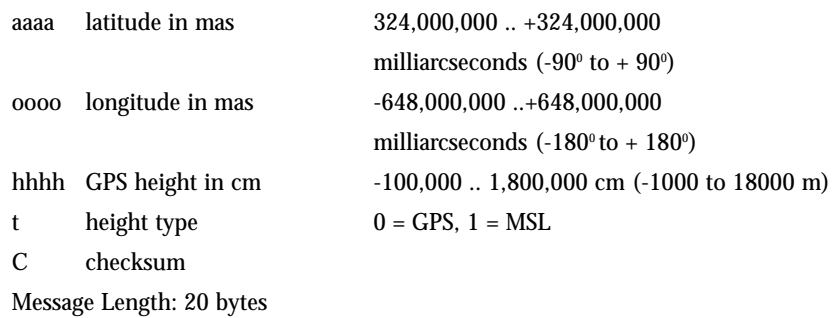

#### **COMBINED TIME**

This message allows the user to enter an initial time estimate. The parameters will be remembered through power cycles if battery back-up is provided.

Default Values: 12:00:00 1/1/99 GMT offset  $= 0:00$ 

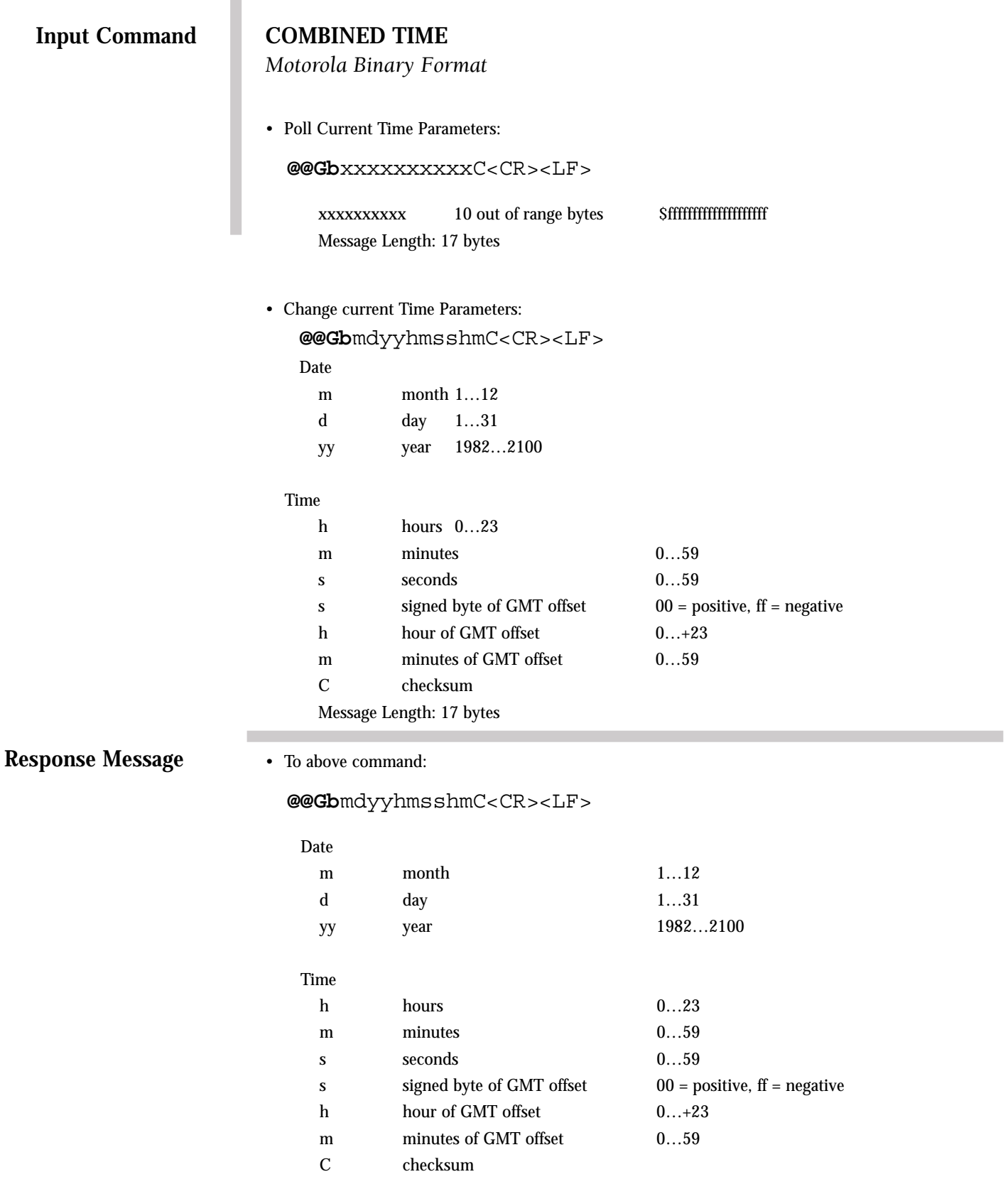

ı

Message Length: 17 bytes

## **1PPS CONTROL**

This message allows the user to choose how the 1PPS output in the receiver will behave. The selection will be remembered through power cycles if battery back-up is provided.

Default mode: Continuous
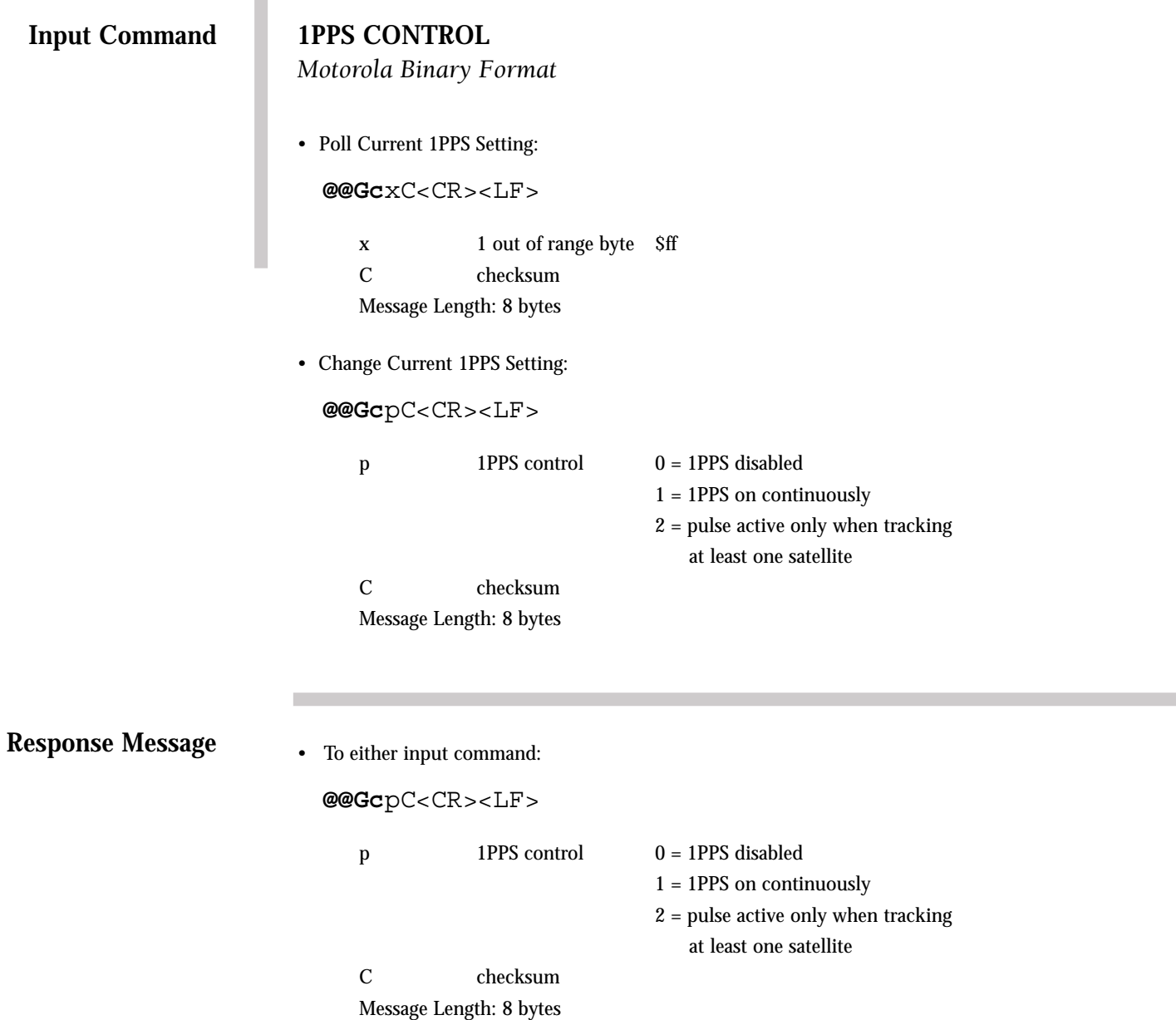

# **POSITION CONTROL**

This message allows the user to choose in which positioning mode the receiver will operate. The selection will be remembered through power cycles if battery back-up is provided.

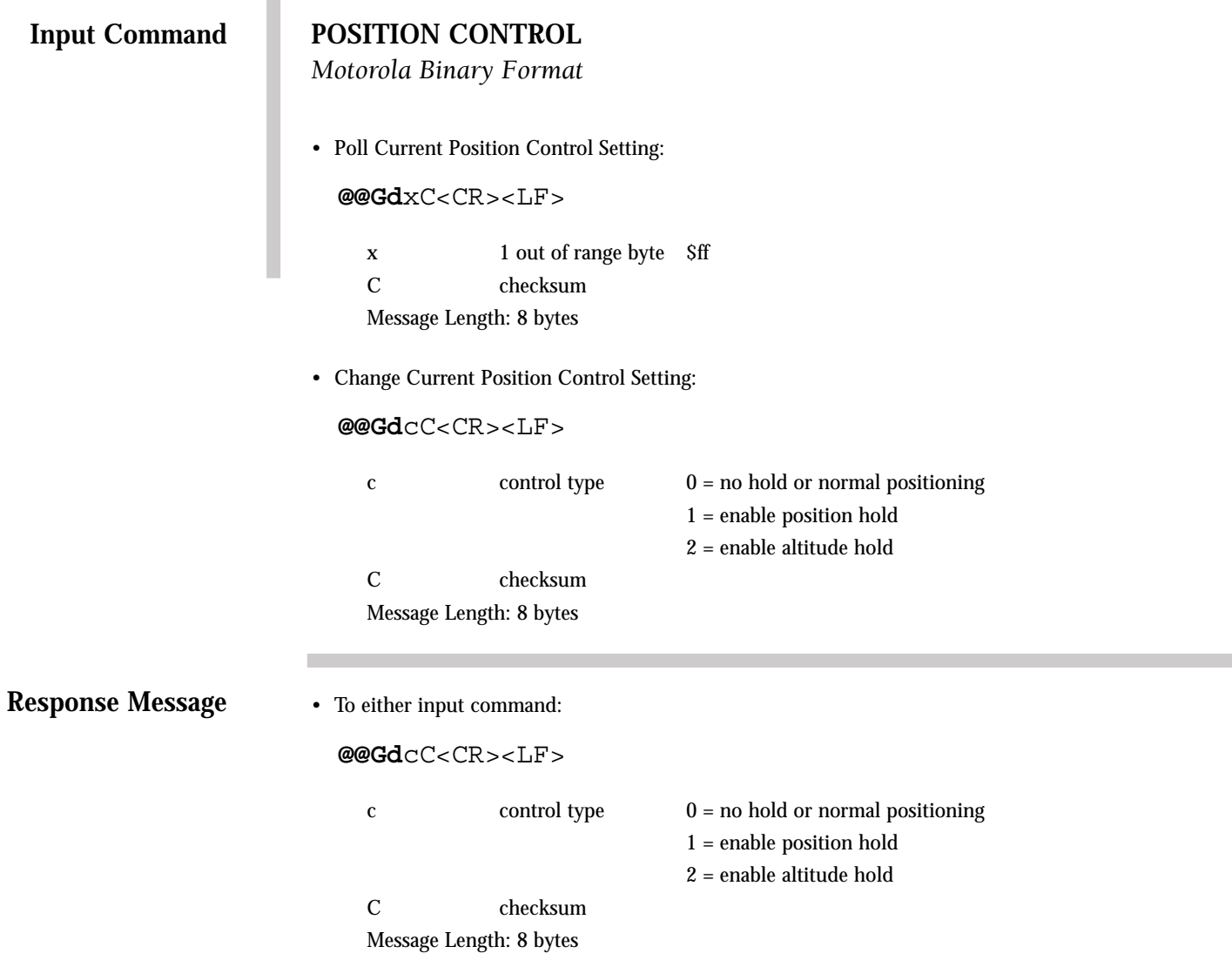

#### **LEAP SECOND STATUS**

This command polls the receiver for leap second status infomation decoded from the Navigation Data message. The output response provides specific date and time information pertaining to any future leap second addition or subtraction. Present and future leap second values are also output rounded to the nearest integer value. This command has only a polled response, thus it must be requested each time leap second information is desired.

Leap seconds are occasionally inserted in UTC and generally occur on midnight UTC June 30 or midnight UTC December 31. The GPS control segment typically notifies GPS users of pending leap second insertions to UTC several weeks before the event.

When a leap second is inserted, the time of day will show a value of 60 in the seconds field. When a leap second is removed, the date will roll over at 58 seconds.

#### **LEAP SECOND STATUS**

*Motorola Binary Format*

• Poll Current Leap Second Pending States:

**@@Gj**C<CR><LF>

C checksum Message Length: 7 bytes

**Response Message**

• To above comand:

**@@Gj**pfyymdiffffhmsC<CR><LF>

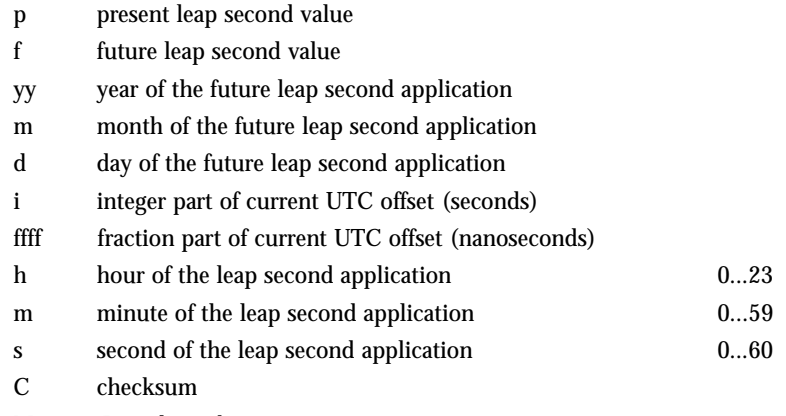

Message Length: 21 bytes

# **ID TAG**

This message sets or defaults the ID tag. The ID tag shall be remembered through power cycles if battery back-up is provided.

If all six ASCII characters or ID tag are pluses (+), the ID tag will be the receiver serial number read out of the manufacturing data block. If all six are spaces, the ID tag will remain unchanged. Any other combination of ASCII characters (from 0x20 to 0x7e) will be construed as a new ID tag. Any out of range character will also cause the ID tag to remain unchanged.

The ID tag is also output in the 12-channel Position/Status/Data Message (@@Ha). status message.

Default value: Receiver Serial Number

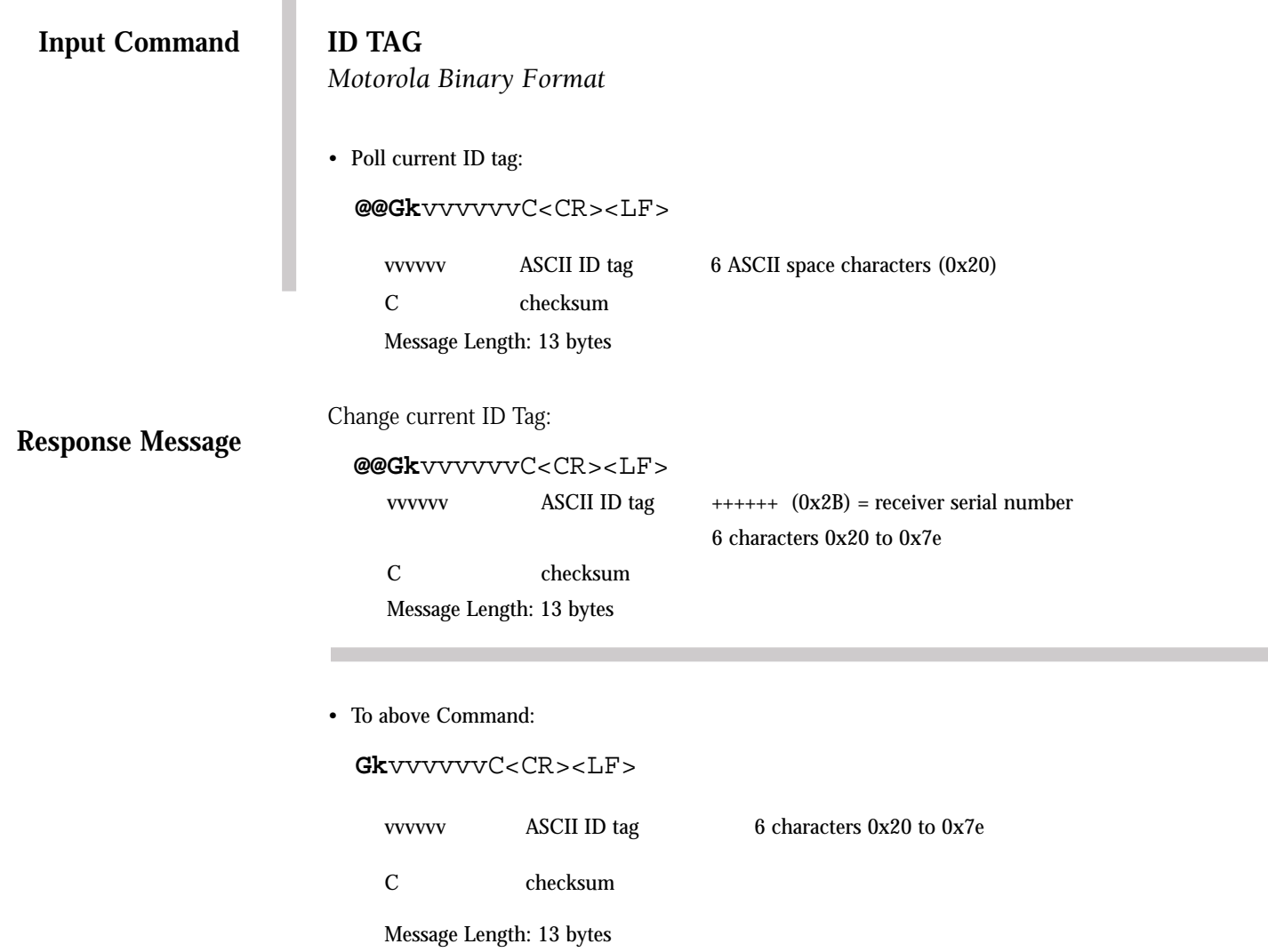

### **POSITION/STATUS/DATA MESSAGE (12 CHANNEL)**

This message provides position and channel related data to the user at a specified update rate. The output rate will be remembered through a power cycle if battery back-up is provided.

Default mode: Polled

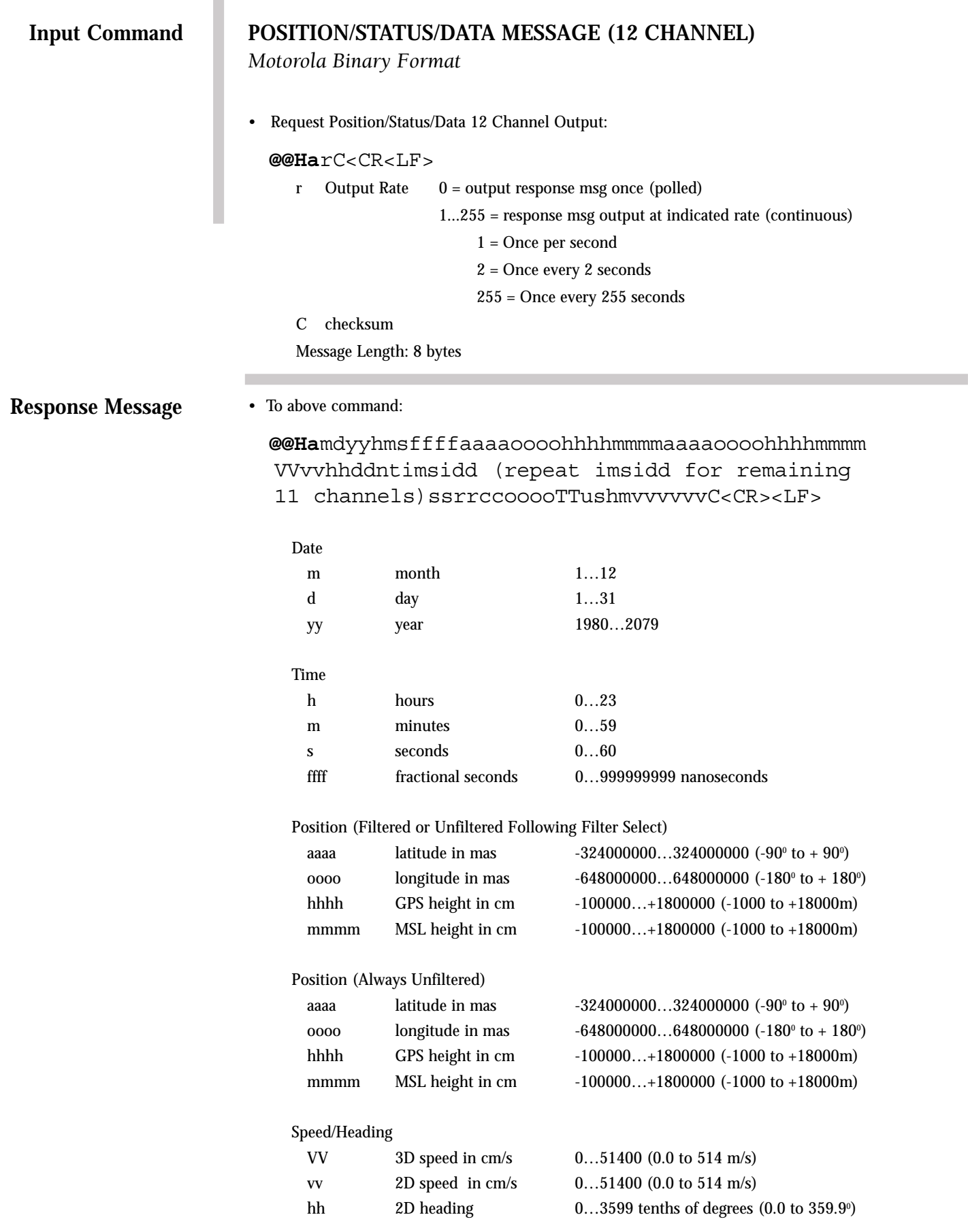

#### **POSITION/STATUS/DATA MESSAGE (12 CHANNEL)**

*Motorola Binary Format*

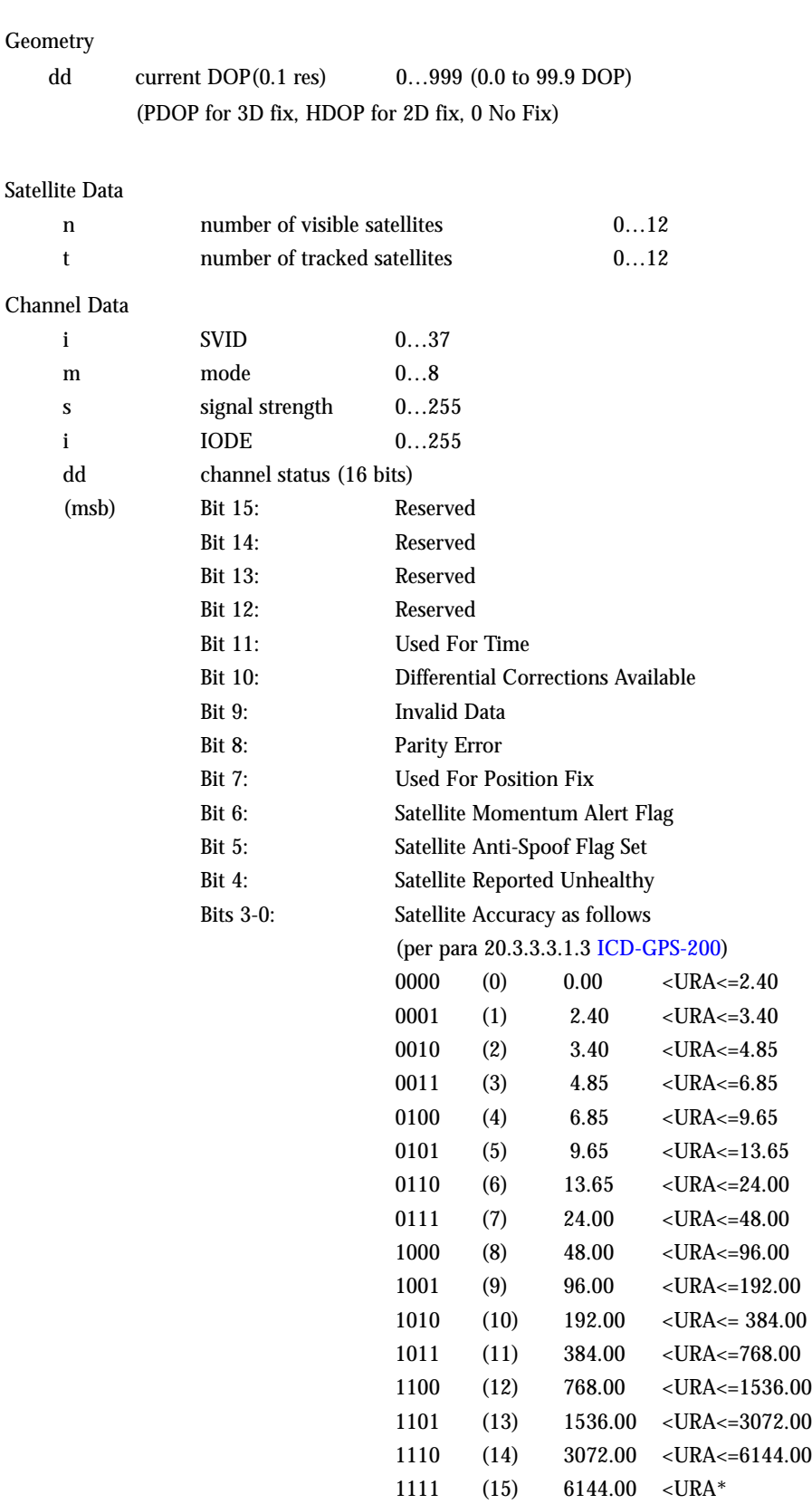

\*No accuracy prediction is available – unauthorized users are advised to use the SV at their own risk)

# **Response Message (Continued)**

# **POSITION/STATUS/DATA MESSAGE (12 CHANNEL)**

*Motorola Binary Format*

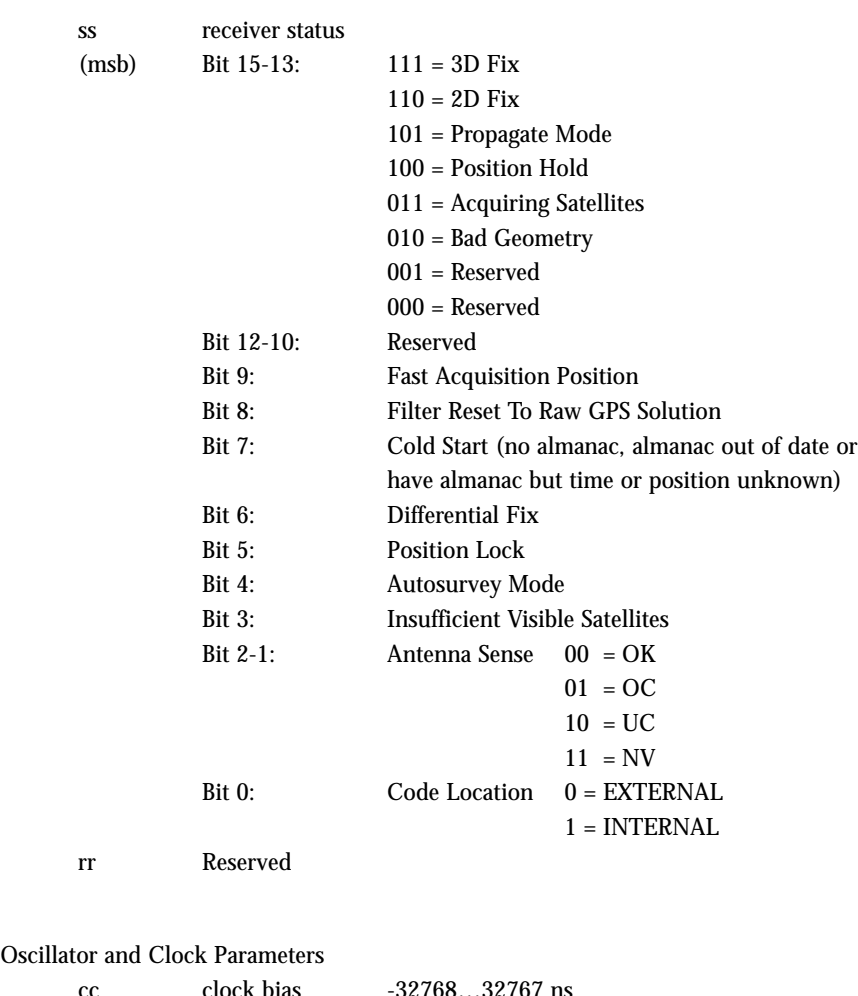

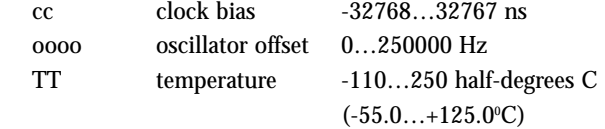

#### **Response Message (Continued)**

#### **POSITION/STATUS/DATA (12 CHANNEL)**

*Motorola Binary Format*

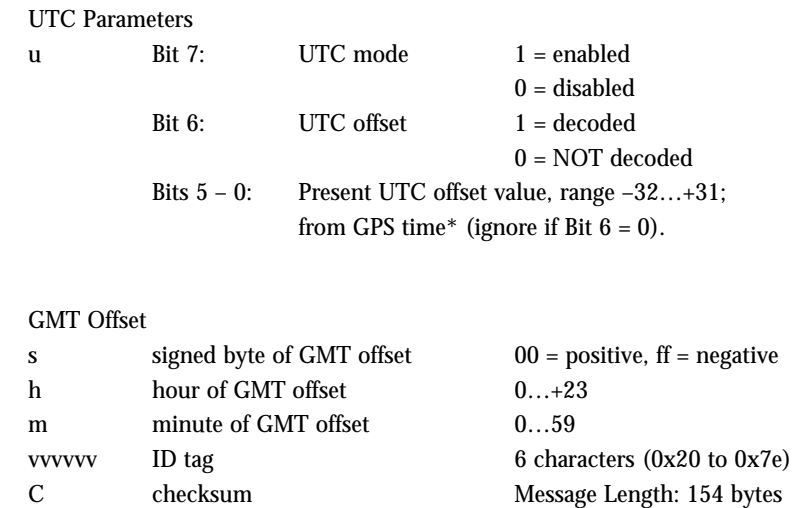

\* Represents UTC time offset from GPS time. Offset is rounded to the nearest integer value

Page intentionally left blank.

# **SHORT POSITION MESSAGE (12 CHANNEL)**

This is a shortened position message provided to the user at a specified update rate. The selected rate will be remembered through a power cycle if battery back-up is provided.

Default mode: Polled

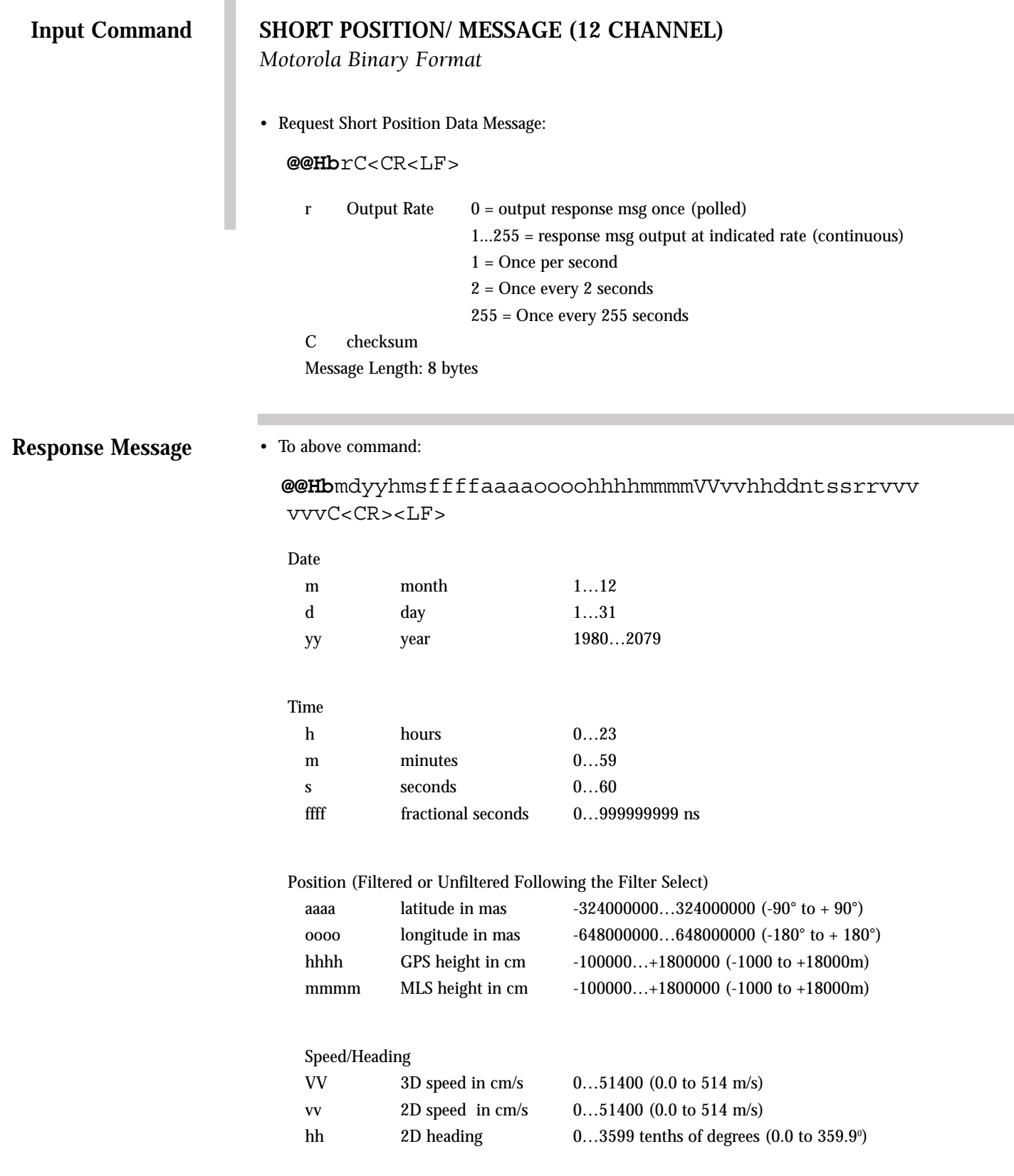

# **Response Message (Continued)**

# **SHORT POSITION/ MESSAGE (12 CHANNEL)**

*Motorola Binary Format*

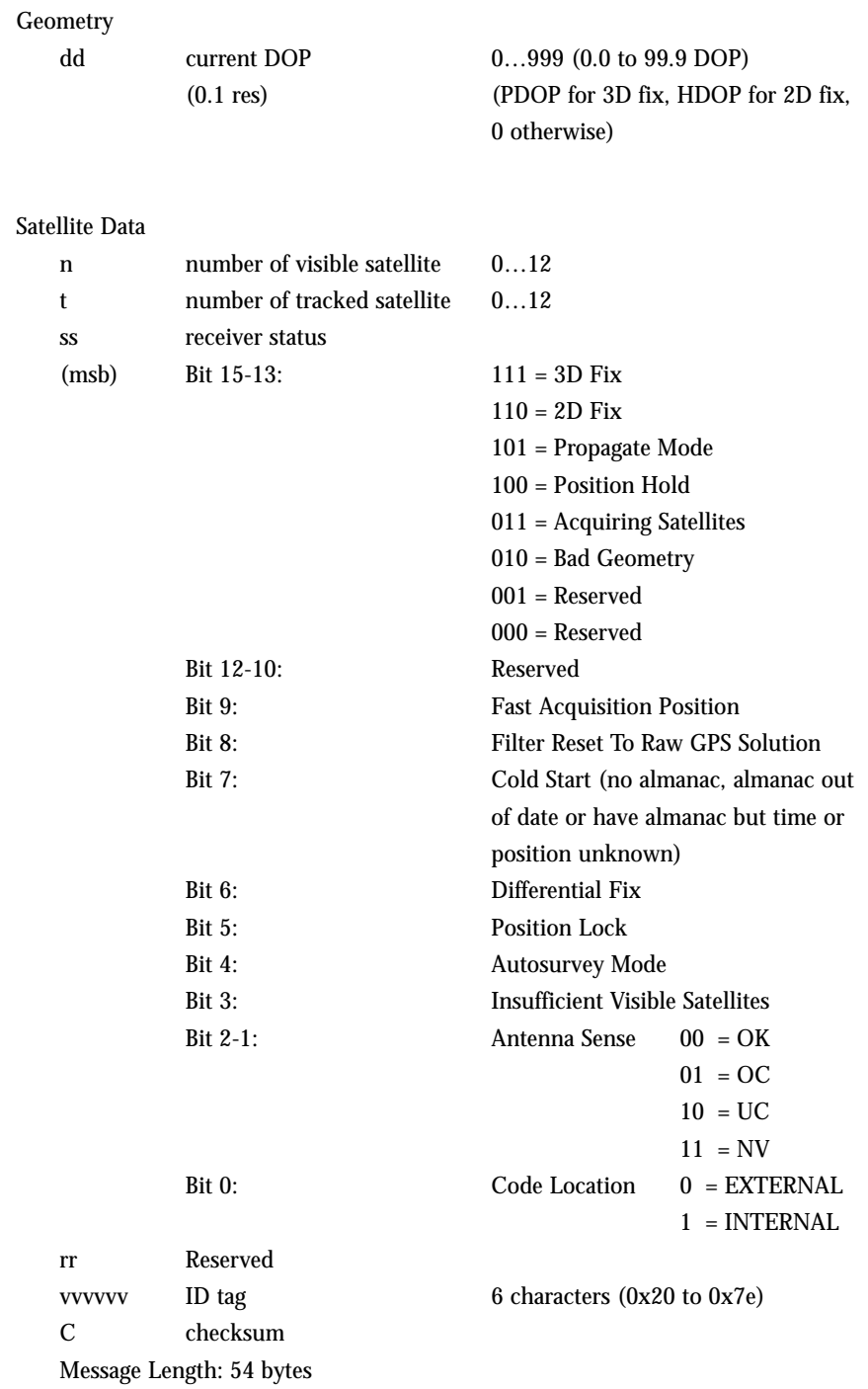

Page intentionally left blank.

#### **SELF-TEST MESSAGE (12 CHANNEL)**

The GPS receiver user has the ability to perform an extensive self-test. The tests that are accomplished during the commanded self-test are as follows:

- Antenna connection
- RTC communication and time
- Temperature sensor
- RAM
- FLASH ROM
- Correlator IC

The output of the self-test command is a 24-bit field, where each bit of the field represents Pass/Fail condition for each parameter tested. When the self-test is initiated, the next output message may not be the response. The self-test may take up to ten seconds to execute. Once the self-test is complete, the acquisition process starts all over as if the receiver were first powered on. The date, time, position, almanac and ephemeris information is all retained.

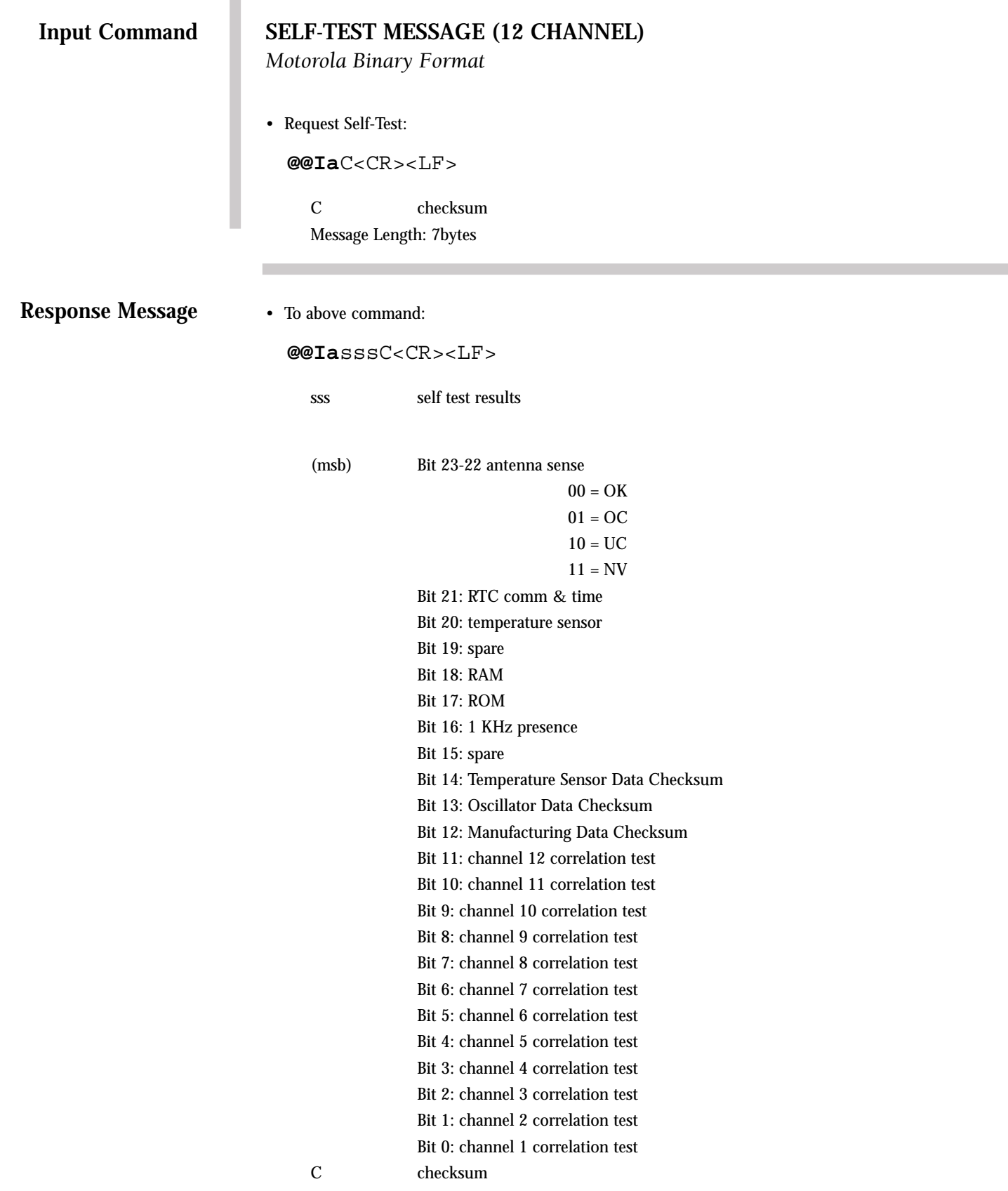

Message Length: 10 bytes

#### **SYSTEM POWER-ON FAILURE**

Immediately after power-up, the Oncore's ROM is tested. If this test does not pass, the Oncore firmware will not execute its positioning algorithms. Rather, it will continuously output this message at a 10 second rate. Receipt of this message indicates that the receiver will need to be repaired and/or reprogrammed. This feature keeps the receiver from being utilized when the ROM is, for some reason, compromised and therefore, unreliable. This feature helps to protect the integrity of the application.

#### **Output Command**

#### **SYSTEM POWER-ON FAILURE**

*Motorola Binary Format*

**@@Sz**cC<CR><LF>

c constant equal to 0 C checksum Message length: 8 bytes

#### **GPGGA (GPS FIX DATA)**

This command enables the GPGGA GPS Fix Data message and determines the rate at which the information is transmitted. The periodic rate field (yyyy) instructs the receiver either to output this message once (polled), or to output this message at the indicated update rate (continuously). Once the receiver is set to continuous output, the continuous flow can be stopped by sending a one-time (polled) output request. The receiver will output the response one final time, and then terminate any further message outputs. The value of the periodic rate is retained through a power cycle only if battery backup power is applied.

If the receiver has just powered up and has yet to compute a position fix (GPS quality indicator field (q) is zero), then the time (hhmmss.ss) and HDOP (y.y) fields will be nulled. If the receiver is not currently computing a position fix sometime after the first fix, (GPS quality indicator field (q) is zero), the time field (hhmmss.ss) will be frozen and the HDOP field (y,y) will be nulled. If the receiver is not using differential GPS (GPS quality indicator field (q) is not two), then the age of differential data (t.t) and differential reference station ID (iiii) fields will be nulled.

NOTE: Height reported in the GPGGA message is GPS height, and the geoidal separation field (g.g) will always be null since the M12 Oncore does not contain this information.

#### **GPGGA (GPS FIX DATA)**

*NMEA-0183 Format*

• Set response message rate: \$PMOTG,GGA,yyyyCC<CR><LF>

> yyyy update rate 0 .. 9999 seconds CC optional checksum

#### **Response Message**

#### • To above command:

\$GPGGA,hhmmss.ss,ddmm.mmmm,n,dddmm.mmmm,e,q,ss, y.y,a.a,z,g.g,z,t.t,iiii\*CC<CR><LF>

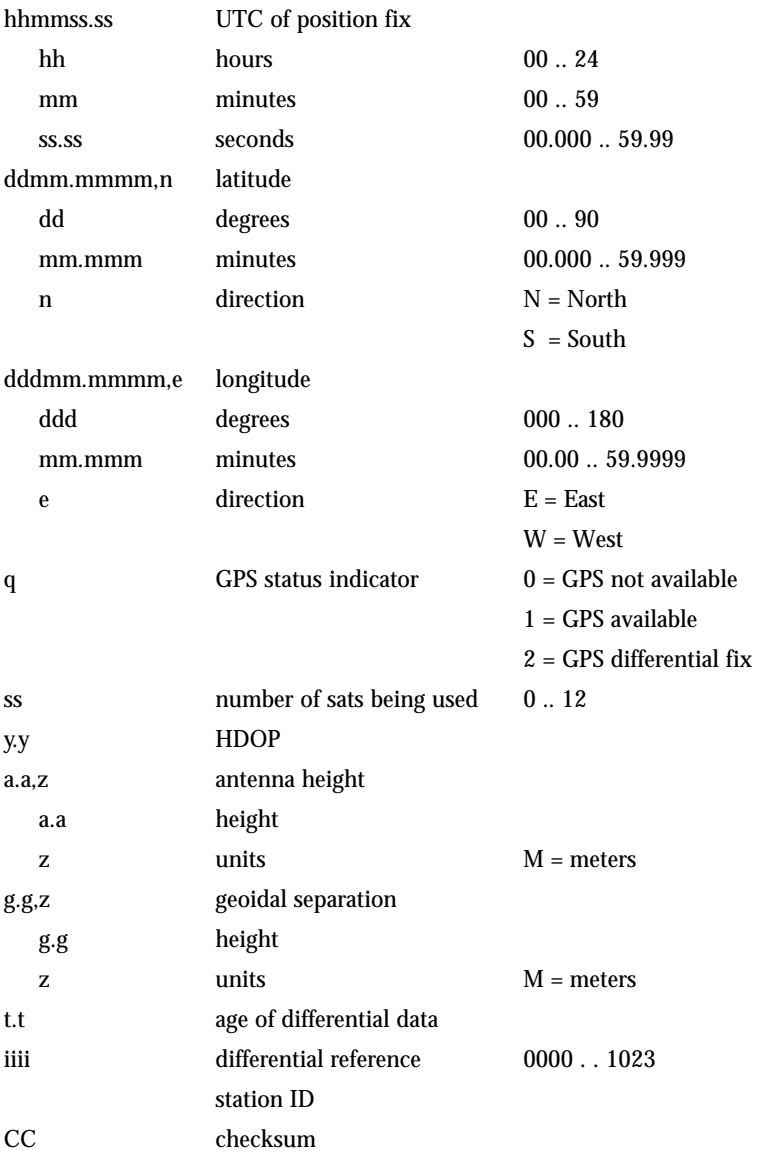

### **GPGLL (GEOGRAPHIC POSITION-LATITUDE/LONGITUDE)**

This command enables the GPGLL Geographic Position-Latitude/Longitude message and determines the rate at which the information is transmitted. The periodic rate field (yyyy) instructs the receiver either to output this message once (polled), or to output this message at the indicated update rate (continuously). Once the receiver is set to continuous output, the continuous flow can be stopped by sending a one-time (polled) output request. The receiver will output the response one final time, and then terminate any further message outputs. The value of the periodic rate is retained through a power cycle only if battery backup power is applied.

If the receiver has just powered up and has yet to compute a position fix (GPS quality indicator (q) is zero), then the time field (hhmmss.ss) will be nulled. If the receiver is not computing a position fix sometime after the first fix (GPS quality indicator (q) is zero), then the time field (hhmmss.ss) will be frozen.

# **Input Command GPGLL (GEOGRAPHIC POSITION-LATITUDE/LONGITUDE)**

*NMEA-0183 Format*

• Set response message rate: \$PMOTG,GLL,yyyyCC<CR><LF> yyyy update rate 0 .. 9999 seconds CC optional checksum

**Response Message**

• To above command:

\$GPGLL,ddmm.mmmm,n,dddmm.mmmm,e,hhmmss.ss,a\*CC<CR><LF>

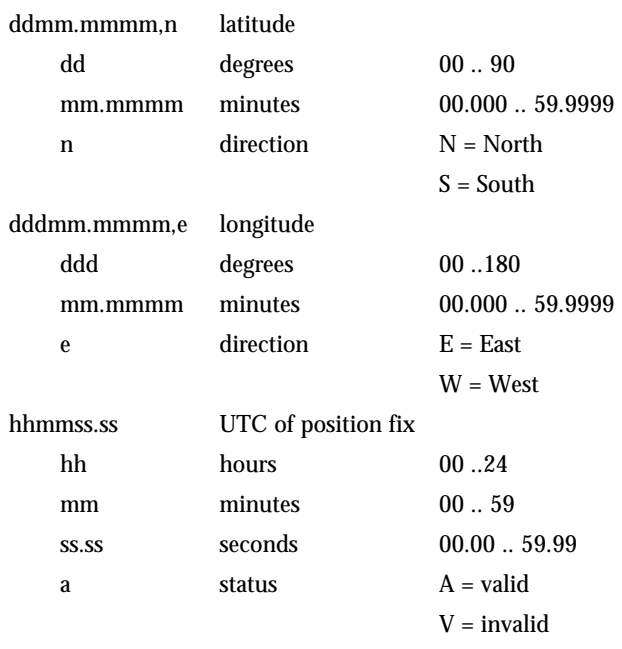

CC checksum

#### **GPGSA (GPS DOP AND ACTIVE SATELLITES)**

This command enables the GPGSA GPS DOP and Active Satellites message and determines the rate at which the information is transmitted. The periodic rate field (yyyy) instructs the receiver either to output this message once (polled), or to output this message at the indicated update rate (continuously). Once the receiver is set to continuous output, the continuous flow can be stopped by sending a one-time (polled) output request. The receiver will output the response one final time, and then terminate any further message outputs. The value of the periodic rate is retained through a power cycle only if battery backup power is applied.

If the receiver is not computing a position fix (mode field (b) is one), then the xDOP fields (p.p, q.q, r.r) will be nulled. If the receiver is computing a 2-D position fix (mode field (b) is two), then the PDOP field (p.p) and the VDOP field (r.r) will be nulled. Only satellite IDs used in the solution are output; the remaining satellite ID fields will be nulled.

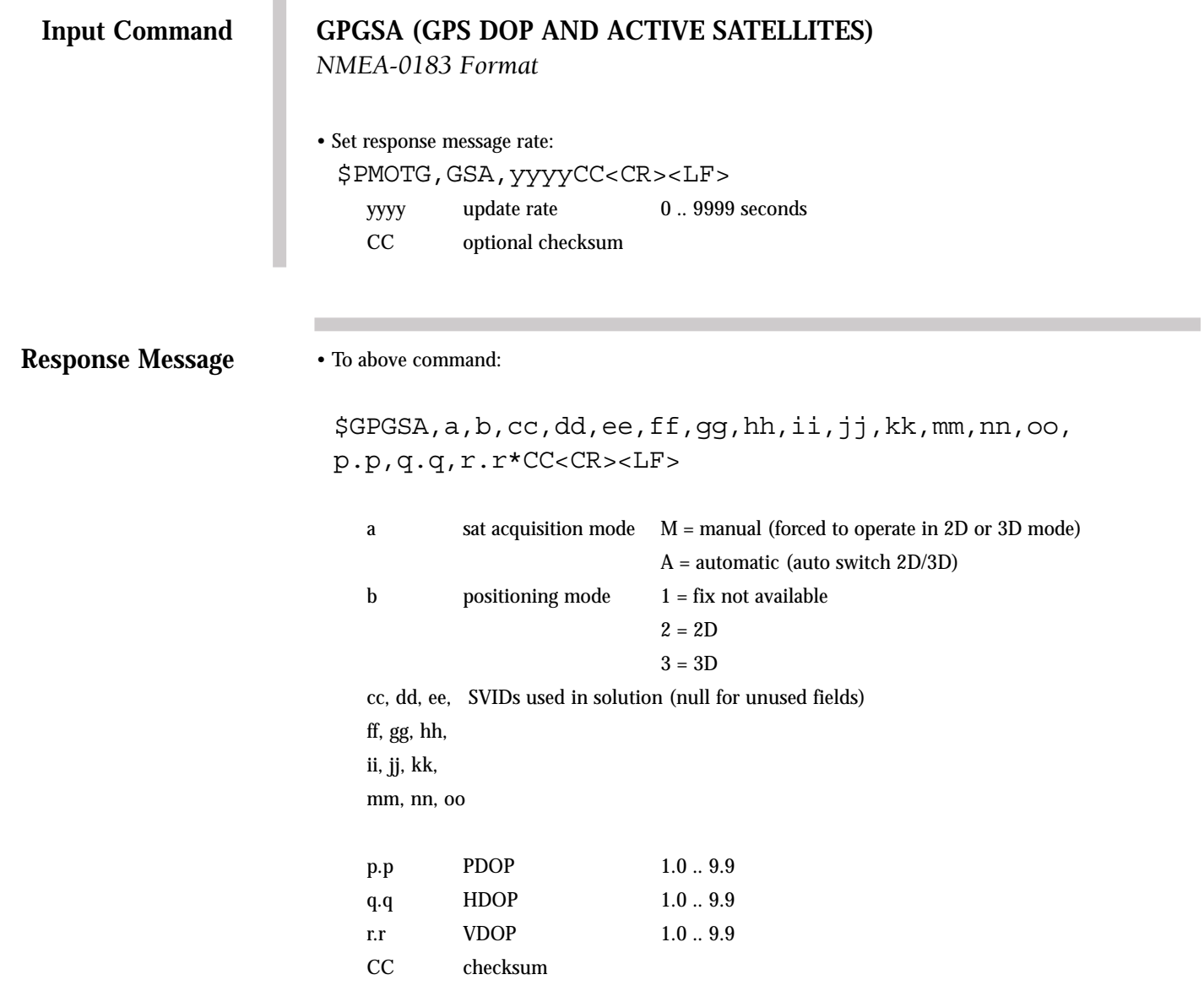

#### **GPGSV (GPS SATELLITES IN VIEW)**

This command enables the GPGSV GPS Satellites in View message and determines the rate at which the information is transmitted. The periodic rate field (yyyy) instructs the receiver either to output this message once (polled), or to output this message at the indicated update rate (continuously). Once the receiver is set to continuous output, the continuous flow can be stopped by sending a one-time (polled) output request. The receiver will output the response one final time, and then terminate any further message outputs.

If the receiver is not tracking the satellite, the SNR field (ss) will be nulled. Further, an entire group — satellite ID field (ii), elevation field (ee), azimuth field (aaa), and SNR field (ss) — will be nulled if not needed.

NOTE: The SNR field (ss) is the same as the C/No value in the Position/Status/Data Message and the Short Position Message.

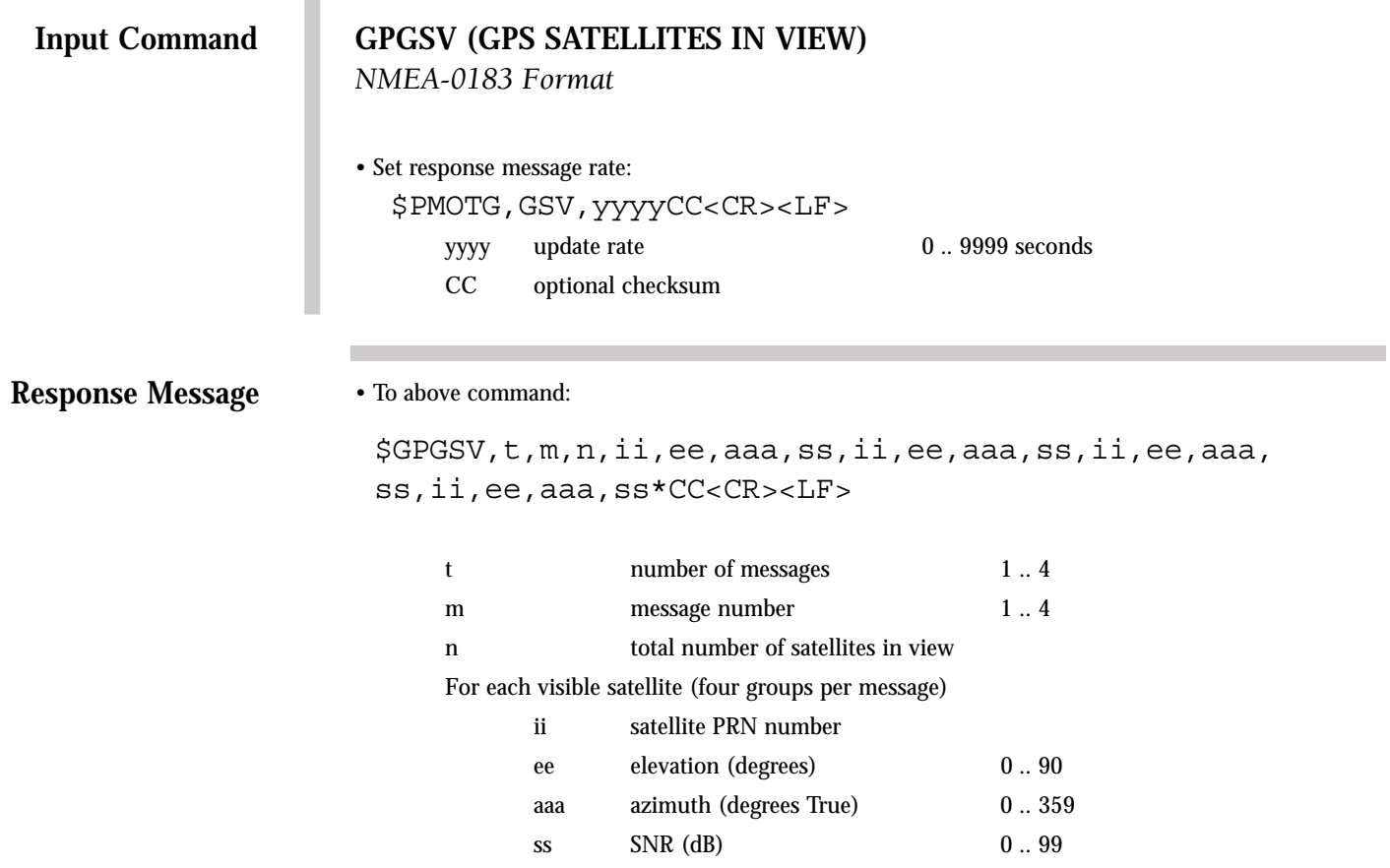

CC checksum

#### **GPRMC (RECOMMENDED MINIMUM SPECIFIC GPS/TRANSIT DATA)**

This command enables the GPRMC Recommended Minimum Specific GPS/Transit Data message and determines the rate at which the information is transmitted. The periodic rate field (yyyy) instructs the receiver either to output this message once (polled), or to output this message at the indicated update rate (continuously). Once the receiver is set to continuous output, the continuous flow can be stopped by sending a one-time (polled) output request. The receiver will output the response one final time, and then terminate any further message outputs. The value of the periodic rate is retained through a power cycle only if battery backup power is applied.

If the receiver has just powered up and has yet to compute a position fix (status field (a) is be invalid), then the time (hhmmss.ss) and date (ddmmyy) fields will be nulled. If the receiver is not computing a position fix sometime after the first fix (status field (a) is invalid), then the time (hhmmss.ss) and date (ddmmyy) fields will be frozen. If the receiver is not computing a position fix (status field (a) is invalid), then the speed over ground (z.z) and track made good (y.y) fields will be nulled.

NOTE: The magnetic variation field (d.d) will always be null since the M12 Oncore does not have this information.

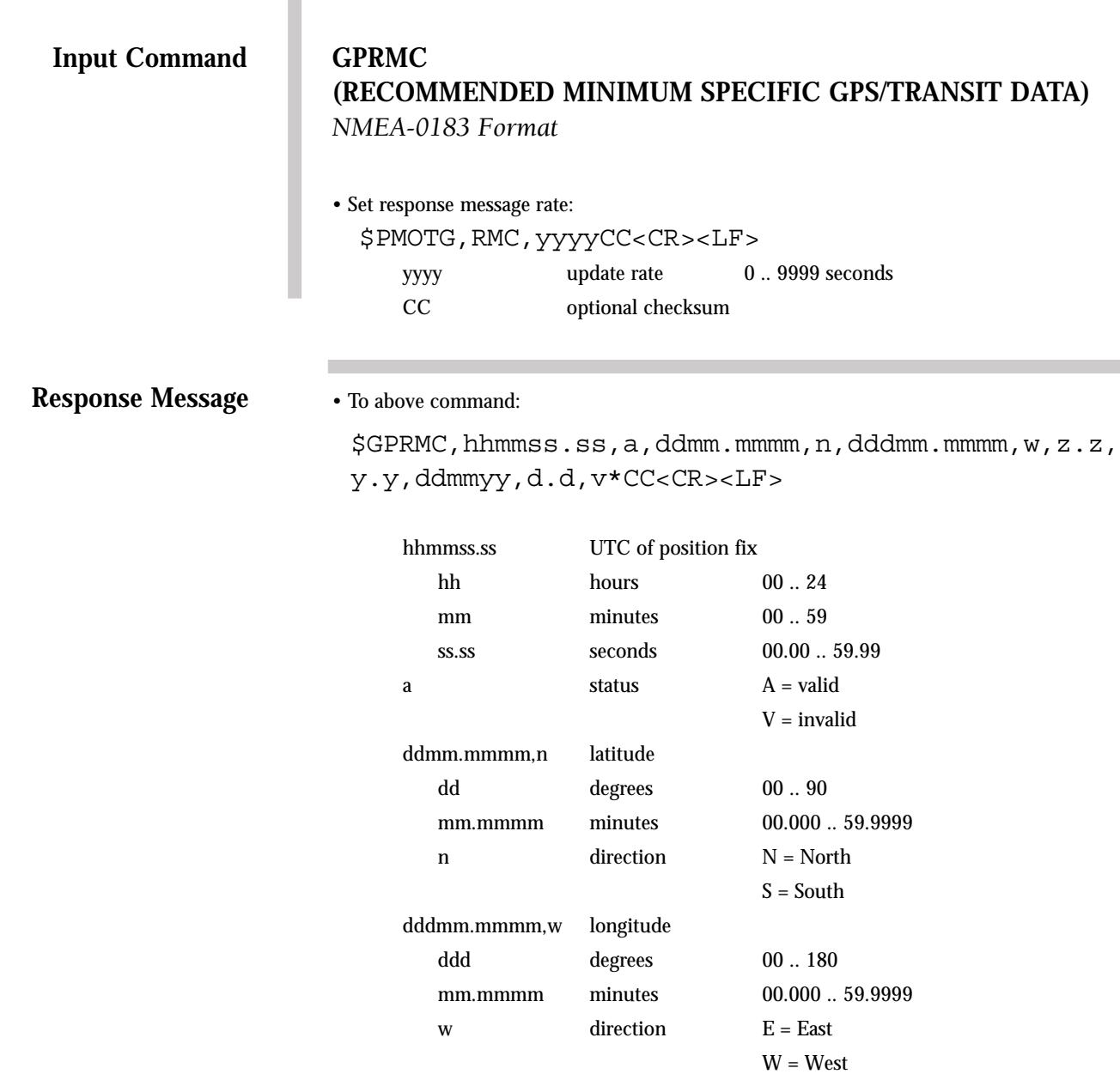

z.z speed over 0.0

North) ddmmyy UTC date of position fix dd day 01 .. 31 mm month 01 .. 12 yy year 00 .. 99 d.d magnetic 0.0 .. 180.0

v variation sense  $E = East$ 

CC checksum

ground (knots) y.y track made good 0.0 .. 359.9

(reference to true

variation (degrees)

W = West

### **GPVTG (TRACK MADE GOOD AND GROUND SPEED)**

This command enables the GPVTG Track Made Good and Ground Speed message and determines the rate at which the information is transmitted. The periodic rate field (yyyy) instructs the receiver either to output this message once (polled), or to output this message at the indicated update rate (continuously). Once the receiver is set to continuous output, the continuous flow can be stopped by sending a one-time (polled) output request. The receiver will output the response one final time, and then terminate any further message outputs.

If the receiver is not computing a position fix, all numeric fields (a.a, c.c, e.e, g.g) will be nulled.

NOTE: The magnetic track (c.c) will always be null since the M12 Oncore does not have this information.

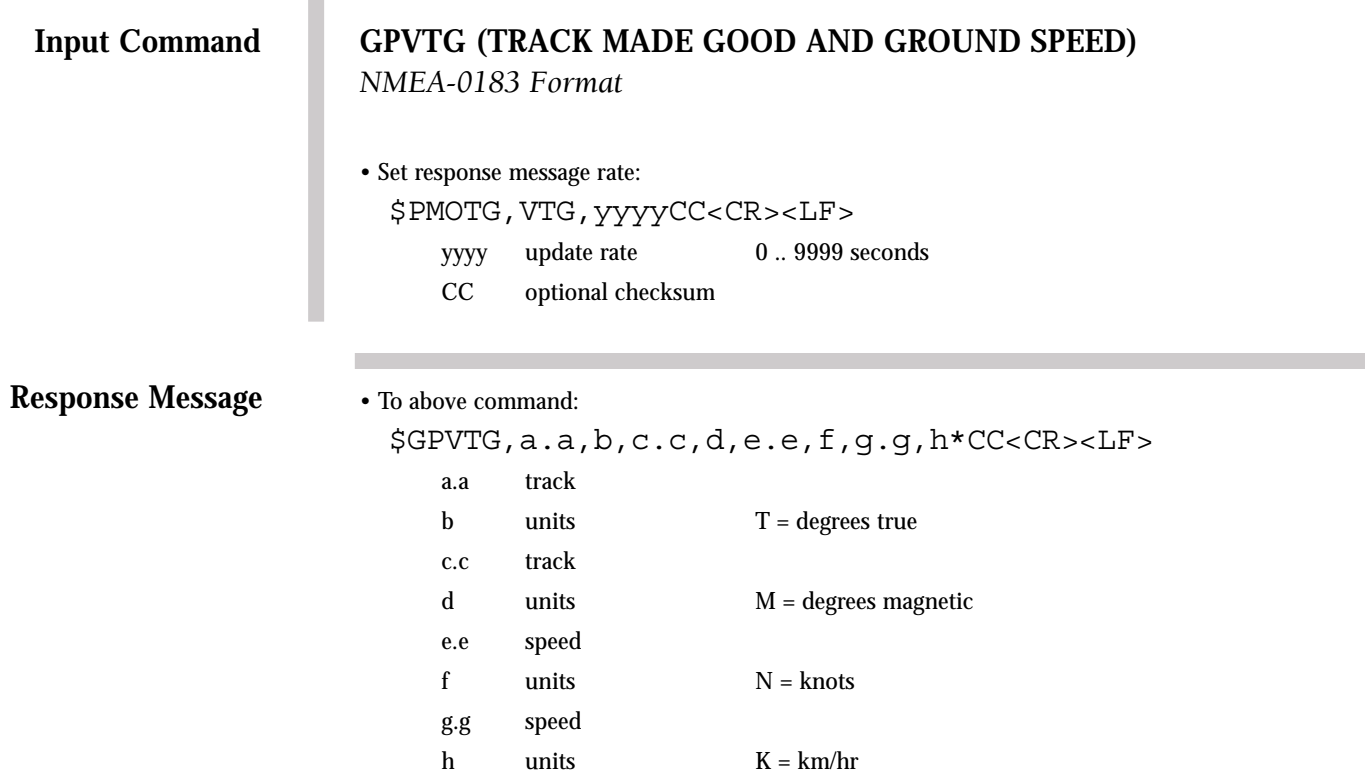

CC checksum

#### **GPZDA (TIME AND DATE)**

This command enables the GPZDA Time and Date message and determines the rate at which the information is transmitted. The periodic rate field (yyyy) instructs the receiver either to output this message once (polled), or to output this message at the indicated update rate (continuously). Once the receiver is set to continuous output, the continuous flow can be stopped by sending a one-time (polled) output request. The receiver will output the response one final time, and then terminate any further message outputs.

Currently, there is no mechanism to set the local zone description in the NMEA I/O format, and the receiver operates as if the GMT offset is set to 00:00.

#### **Input Command**

# **GPZDA (TIME AND DATE)**

*NMEA-0183 Format*

• Set response message rate: \$PMOTG,ZDA,yyyyCC<CR><LF> yyyy update rate 0 .. 9999 seconds CC optional checksum

**Response Message**

• To above command:

\$GPZDA,hhmmss.ss,dd,mm,yyyy,xx,yy\*CC<CR><LF>

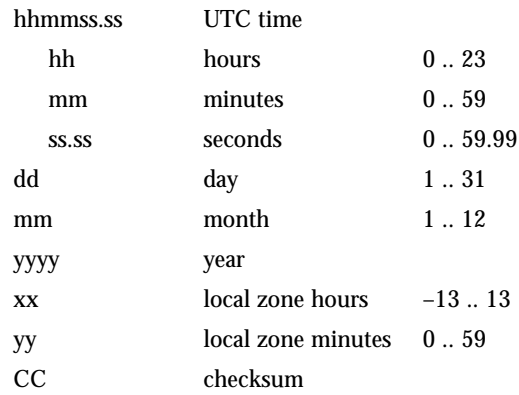

# **SWITCH TO BINARY**

This utility command switches the serial data format on the primary port from NMEA 0183 to Motorola binary. The baud rate of the port is switched from 4800 to 9600 and input commands are recognized in Motorola binary format only.
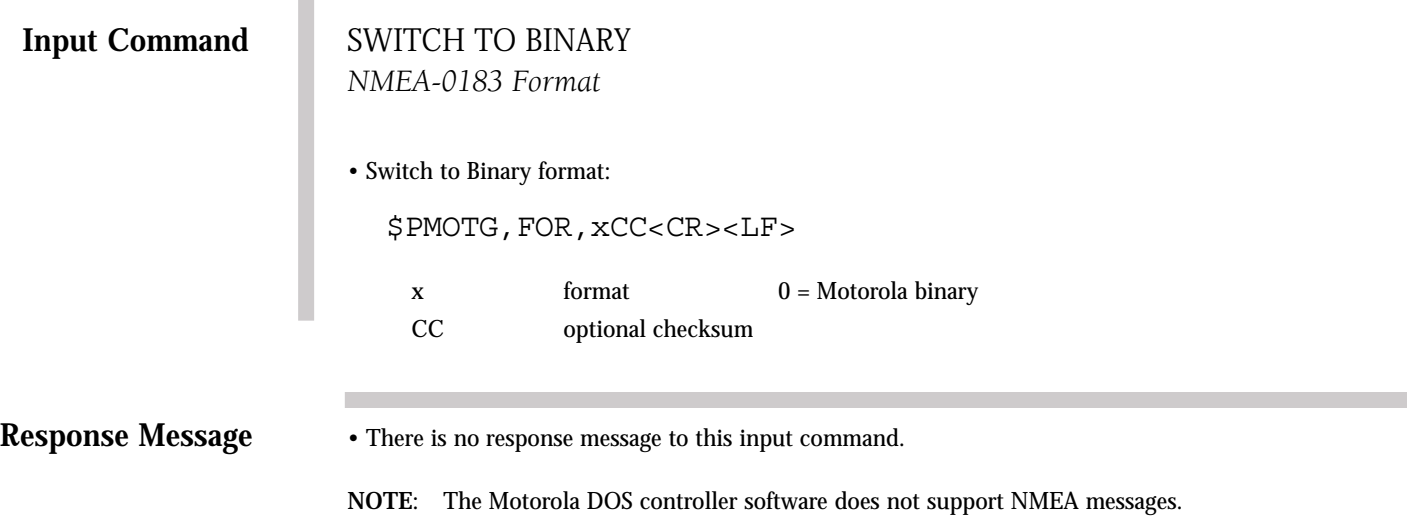

### **11. Receiver/Controller Command Descriptions**

#### **11.1 Receiver Command Descriptions**

Motorola Receiver Commands may be used to initialize, configure, control and monitor the GPS receiver while using the controller software command line interface. Each mnemonic receiver command is translated to the appropriate Motorola Binary command and sent to the receiver.

**Note:** Checksums are calculated by the controller software and should not be added to the mnemonic command string.

#### **RECEIVER COMMANDS**

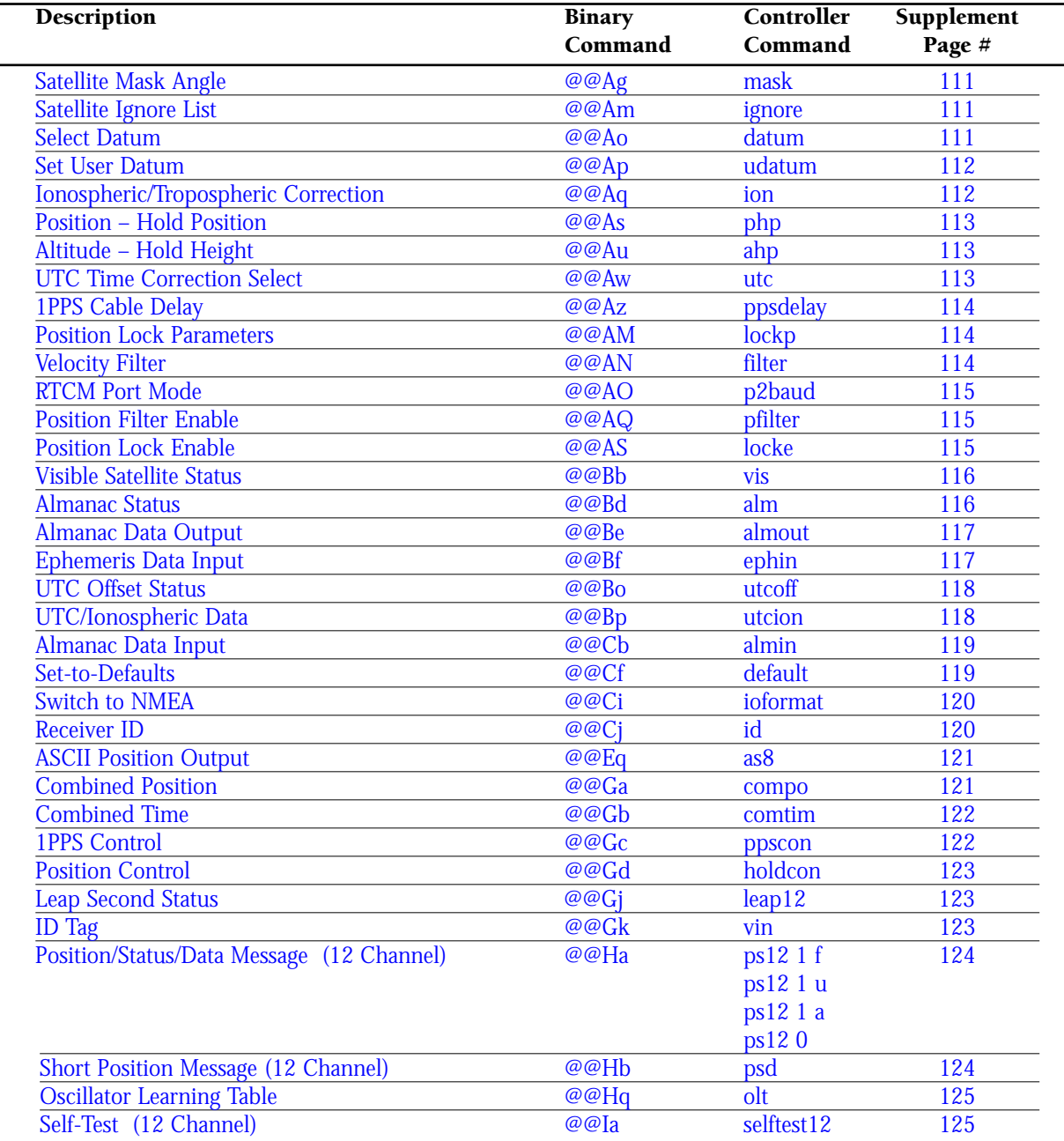

<span id="page-110-1"></span><span id="page-110-0"></span>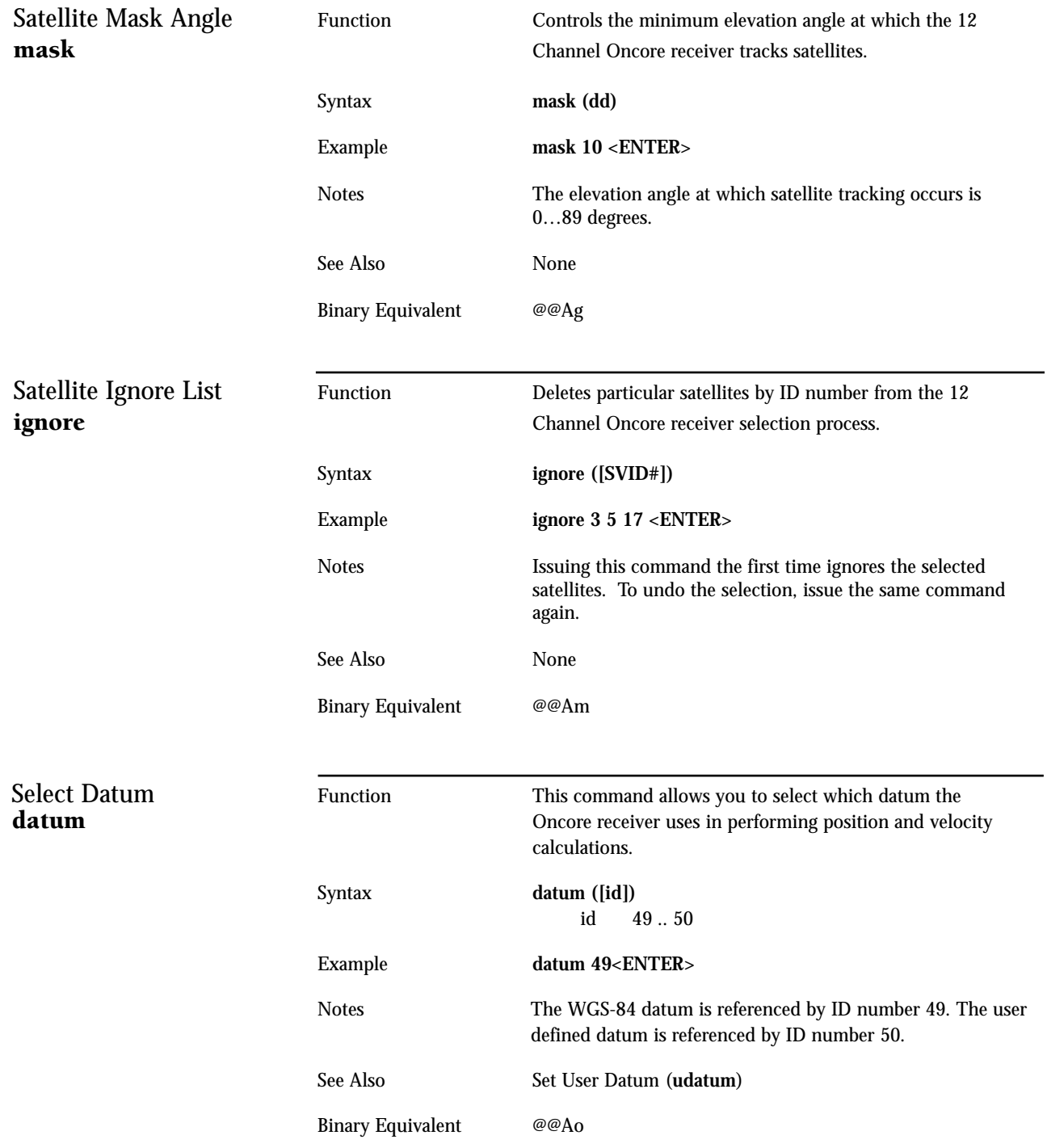

<span id="page-111-1"></span><span id="page-111-0"></span>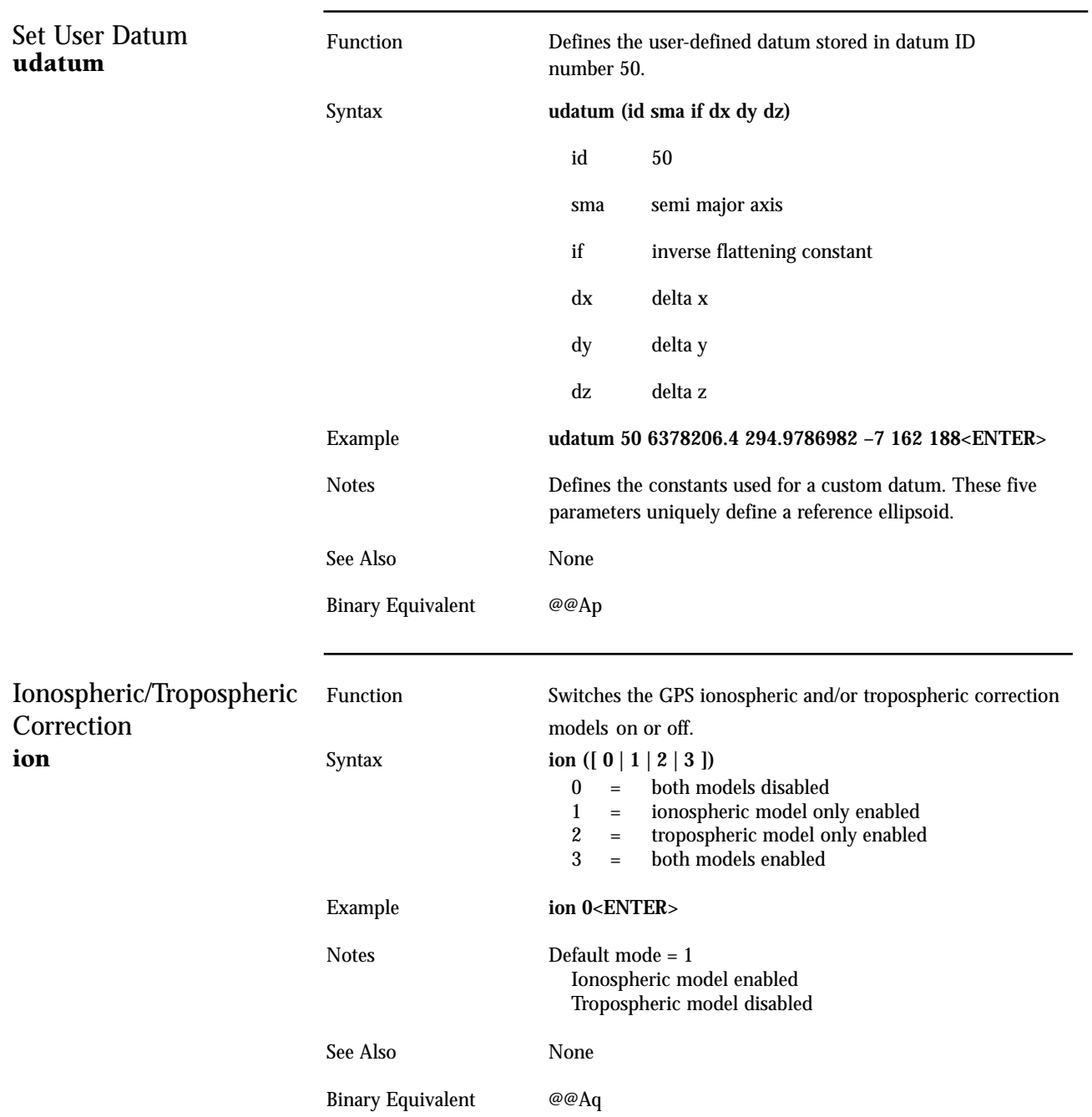

<span id="page-112-2"></span><span id="page-112-1"></span><span id="page-112-0"></span>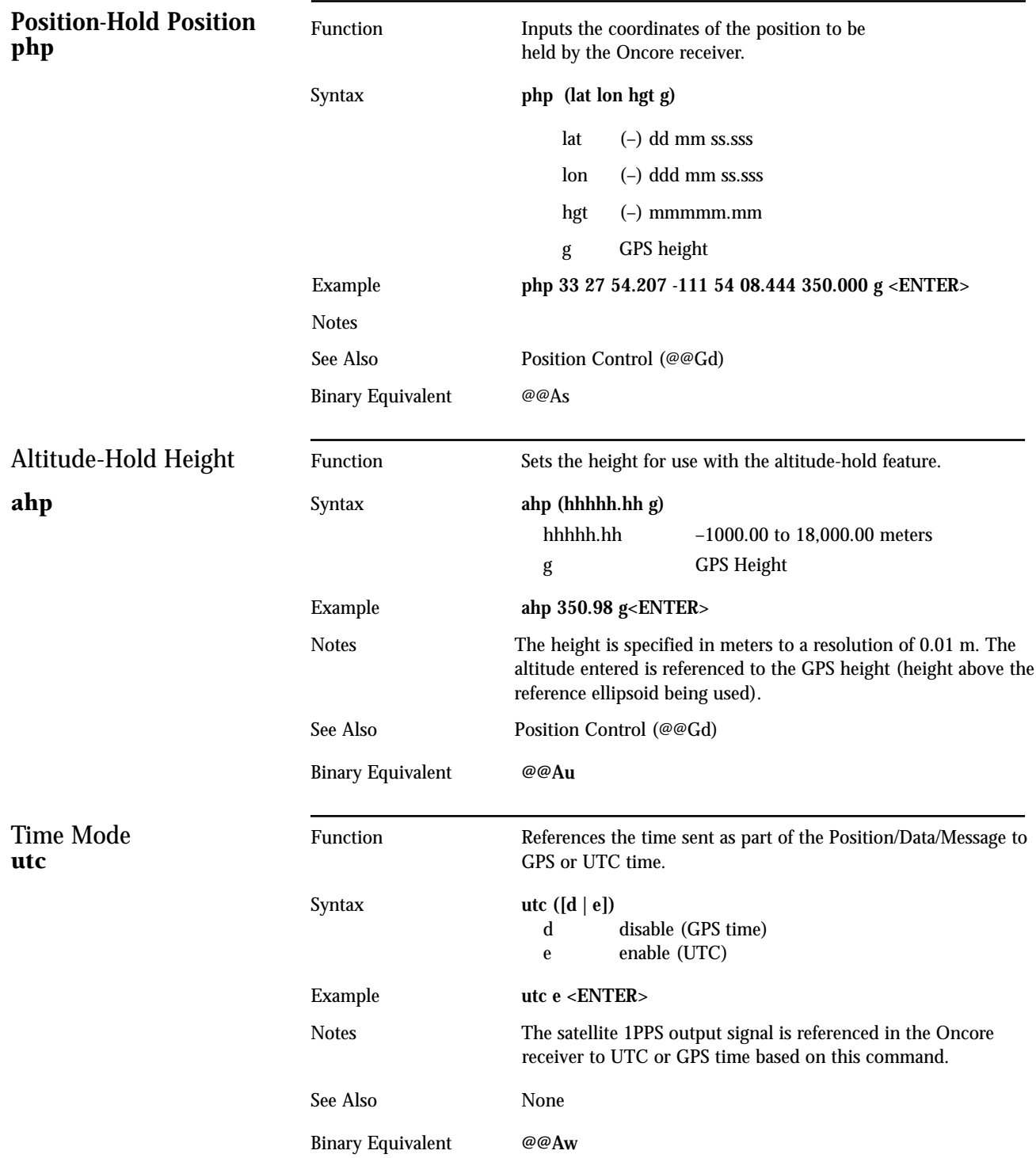

<span id="page-113-2"></span><span id="page-113-1"></span><span id="page-113-0"></span>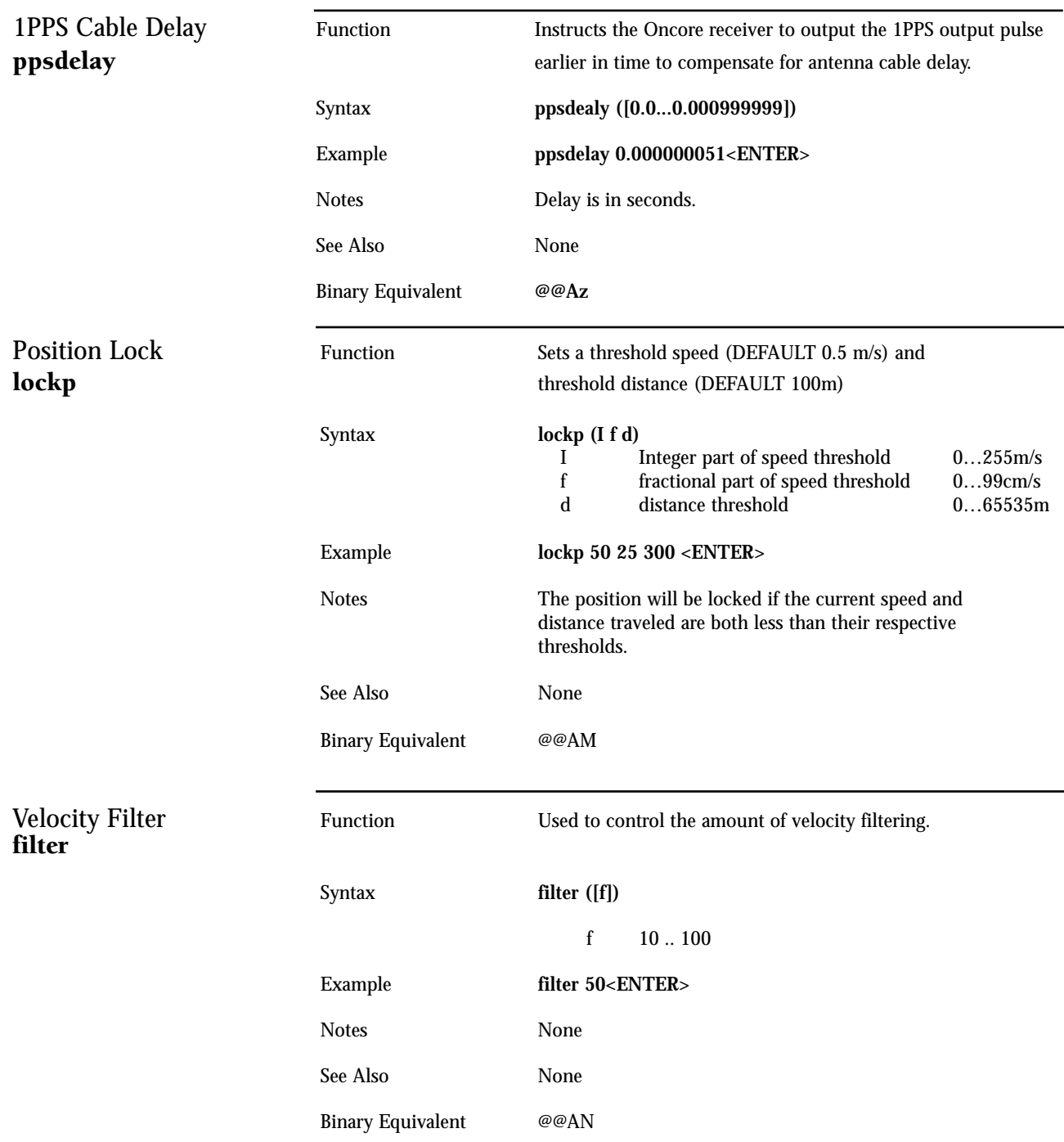

<span id="page-114-2"></span><span id="page-114-1"></span><span id="page-114-0"></span>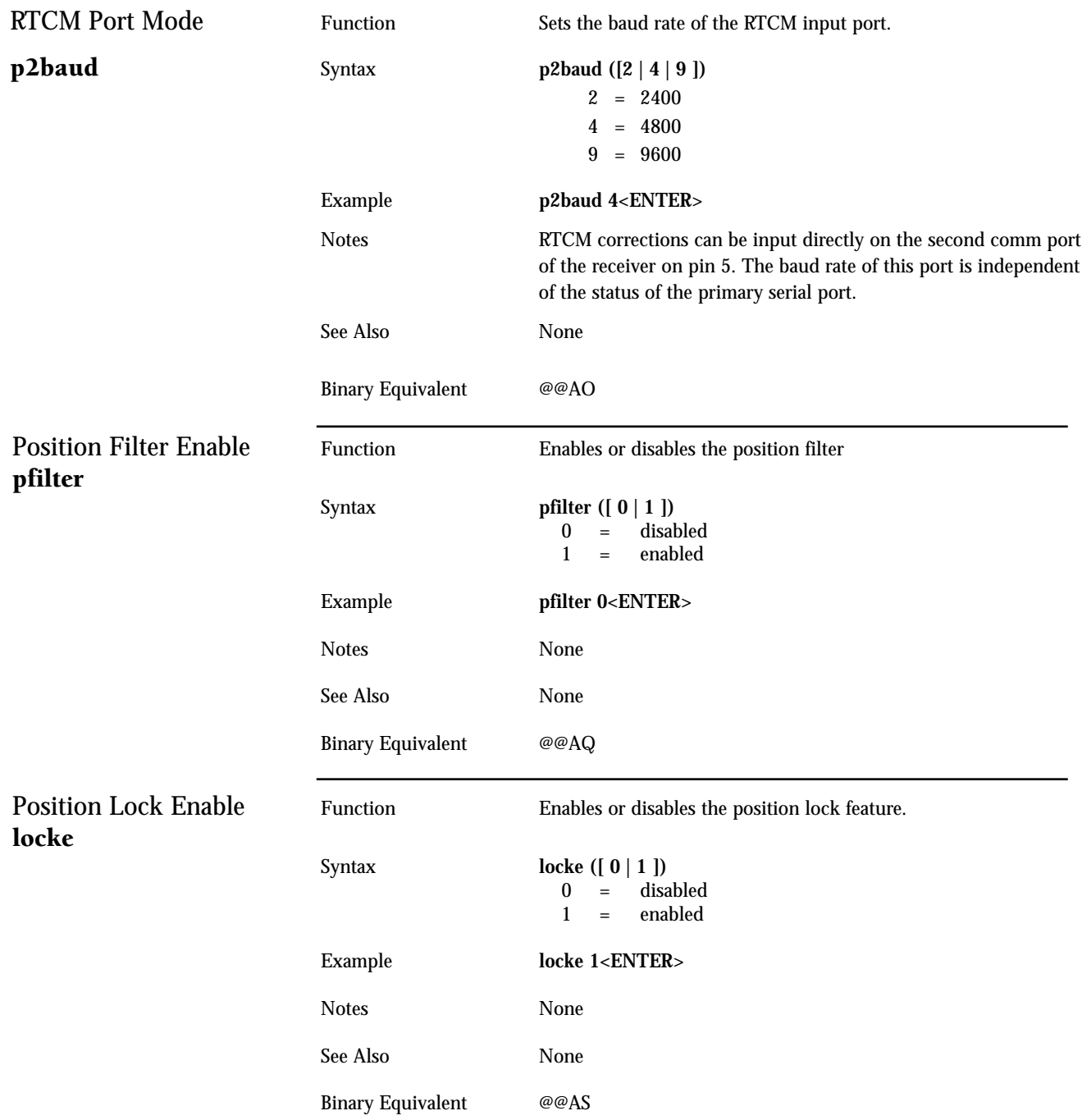

<span id="page-115-1"></span><span id="page-115-0"></span>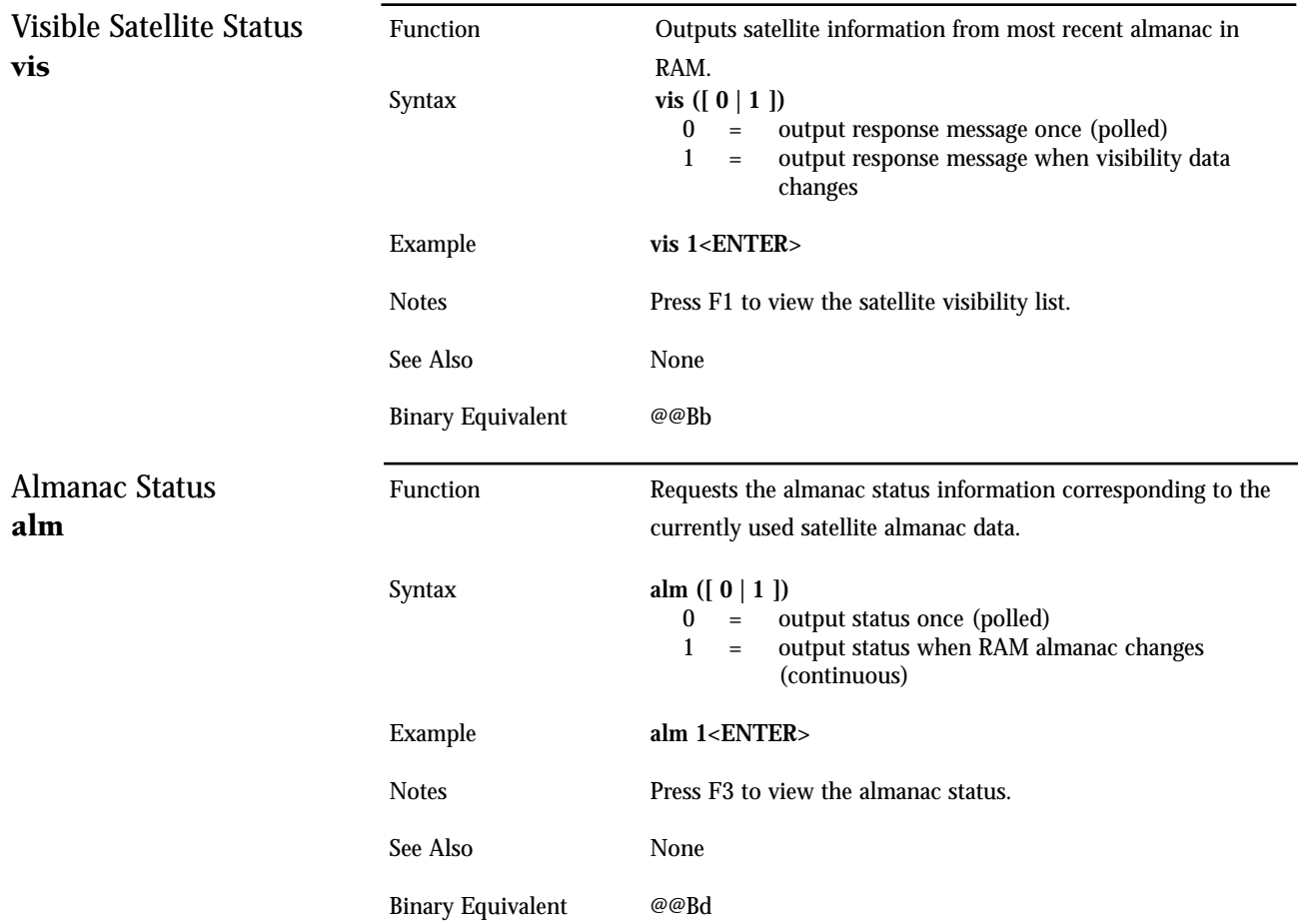

<span id="page-116-1"></span><span id="page-116-0"></span>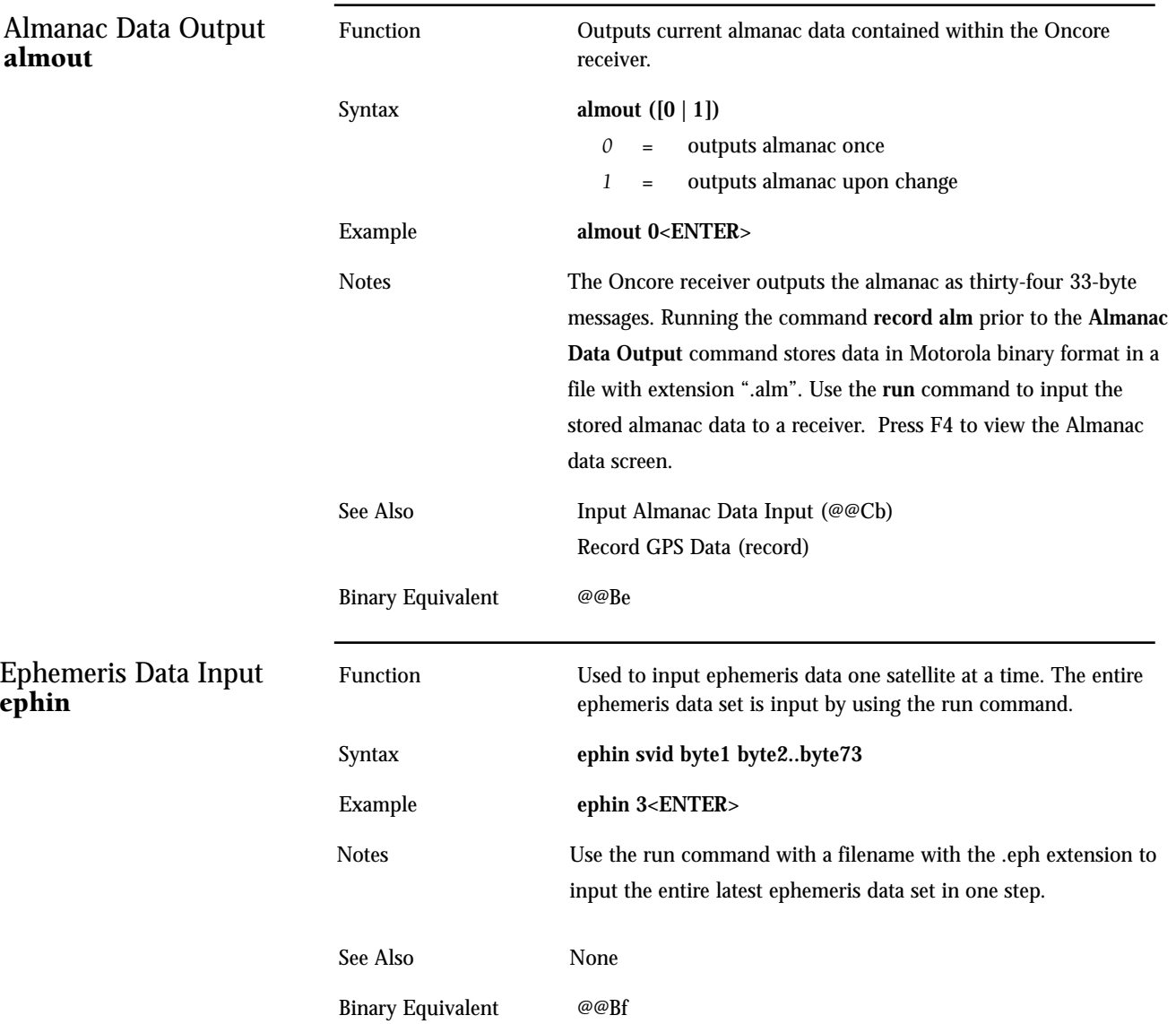

<span id="page-117-1"></span><span id="page-117-0"></span>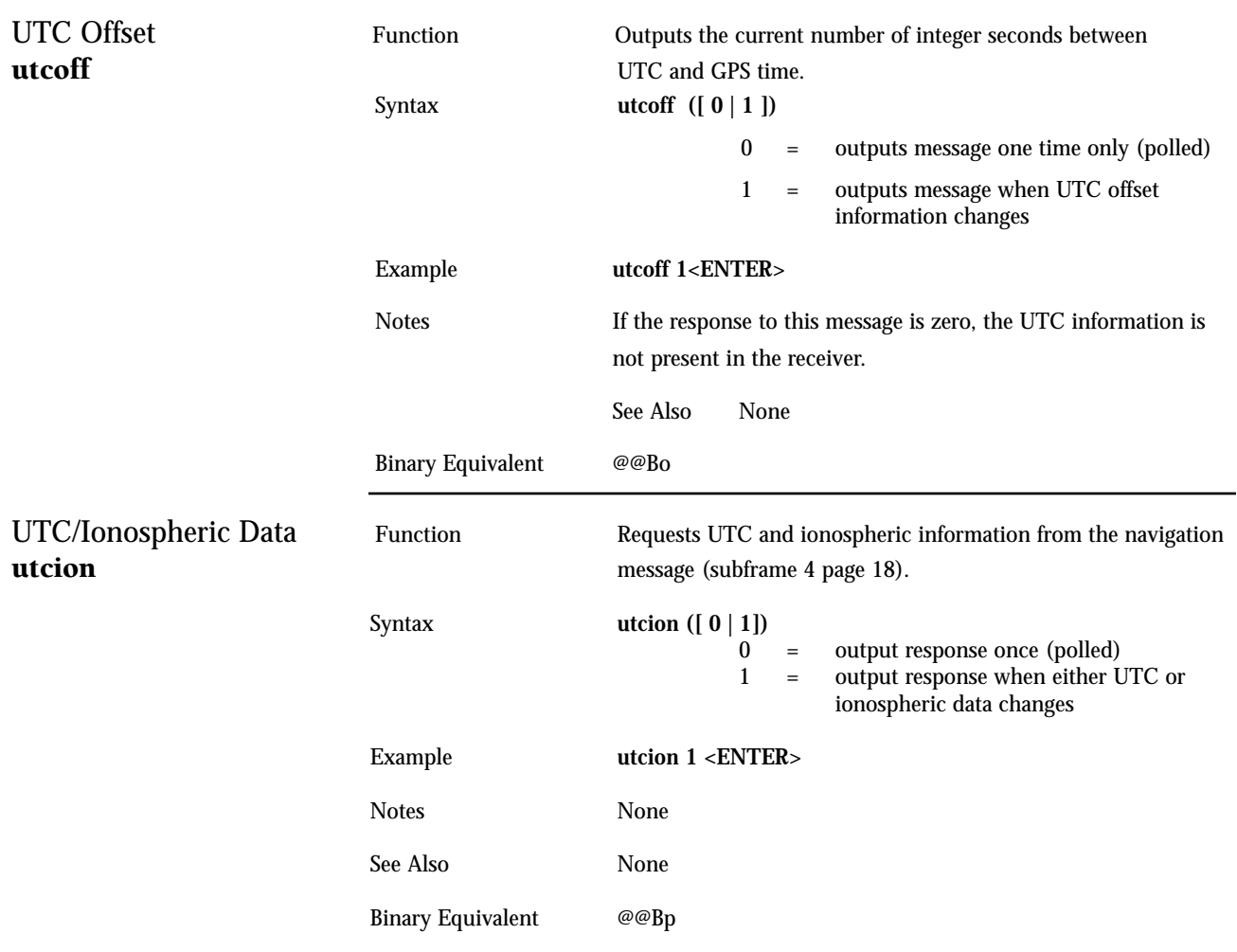

<span id="page-118-1"></span><span id="page-118-0"></span>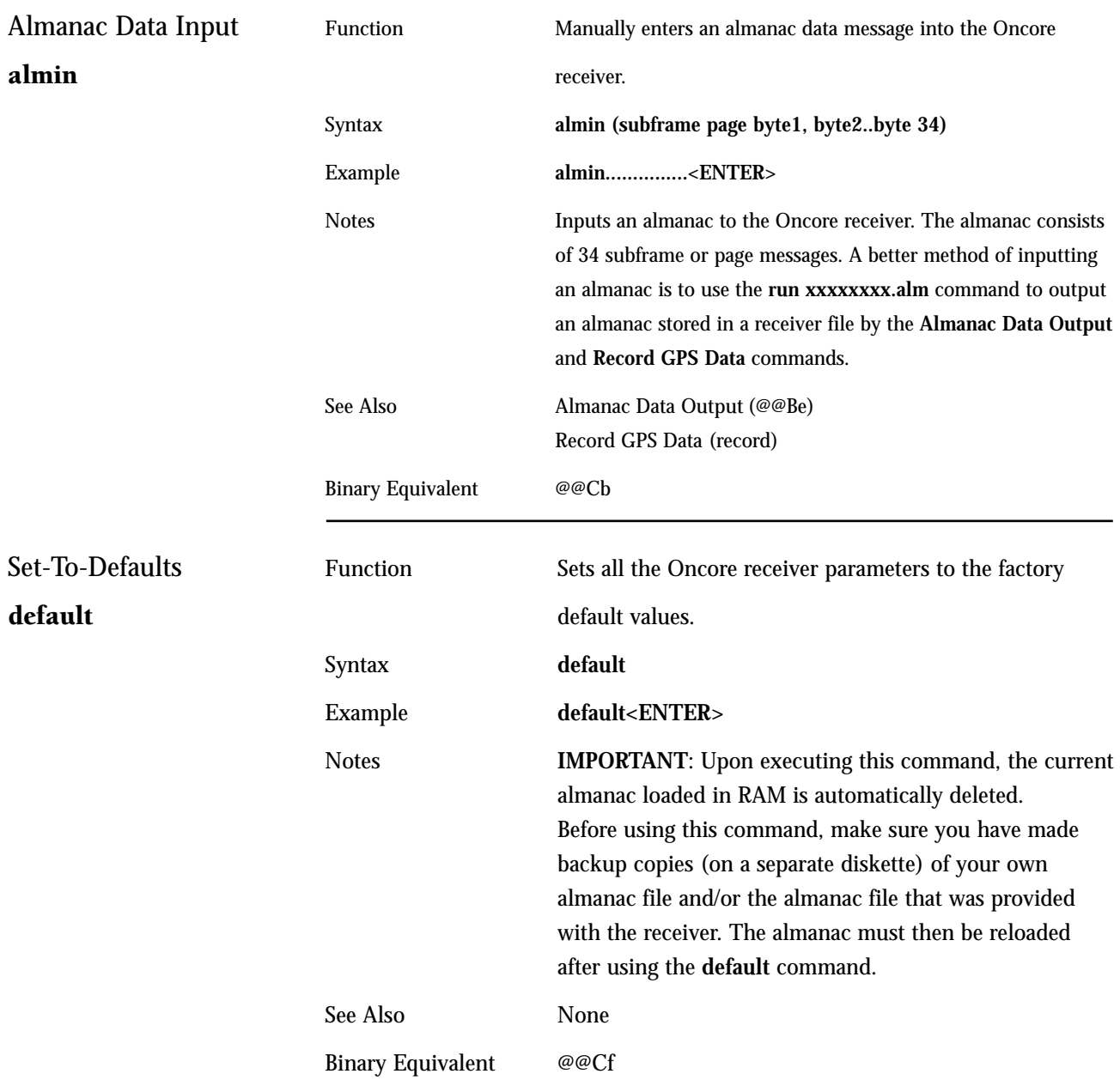

<span id="page-119-1"></span><span id="page-119-0"></span>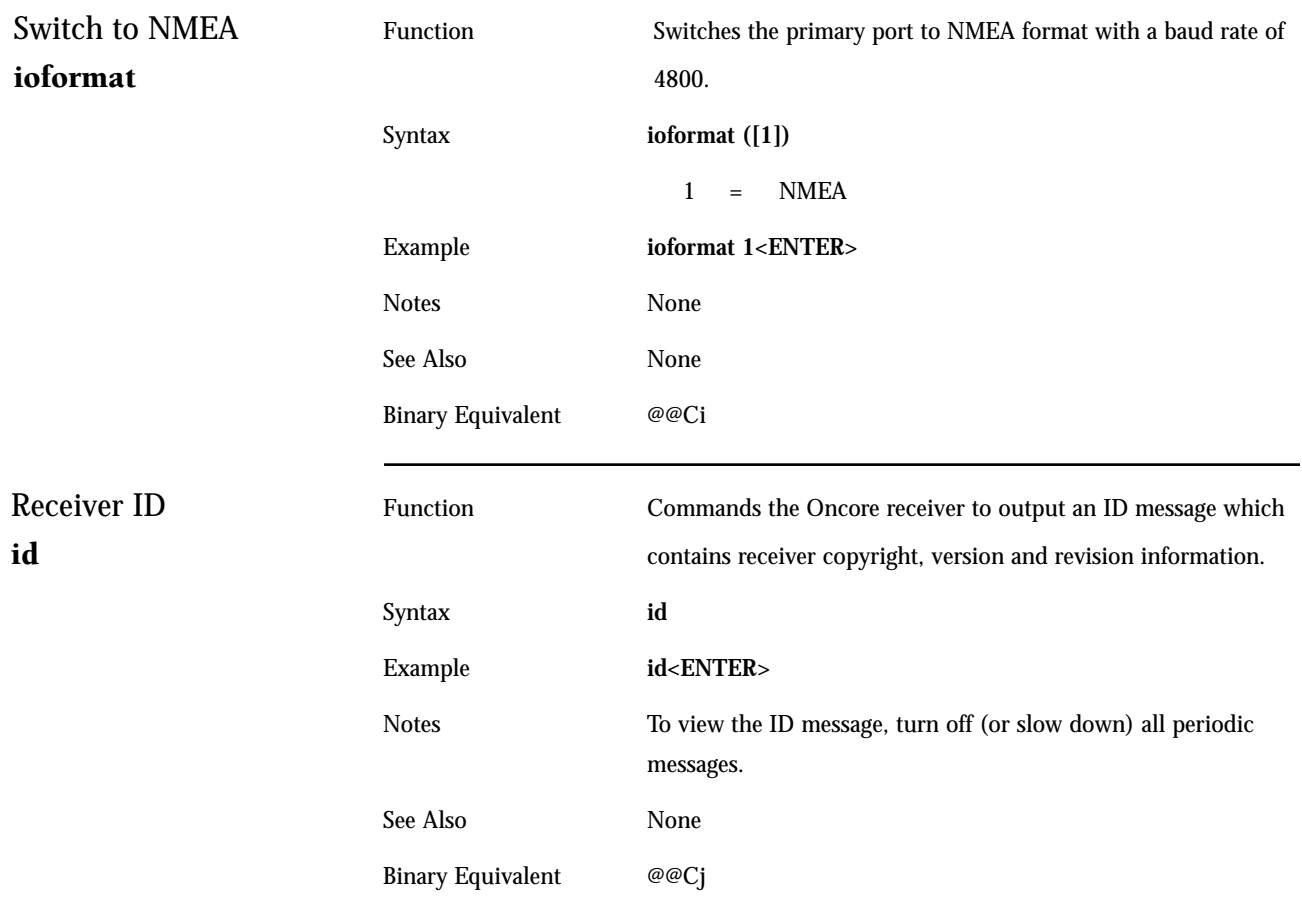

<span id="page-120-1"></span><span id="page-120-0"></span>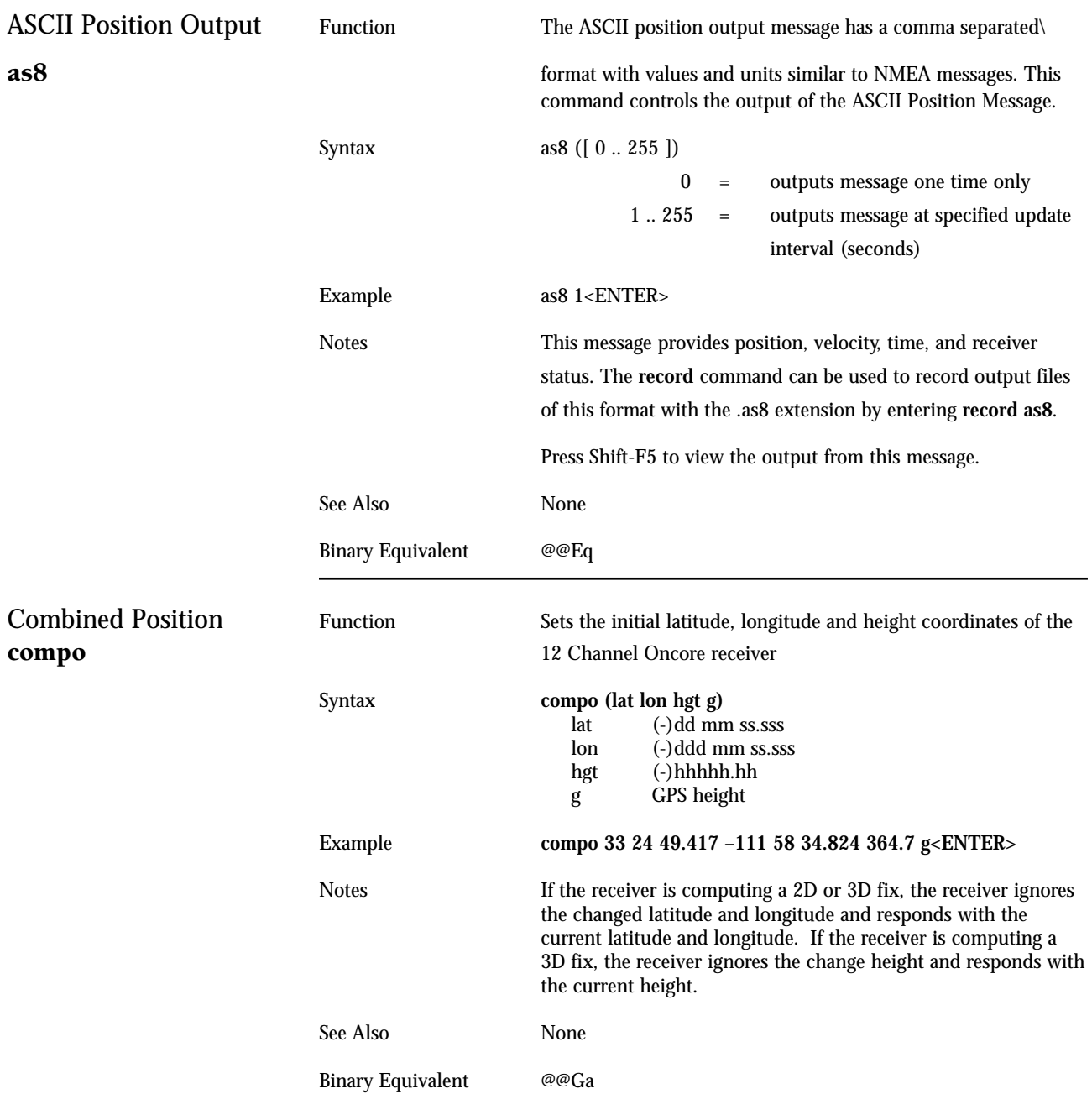

<span id="page-121-1"></span><span id="page-121-0"></span>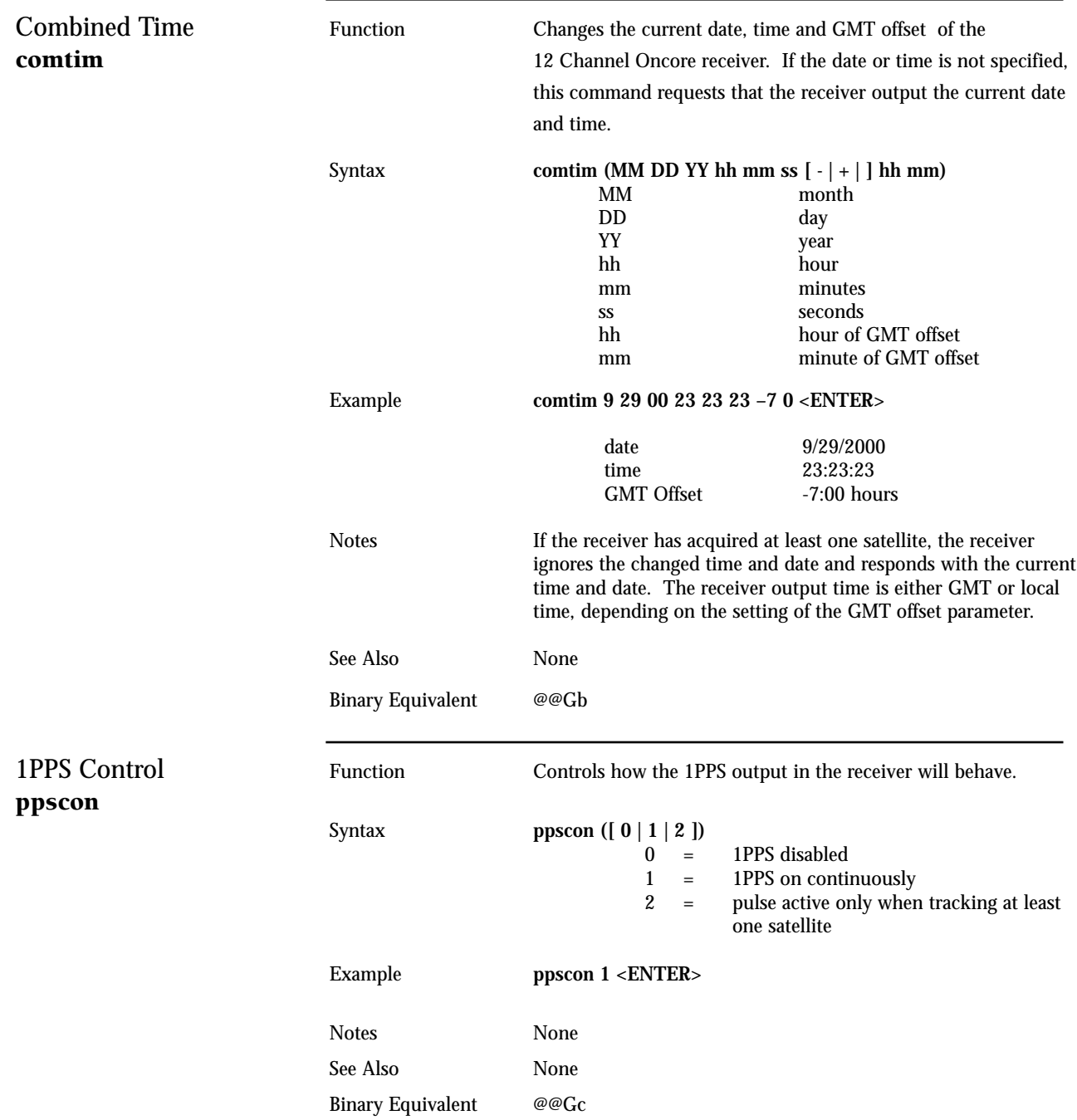

<span id="page-122-1"></span><span id="page-122-0"></span>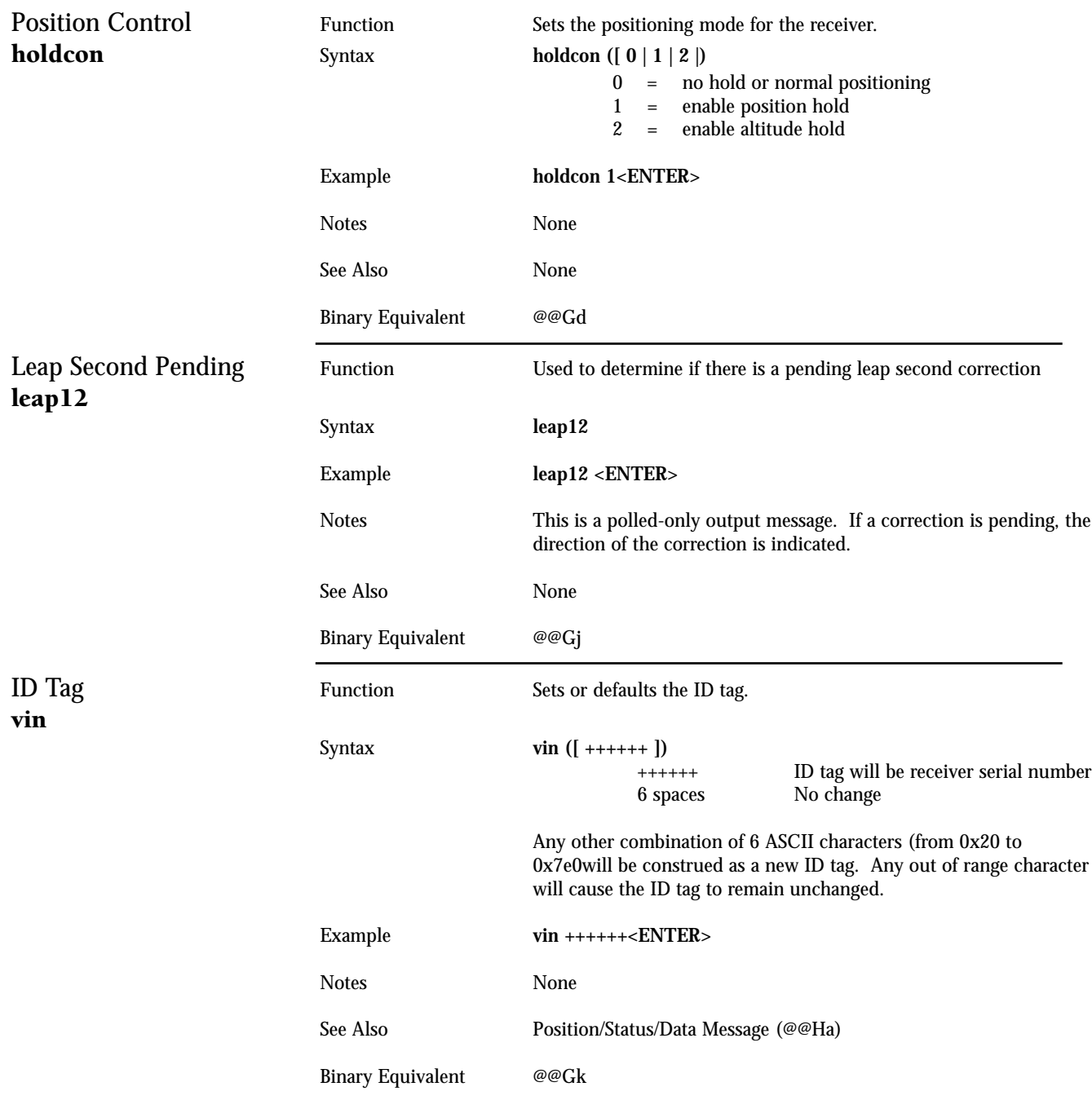

<span id="page-123-1"></span><span id="page-123-0"></span>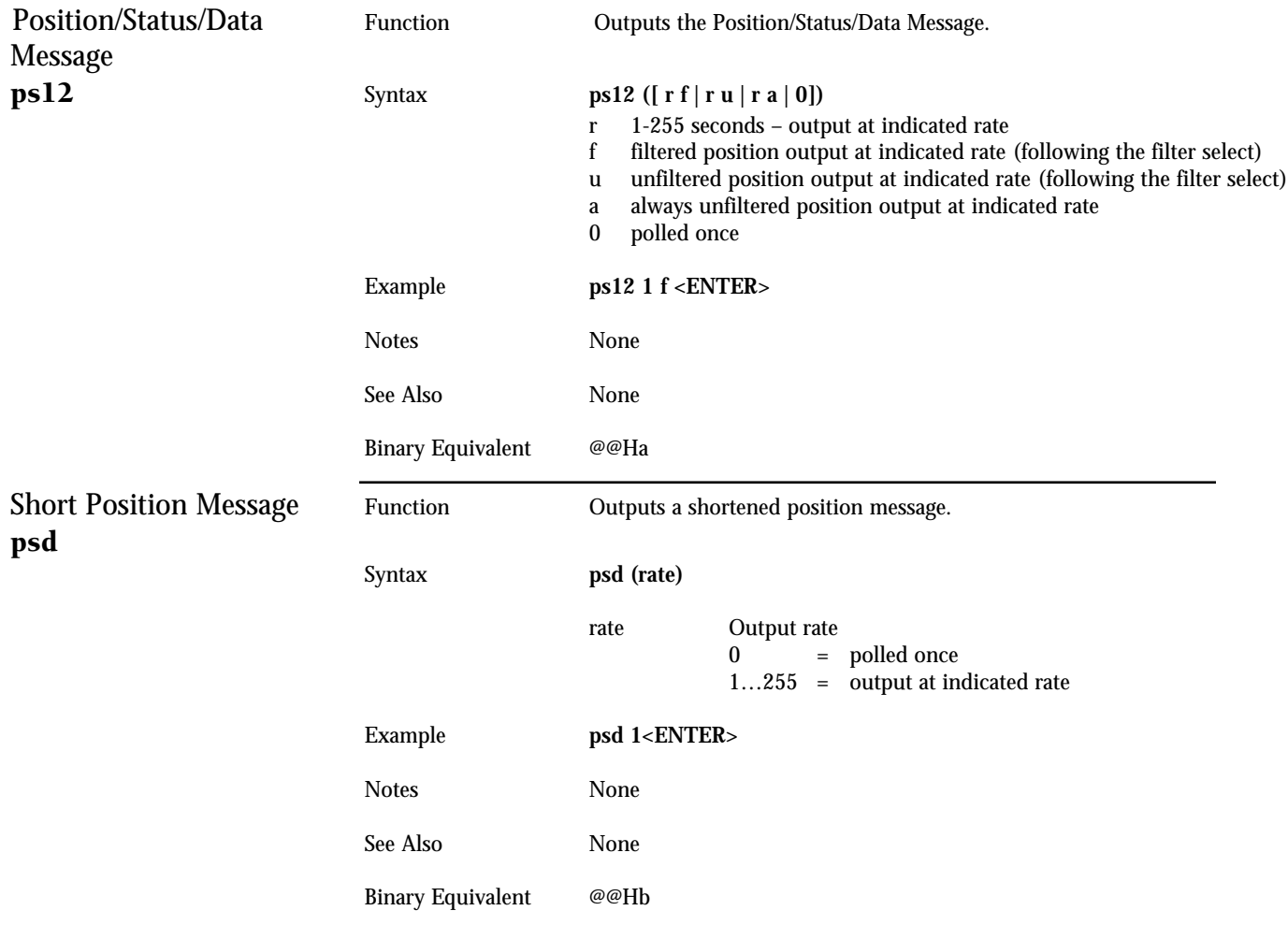

<span id="page-124-1"></span><span id="page-124-0"></span>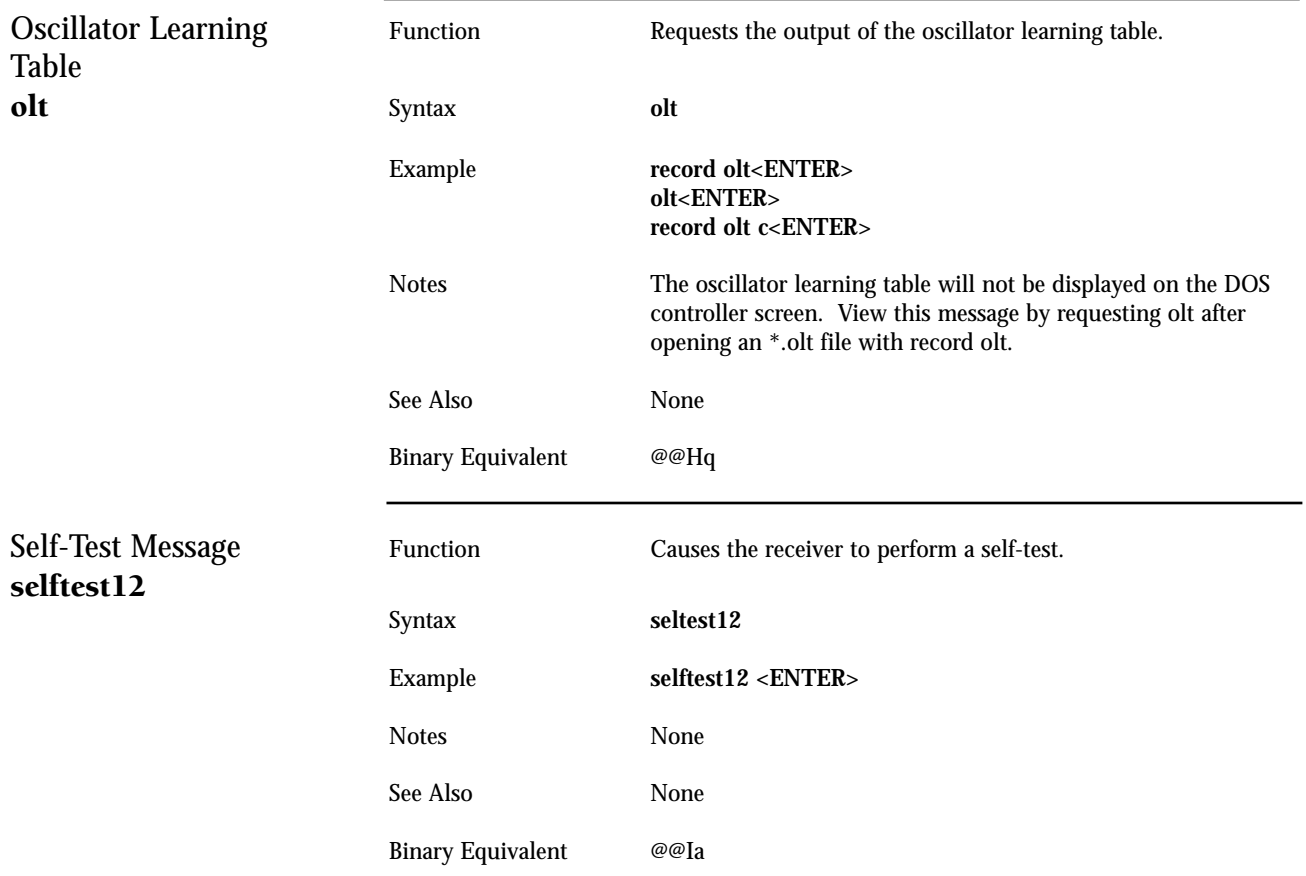

## **11.2 Controller Command Descriptions**

Motorola Controller Commands may be used to configure the controller software while using the command line interface. Controller Commands have no Motorola Binary equivalent.

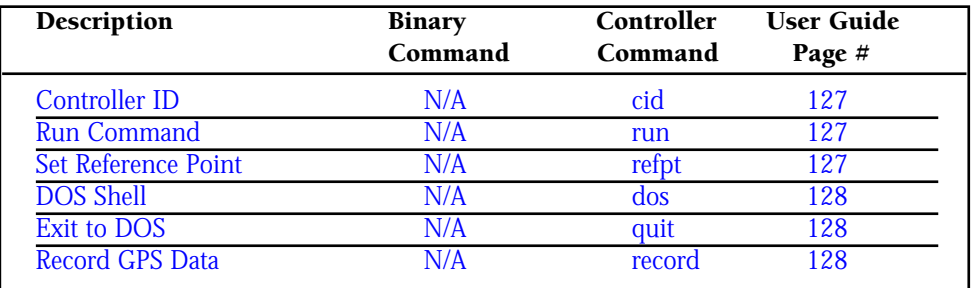

<span id="page-126-3"></span><span id="page-126-2"></span><span id="page-126-1"></span><span id="page-126-0"></span>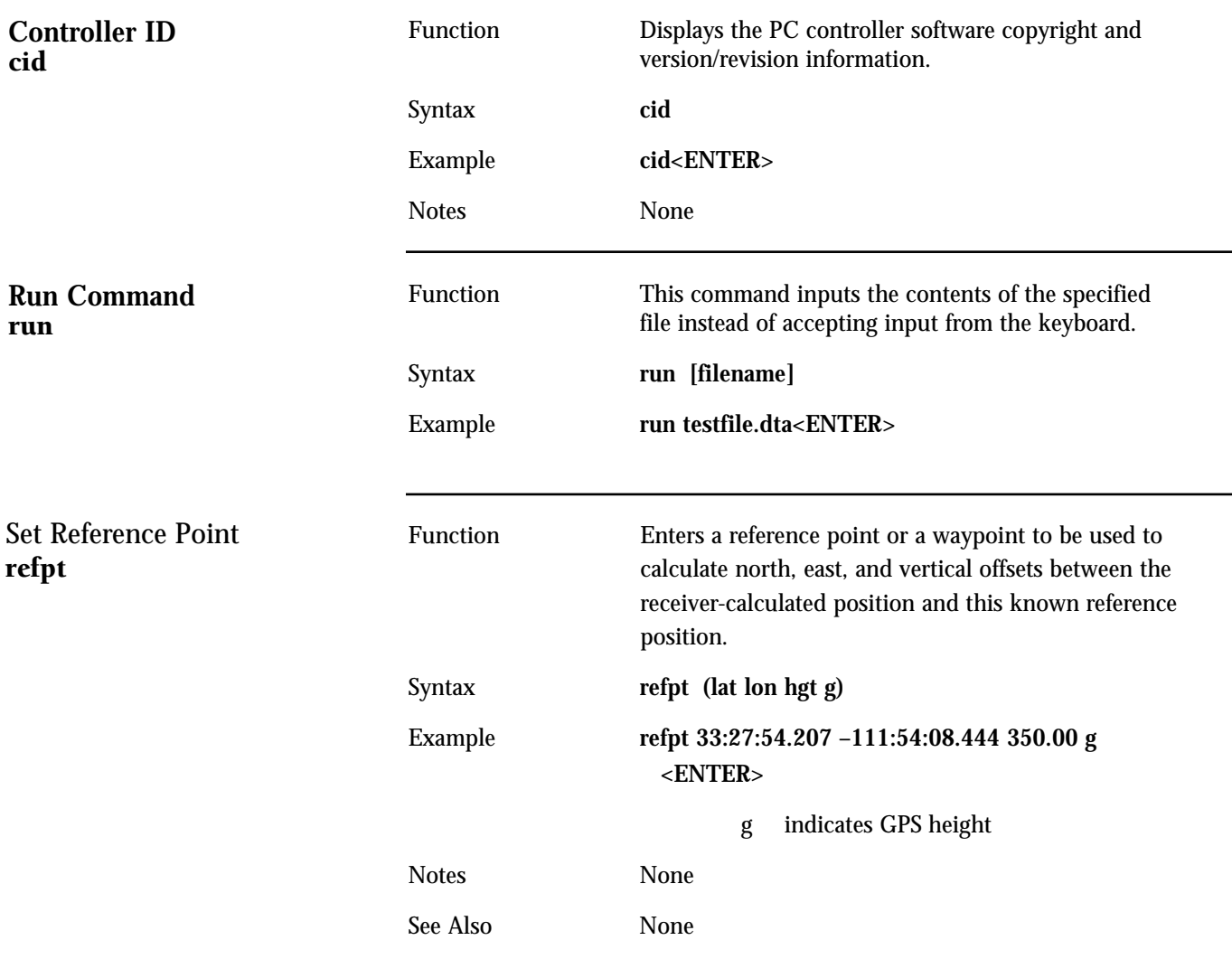

<span id="page-127-1"></span><span id="page-127-0"></span>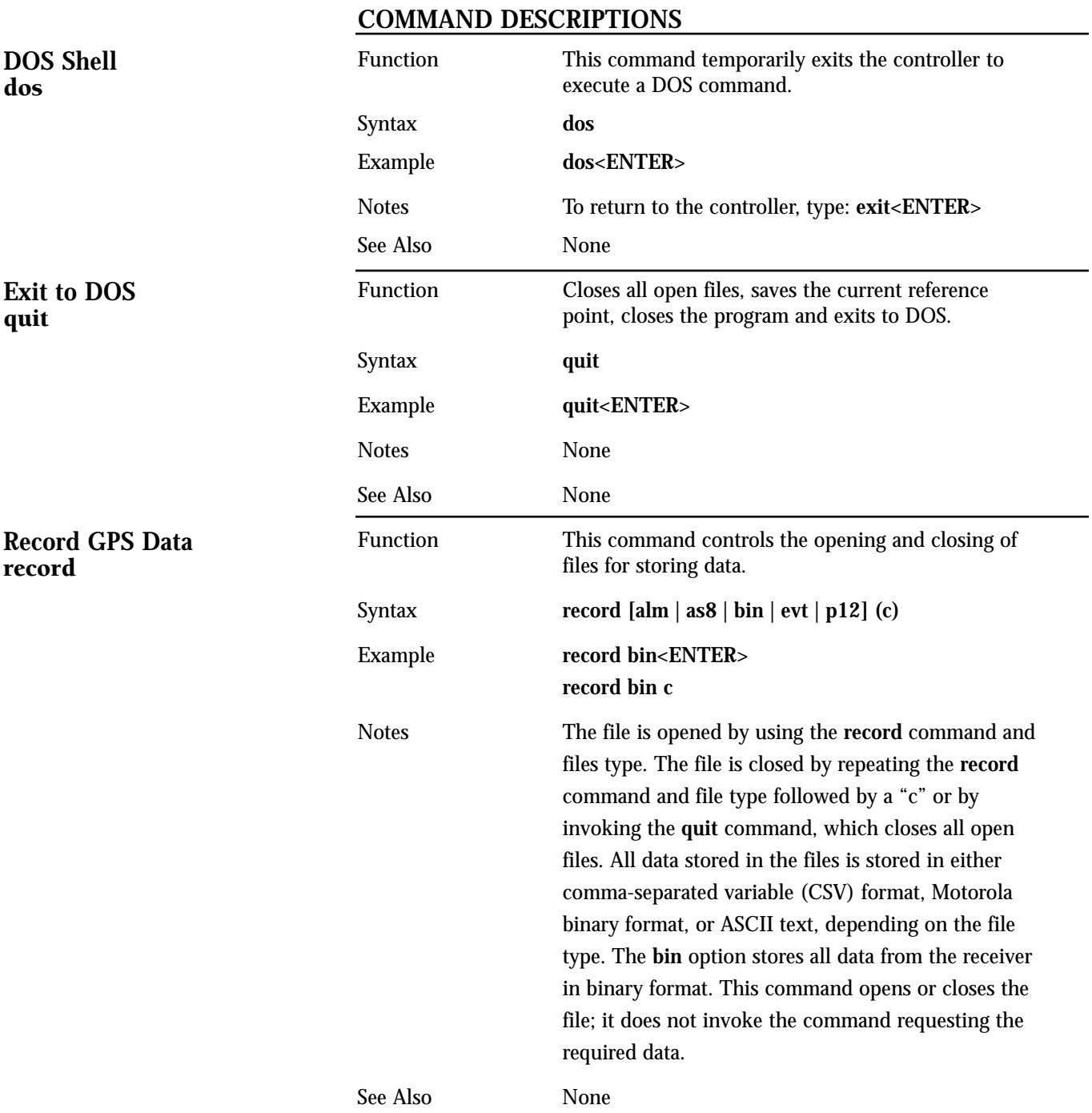